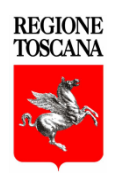

## **PROGRAMMA DI SVILUPPO RURALE**

## **2 0 1 4 - 2 0 2 0**

# **MANUALE DEI CONTROLLI AMMINISTRATIVI**

# **AI SENSI DELL'ART. 48 REGOLAMENTO DI ESECUZIONE (UE) 809/2014**

**Versione. 1.1 Luglio 2019**

## **INDICE**

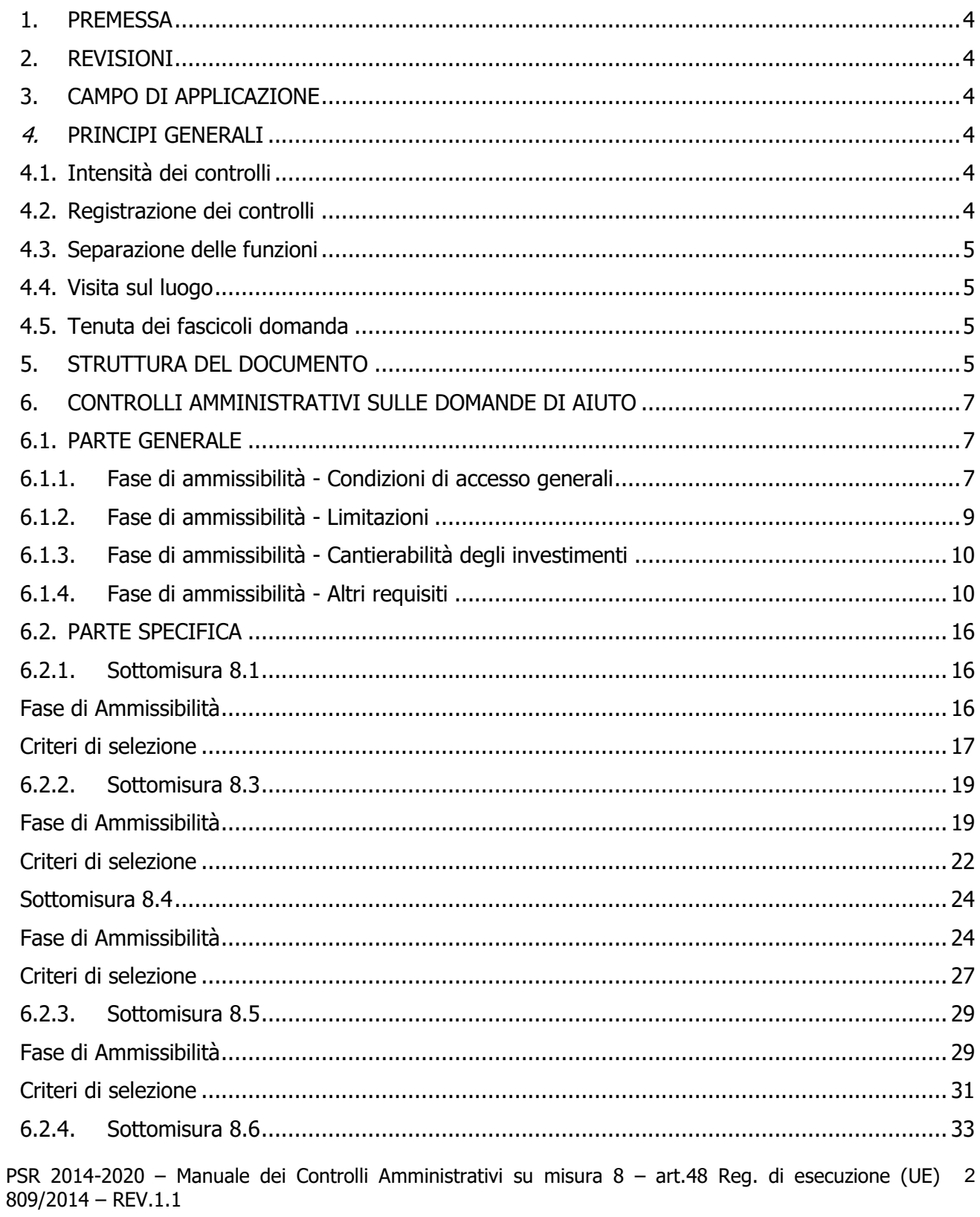

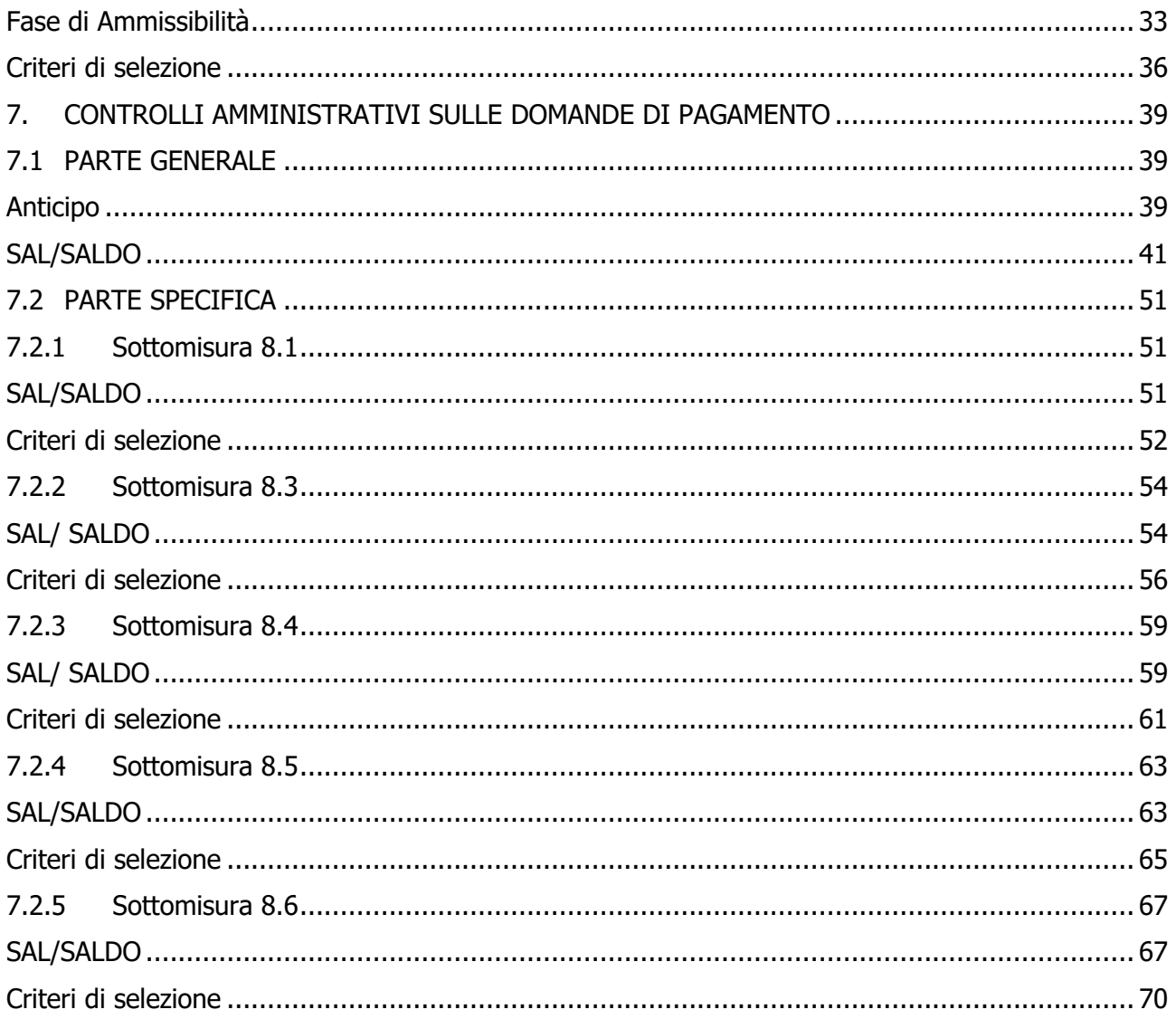

### <span id="page-3-0"></span>**1. PREMESSA**

II presente manuale descrive le modalità di esecuzione dei controlli amministrativi del PSR 2014-2020 della Regione Toscana così come definiti dall'art.48 del Regolamento di esecuzione (UE) n. 809/2014 della Commissione del 17 luglio 2014 secondo quanto definito nel documento "Competenze" di cui alla DGR n.501 del 30/5/2016, e nelle "Disposizioni comuni per l'attuazione delle misure ad investimento" vs. 2.0 approvate dal Direttore di ARTEA con decreto n. 127 del 18/10/2017.

Scopo del manuale è di fornire indicazioni dettagliate sulle modalità di esecuzione dei controlli, in modo da ottimizzare e standardizzare le operazioni di controllo svolte dai diversi uffici competenti.

Si precisa che i documenti indicati come strumenti di verifica sono quelli ritenuti idonei.

I requisiti, le definizioni e i criteri di valutazione sono riportati nel presente documento in forma sintetica; si ricorda che per una lettura certa ed esaustiva degli elementi suddetti, si deve fare riferimento unicamente al PSR vigente, alle relative disposizioni attuative regionali di cui al cap.2 del documento "Competenze" sopra citato e ai singoli bandi approvati con decreto dirigenziale.

## <span id="page-3-1"></span>**2. REVISIONI**

Sulla base delle modifiche normative, delle segnalazioni e della collaborazione degli uffici istruttori, il manuale potrà essere migliorato e completato in modo da costituire sempre un documento di riferimento per le operazioni di controllo.

## <span id="page-3-2"></span>**3. CAMPO DI APPLICAZIONE**

Il presente manuale si applica ai controlli amministrativi svolti su domande di aiuto e di pagamento relative alle misure ad investimento del PSR Toscana 2014-2020.

Nella versione del presente manuale i controlli previsti nelle sezioni generali sono applicabili trasversalmente a tutte le sottomisure della Misura 8. Le parti specifiche sono destinate alle singole sottomisure. La versione del presente manuale presenta la parte specifica per le seguenti sottomisure Misura 8: SM 8.1, 8.3, 8.4, 8.5 e 8.6

### <span id="page-3-3"></span>**4. PRINCIPI GENERALI**

### <span id="page-3-4"></span>**4.1. Intensità dei controlli**

Tutte le domande di aiuto e di pagamento nonché le dichiarazioni presentate da beneficiari o da terzi sono sottoposte a controlli amministrativi, in conformità a quanto indicato dall'art. 48 del Regolamento di esecuzione (UE) n. 809/2014 della Commissione del 17 luglio 2014.

Le domande sono così definite (ai sensi dell'art. 2 del Regolamento delegato (UE) n. 640/2014):

- Domanda di sostegno (o aiuto): "una domanda di sostegno o di partecipazione a un regime ai sensi del regolamento (UE) n. 1305/2013".
- Domanda di pagamento: "una domanda presentata da un beneficiario per ottenere il pagamento da parte delle autorità nazionali a norma del regolamento (UE) n. 1305/2013".
- Altra dichiarazione: "qualsiasi dichiarazione o documento, diverso dalle domande di aiuto o di pagamento, che è stato presentato o conservato da un beneficiario o da terzi allo scopo di ottemperare ai requisiti specifici di alcune misure dello sviluppo rurale"

I controlli amministrativi devono pertanto essere effettuati sul 100% delle domande che risultano ammesse a finanziamento sulla base delle graduatorie preliminari.

### <span id="page-3-5"></span>**4.2. Registrazione dei controlli**

L'art. 48.1 del Regolamento di esecuzione (UE) n. 809/2014 prevede che: 'Le procedure attuate presuppongono la registrazione dell'attività di controllo svolta, dei risultati della verifica e delle misure adottate in caso di constatazione di discrepanze. Le registrazioni devono essere effettuate sul sistema informatico ARTEA, impiegando la modulistica apposita nella quale sono riepilogati:

• i risultati delle verifiche effettuate sui singoli elementi/requisiti di accesso o di priorità che devono

PSR 2014-2020 – Manuale dei Controlli Amministrativi su misura 8 – art.48 Reg. di esecuzione (UE) 4 809/2014 – REV.1.1

essere presentati a corredo della descrizione dell'operazione per cui è richiesto il finanziamento;

- le attività di controllo svolte, che comprendono tutti i passaggi per la definizione e valutazione degli investimenti ammessi e del contributo assegnabile o liquidabile;
- le misure adottate in caso di difformità accertate rispetto alle condizioni per la concessione del sostegno o rispetto a quanto previsto nel contratto di assegnazione.

Per ogni domanda istruita sul sistema ARTEA rimane pertanto traccia indelebile della domanda presentata e di tutti i passaggi svolti per giungere all'accettazione o al diniego della stessa.

Resta inteso che ogni registrazione relativa ai risultati delle verifiche, alle attività di controllo, alle misure adottate in caso di difformità accertate include l'evidenza delle relative motivazioni, ai sensi della normativa generale in tema di procedimento amministrativo.

### <span id="page-4-0"></span>**4.3. Separazione delle funzioni**

In analogia con quanto previsto dall'allegato I al Regolamento (CE) n. 907/2014, al fine di garantire il principio della separazione delle funzioni e della sorveglianza delle operazioni di controllo, è buona prassi, ove possibile, che:

– Il personale preposto ad effettuare i controlli sulla domanda di aiuto sia diverso da quello che effettua i controlli sulla corrispondente domanda di pagamento.

Tutte le attività e i controlli sopra indicati siano svolte sotto la supervisione di personale di grado superiore (es. funzionario responsabile di posizione organizzativa, dirigente, Responsabile tecnico amministrativo per l'attuazione delle SISL del GAL) che vista i verbali elaborati (istruttoria, accertamento finale), dopo avere effettuato controlli di sistema o a campione sulle domande oggetto del provvedimento.

### <span id="page-4-1"></span>**4.4. Visita sul luogo**

L'art. 48.5 del Regolamento di esecuzione (UE) n. 809/2014 prevede che: '*I controlli amministrativi sulle* operazioni connesse a investimenti comprendono almeno una visita sul luogo dell'operazione sovvenzionata o del relativo investimento per verificare la realizzazione dell'investimento stesso'.

Nel caso dei controlli amministrativi sulle domande di aiuto o sulle istanze ad essa collegate, l'eventuale visita sul luogo è svolta nei casi in cui l'istruttore lo ritenga necessario ai fini della determinazione dei risultati dell'istruttoria, mentre è da attuarsi sempre, salvo le eccezioni previste dalle disposizioni attuative regionali, nel controllo delle domande di pagamento del saldo.

### <span id="page-4-2"></span>**4.5. Tenuta dei fascicoli domanda**

I fascicoli relativi alla documentazione collegate alle domande finanziate sulle singole misure del PSR 2014/2020 sono presenti sul S.I. di ARTEA.

Ne deriva che anche i documenti utilizzati dagli uffici istruttori per la valutazione e istruttoria delle stesse sono in formato digitale e contenuti sul S.I. di ARTEA, in coerenza con quanto definito nelle disposizioni attuative regionali e con le deroghe in essa contenute

Ogni ufficio responsabile delle istruttorie deve poi organizzare un archivio contenente tutta la documentazione non digitalizzabile collegata alle singole domande presenti sul S.I. di ARTEA. L'archivio deve essere organizzato per sezioni, ciascuna facente riferimento ad una singola misura o ad un singolo bando, e deve contenere tutti i fascicoli dei progetti da esso finanziati.

Un fascicolo è costituito da una o più cartelle chiuse, di formato sufficiente a contenere e conservare, senza rischio di smarrimento, i documenti costituenti il progetto e quelli inerenti alla sua istruttoria. Ogni progetto deve poi essere accompagnato dal Codice Unico di Progetto (CUP) attribuito da ARTEA. Il fascicolo è suddiviso in una parte relativa all'esame della domanda di aiuto, fino alla stipula del contratto di assegnazione, una parte relativa alle istanze collegate alla domanda di aiuto (anticipo, variante, proroga, ecc.) e una parte relativa all'istruttoria della o delle domande di pagamento, fino alla liquidazione del saldo finale. Ogni fascicolo deve essere dotato dell'elenco analitico del suo contenuto, in modo da facilitare la ricerca dei documenti al suo interno.

### <span id="page-4-3"></span>**5. STRUTTURA DEL DOCUMENTO**

Il presente manuale è composto da due distinte sezioni riguardanti, la prima i controlli amministrativi svolti su domande di aiuto (cfr. cap 6), mentre la seconda controlli amministrativi svolti su domande di pagamento

PSR 2014-2020 – Manuale dei Controlli Amministrativi su misura 8 – art.48 Reg. di esecuzione (UE) 5 809/2014 – REV.1.1

(cfr. cap 7).

Ciascun capitolo è poi suddiviso in 2 sezioni, una "Parte generale" in cui sostanzialmente si presentano i requisiti di ammissibilità del soggetto richiedente (sia pubblico che privato) e le disposizioni basilari per l'accettazione della domanda ed una "Parte specifica di sottomisura" in cui verificare la presenza dei requisiti specifici come previsti dal bando.

I controlli amministrativi sulle domande di sostegno, così come indicato dal comma 2 dell'art. 48 del Regolamento di esecuzione (UE) n. 809/2014, garantiscono la conformità dell'operazione con gli obblighi applicabili stabiliti dalla legislazione unionale o nazionale o dal programma di sviluppo rurale, compresi quelli in materia di appalti pubblici, aiuti di Stato e altre norme e requisiti obbligatori. I controlli comprendono in particolare la verifica dei seguenti elementi:

a) l'ammissibilità del beneficiario;

b) i criteri di ammissibilità, gli impegni e gli altri obblighi inerenti all'operazione per cui si chiede il sostegno:

c) il rispetto dei criteri di selezione;

d) l'ammissibilità dei costi dell'operazione, compresa la conformità alla categoria di costi o al metodo di calcolo da utilizzare quando l'operazione o parte di essa rientra nel campo d'applicazione dell'articolo 67, paragrafo 1, lettere b), c) e d), del regolamento (UE) n. 1303/2013;

e) per i costi di cui all'articolo 67, paragrafo 1, lettera a), del regolamento (UE) n. 1303/2013, esclusi contributi in natura e ammortamenti, una verifica della ragionevolezza dei costi dichiarati. I costi sono valutati con un sistema di valutazione adeguato, quale ad esempio il ricorso a costi di riferimento, il raffronto di diverse offerte oppure l'esame di un comitato di valutazione.

## <span id="page-6-0"></span>**6. CONTROLLI AMMINISTRATIVI SULLE DOMANDE DI AIUTO**

### <span id="page-6-1"></span>**6.1. PARTE GENERALE**

L'ordine seguito nella elencazione degli elementi da controllare prende in esame 1) i requisiti di ammissibilità del richiedente e 2) le condizioni essenziali per l'ammissibilità della domanda. I requisiti di ammissibilità di seguito presi in esame, costituiscono la parte comune a più sottomisure del PSR. Si riportano, di seguito, per ogni elemento/requisito previsto le indicazioni sulle modalità di verifica dello stesso. L'esito del controllo deve essere registrato (si veda il par. 4.2) nella modulistica di istruttoria presente sul sistema S.I. ARTEA. Le indicazioni che seguono sono applicabili per la verifica della documentazione probante in sede di istruttoria della domanda. La stessa sequenza di controlli sarà effettuata nel caso di cambio di titolarità di azienda.

### <span id="page-6-2"></span>6.1.1. **Fase di ammissibilità - Condizioni di accesso generali**

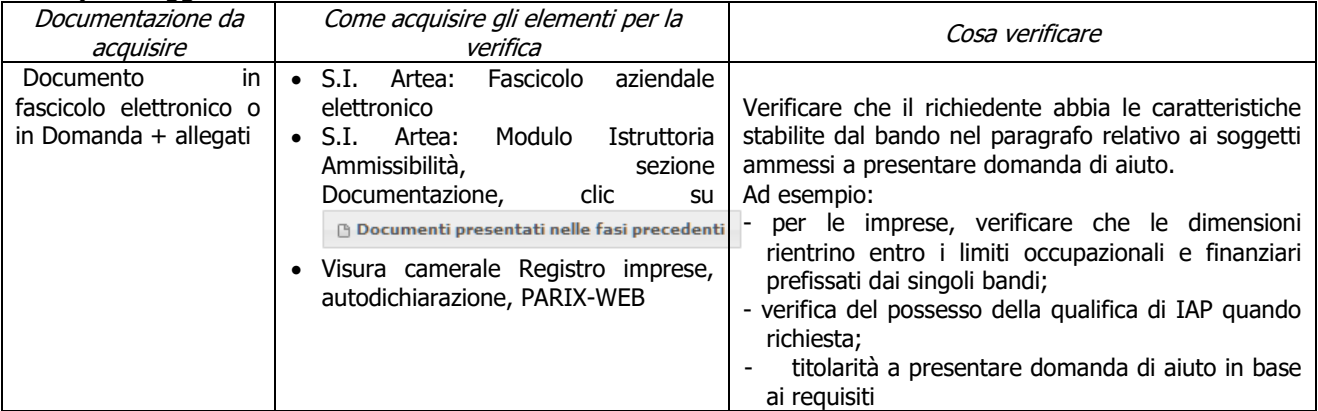

#### **a) Il soggetto richiedente ha le caratteristiche richieste dal bando**

#### **b) Qualifica IAP (elemento individuato automaticamente dal sistema)**

#### **1. IAP**

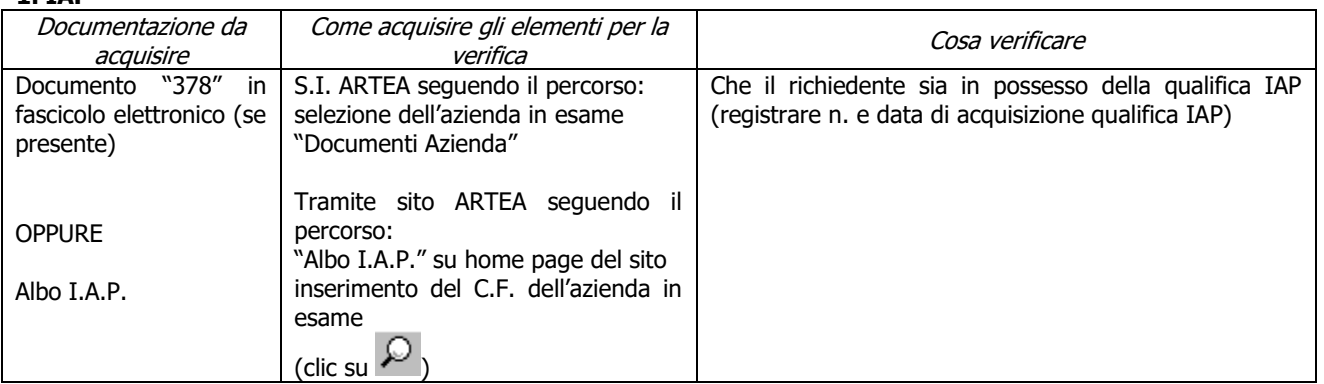

#### **2. Equiparato IAP ai sensi della LR 45/2007 e DPRG n. 6/R/2008** (SOSTITUITO DA 49/r/2017)

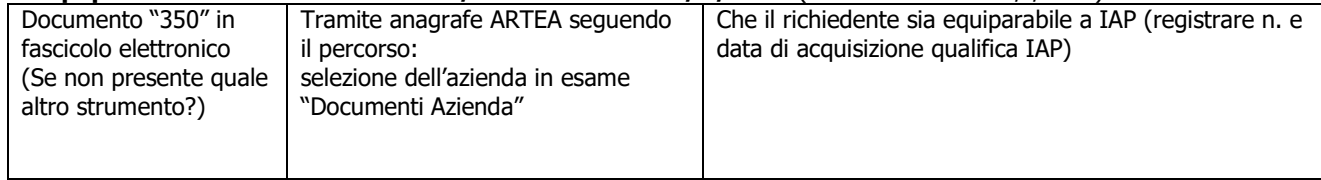

#### **c) Possesso UTE/UPS e possesso dei beni immobili oggetto dell'investimento o necessari all'ammissibilità**

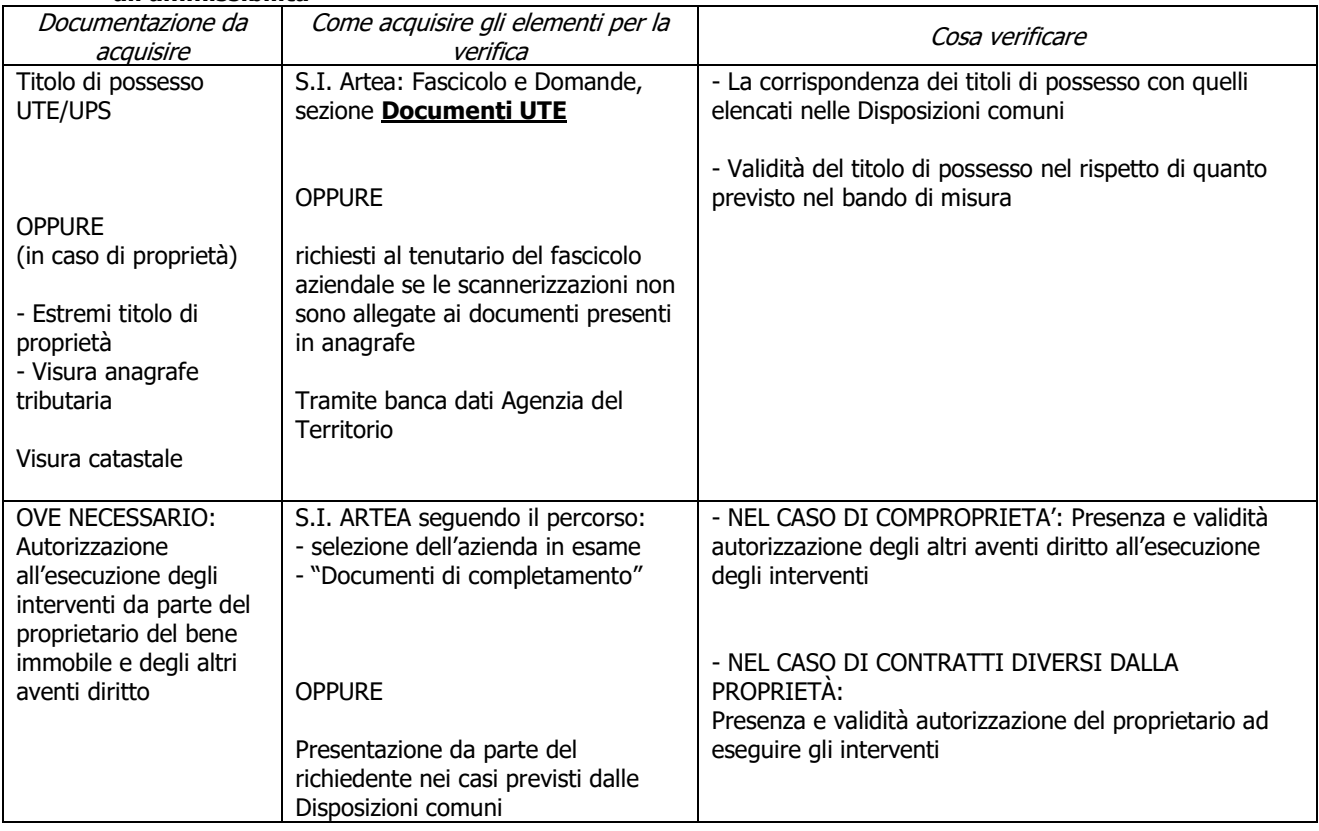

### **d) Completezza ed esaustività della documentazione presentata**

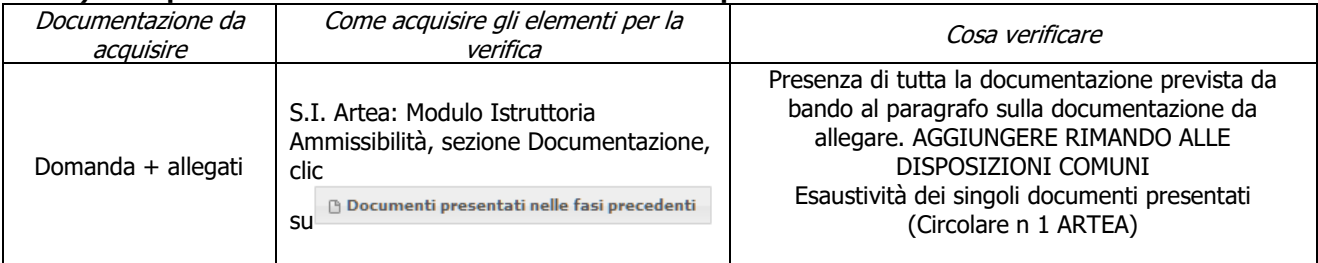

### **e) Regolarità contributi previdenziali, assistenziali, assicurativi**

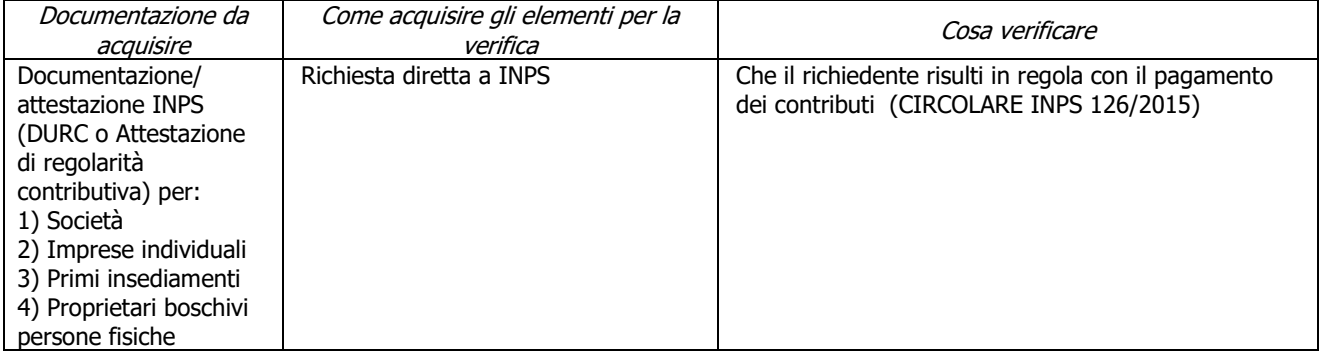

#### **f) Condanne penali per violazioni gravi**

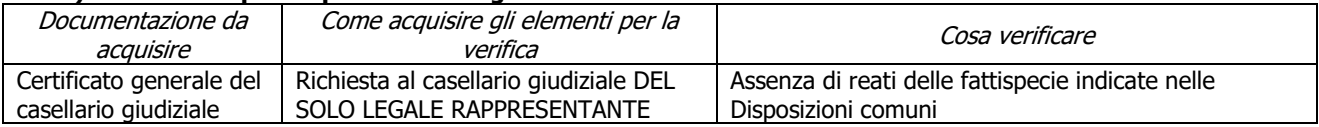

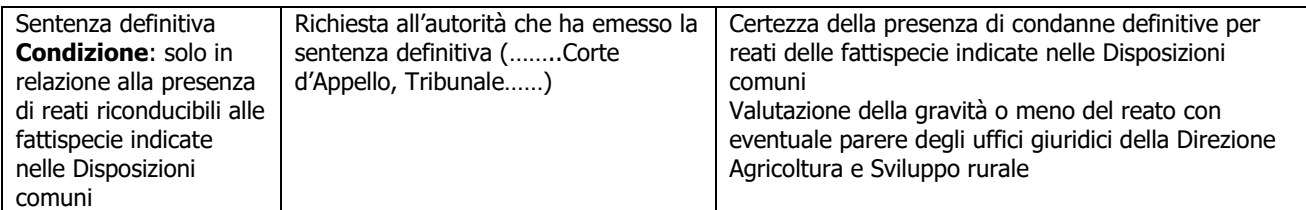

### **g) Assenza di fallimento, liquidazione coatta, concordato o equivalente**

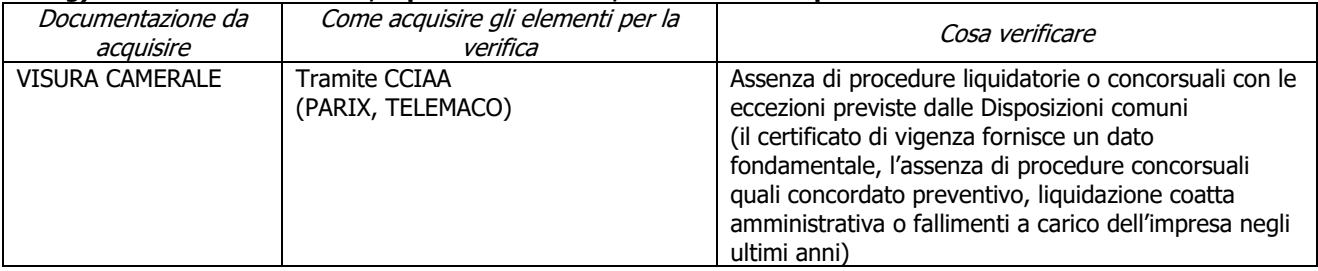

### **h) Contributi in "de minimis"**

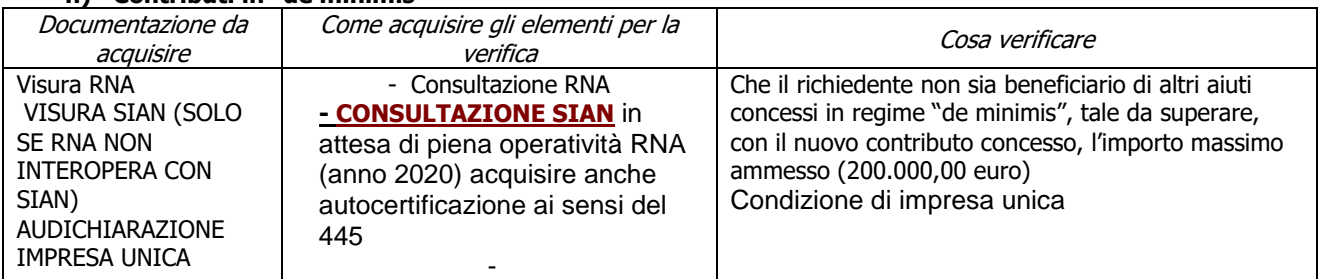

### <span id="page-8-0"></span>6.1.2. **Fase di ammissibilità - Limitazioni**

### **a) Aggiornamento del fascicolo aziendale elettronico**

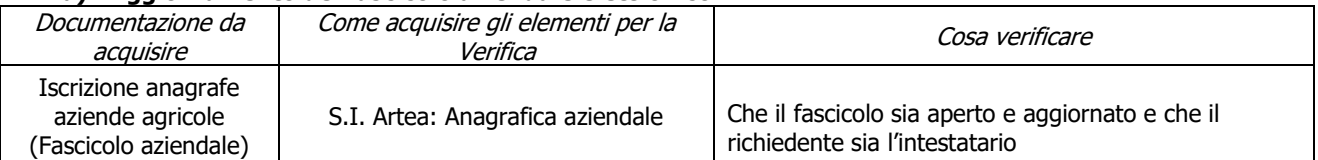

### **b) Assenza di altri finanziamenti**

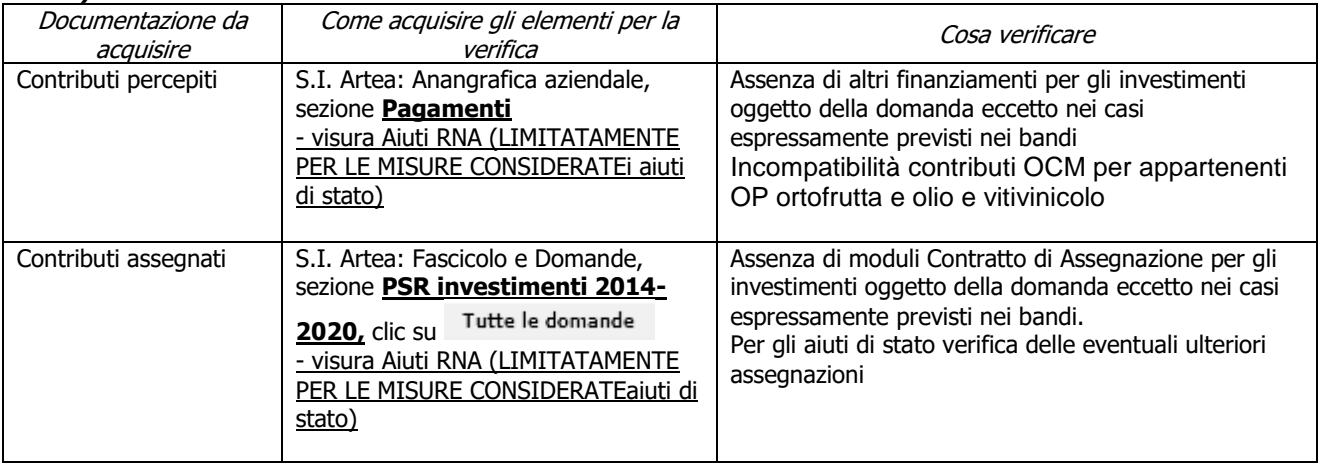

### **c) Imprese in difficoltà**

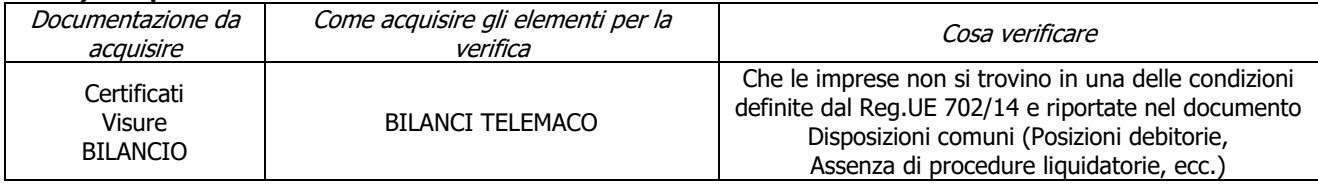

### <span id="page-9-0"></span>6.1.3. **Fase di ammissibilità - Cantierabilità degli investimenti**

### **a) Cantierabilità entro la domanda di aiuto (solo per soggetti Privati):**

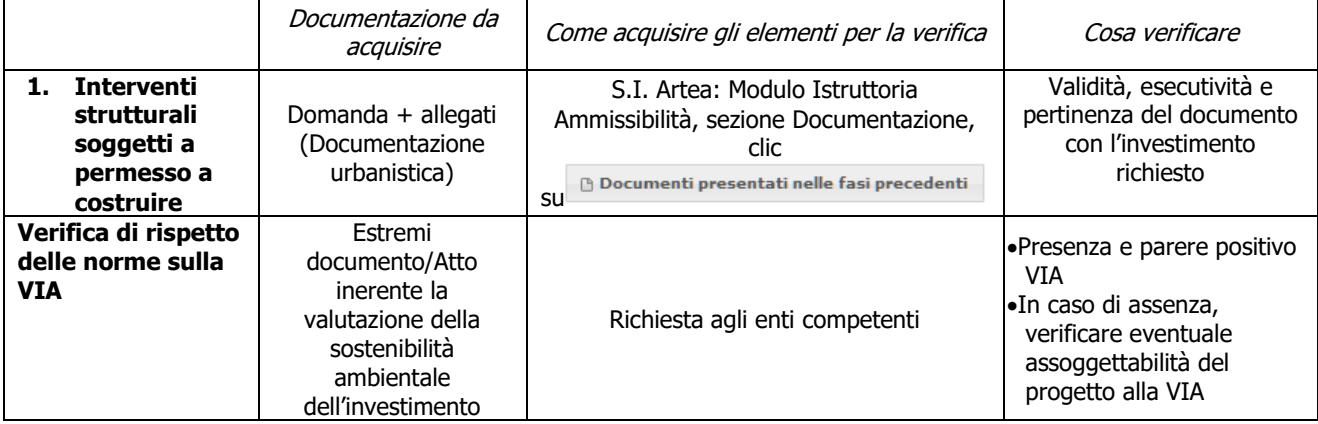

### **b) Cantierabilità prima dell'emissione del contratto (solo per soggetti Pubblici):**

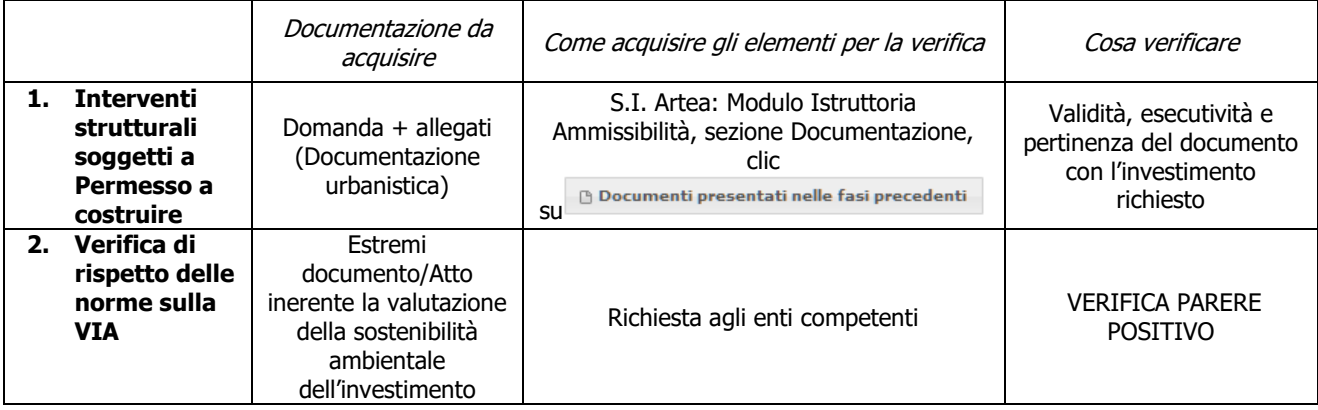

### <span id="page-9-1"></span>6.1.4. **Fase di ammissibilità - Altri requisiti**

### **a) Limitazione degli investimenti alle sole strutture produttive aziendali**

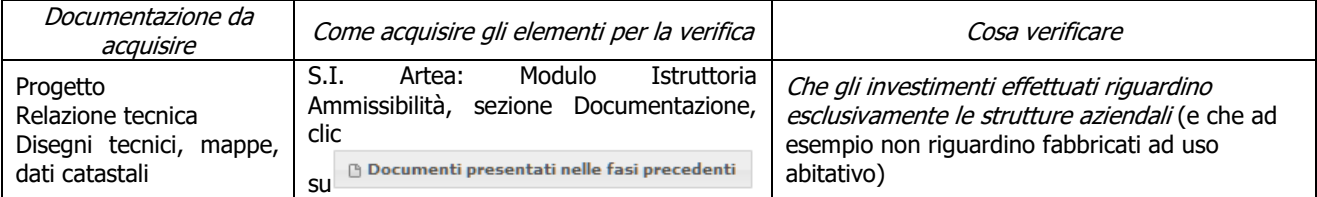

#### **b) Le tipologie di intervento rientrano fra quelle ammissibili previste dal bando**

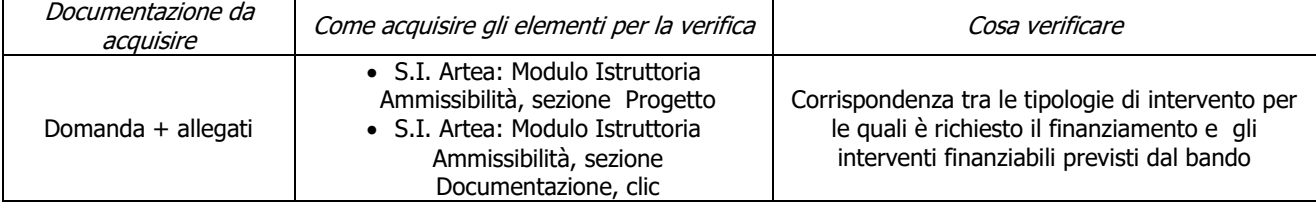

PSR 2014-2020 – Manuale dei Controlli Amministrativi su misura 8 – art.48 Reg. di esecuzione (UE) 1 809/2014 – REV.1.1

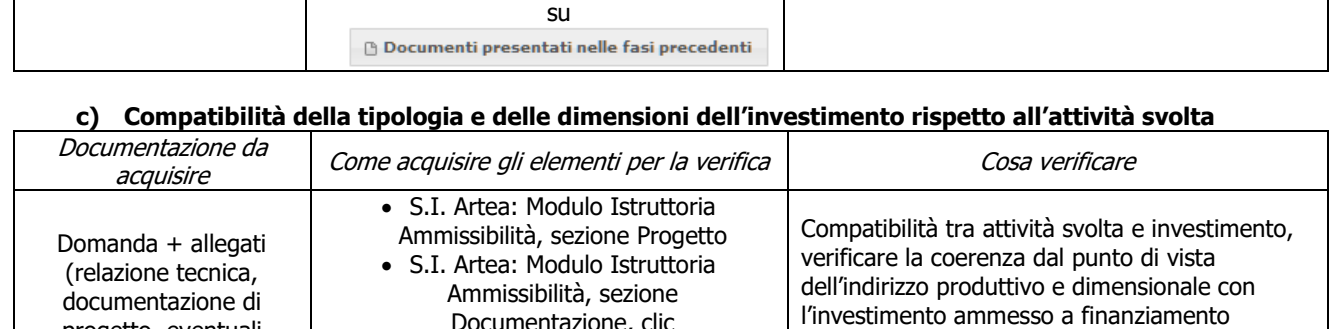

(confronto tra la capacità produttiva

dell'investimento e le caratteristiche aziendali)

### **d) Inizio attività successivo alla presentazione della Domanda di Aiuto**

Documentazione, clic su

 $\oplus$  Documenti presentati nelle fasi precedenti

progetto, eventuali relazioni)

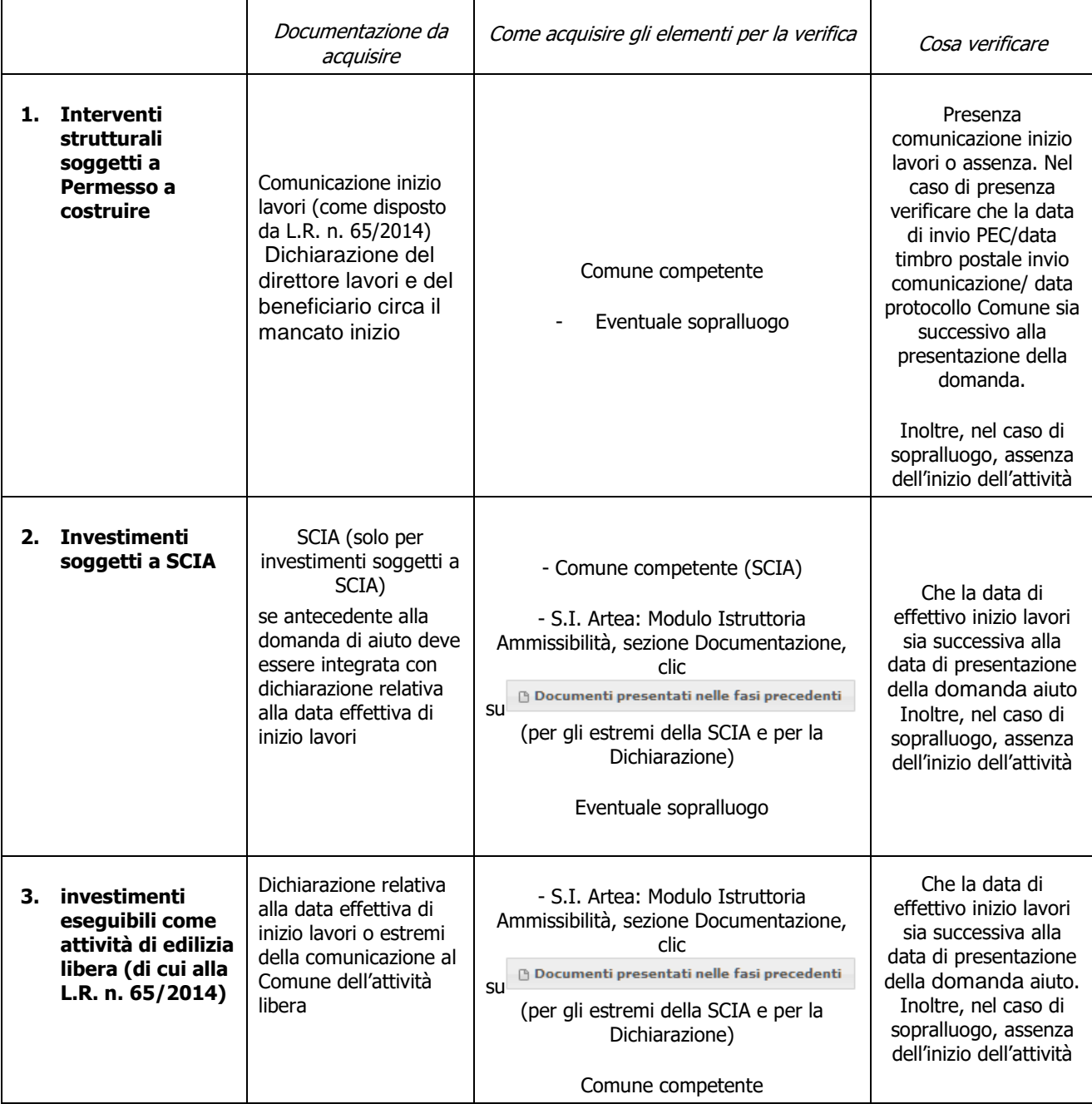

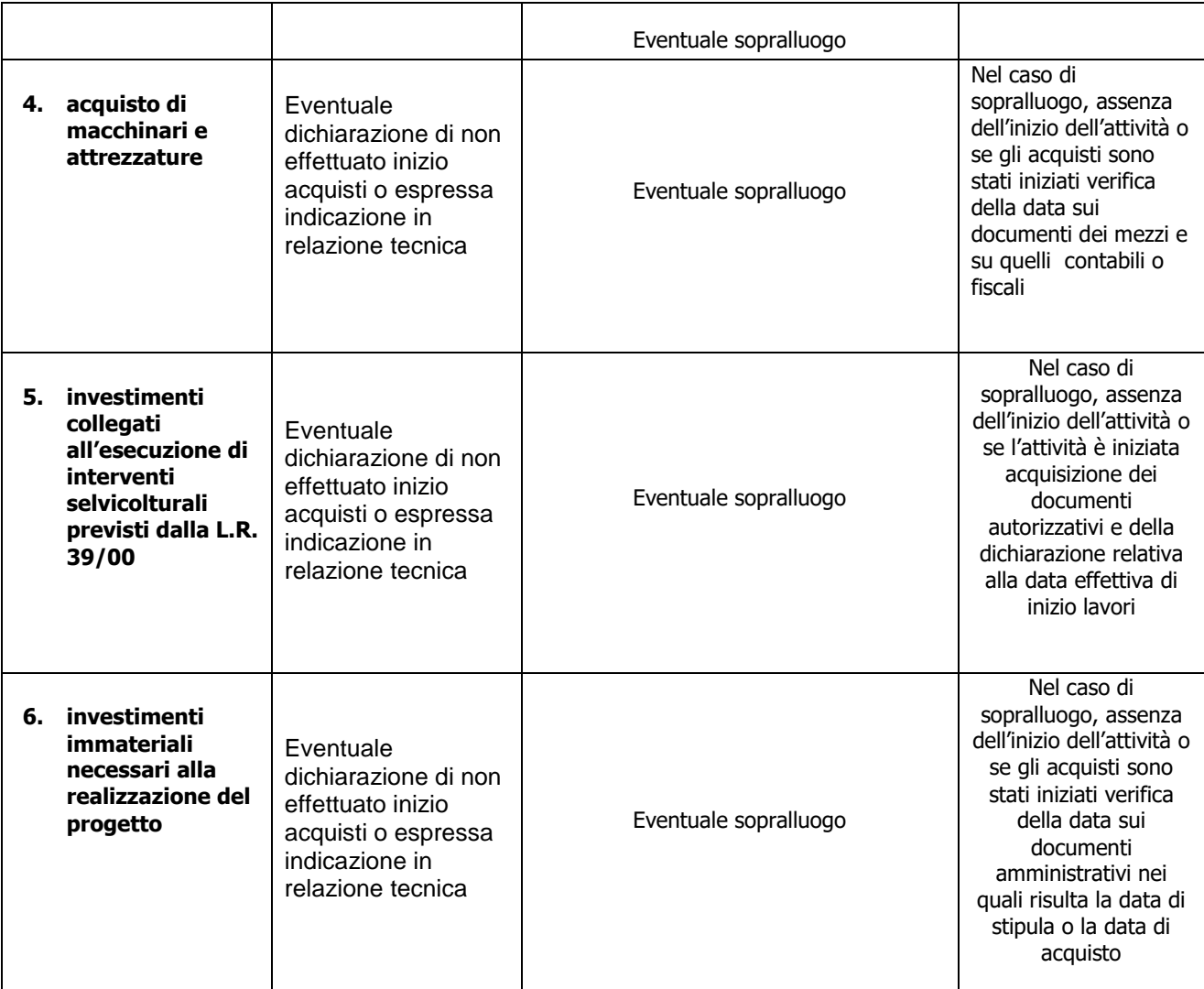

#### **e) Assenza di aiuti (ex art. 107 trattato CEE) illegali o incompatibili (PER LA SOTTOMISURA 8.6 DA VERIFICARE NELLE FASI DI SAL E SALDO, PER LE ALTRE SOTTOMISURE DA VERIFICARE NELLA SOLA FASE DI SALDO – SOLO PER LE MISURE AIUTI DI STATO)**

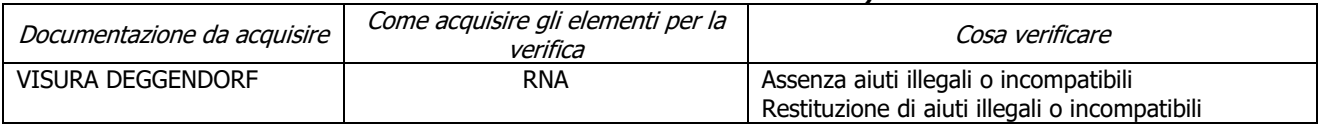

### **f) Imputabilità, pertinenza, congruità e ragionevolezza**

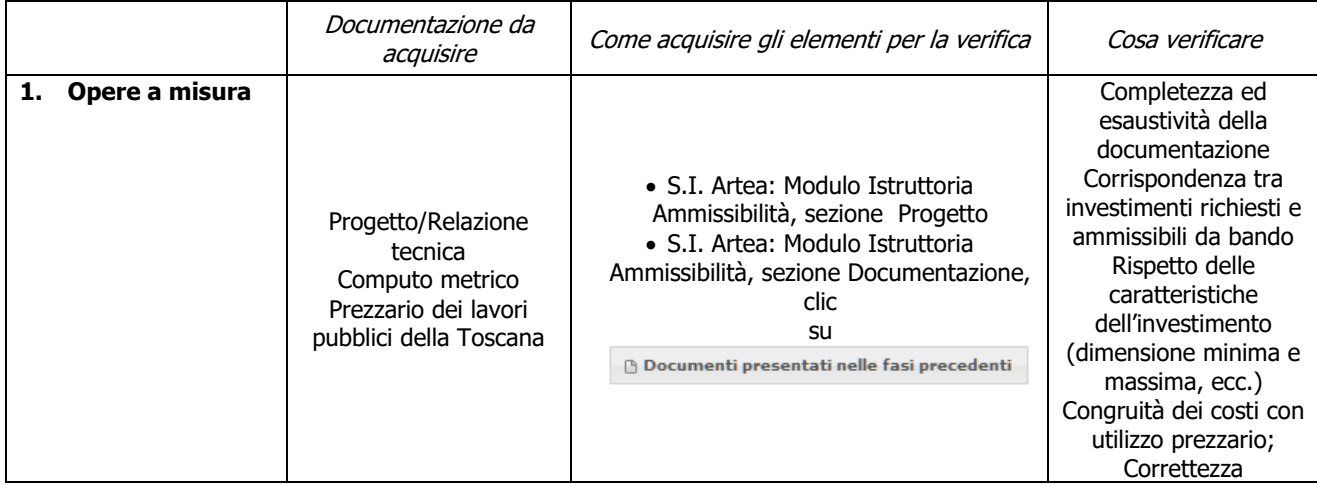

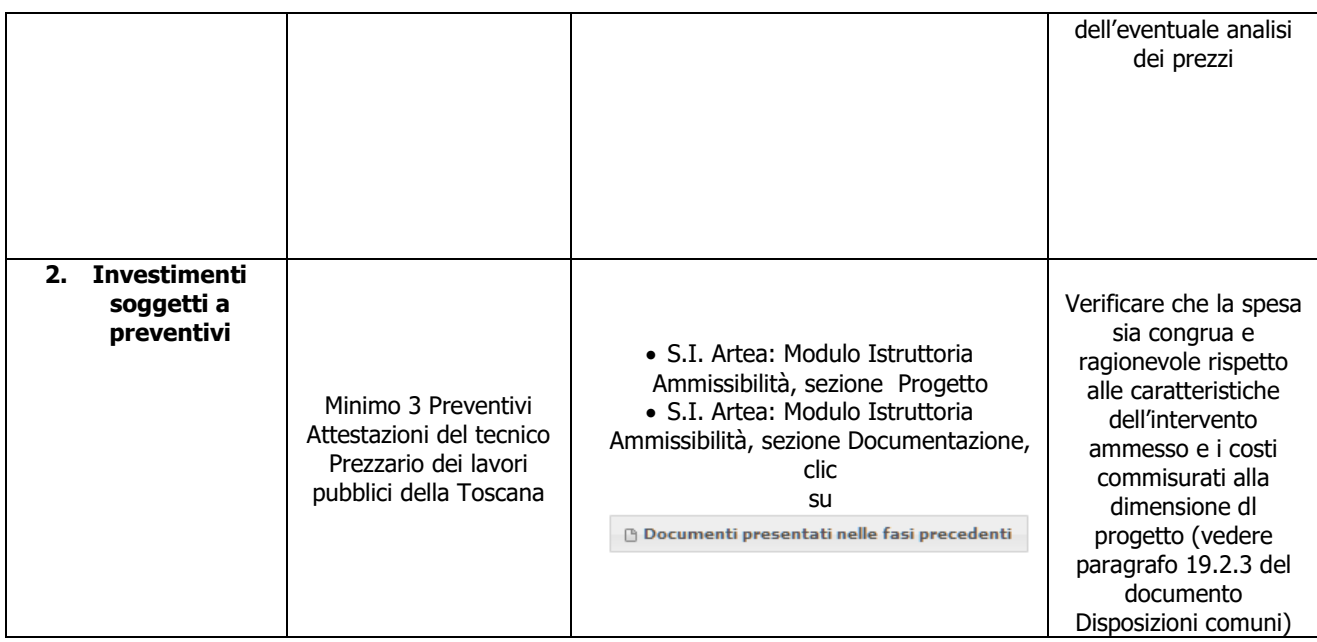

### **g) Rispetto dell'importo minimo del contributo**

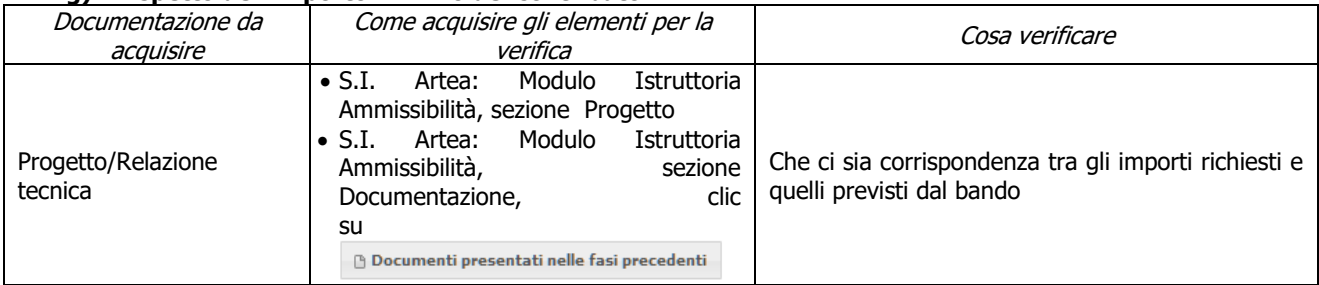

### **h) Rispetto delle disposizioni specifiche per interventi, spese non ammissibili, vincoli e limitazioni**

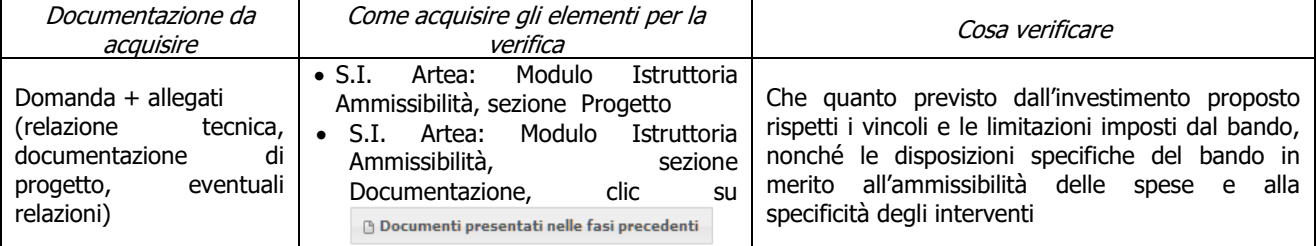

### **i) Rispetto dei massimali**

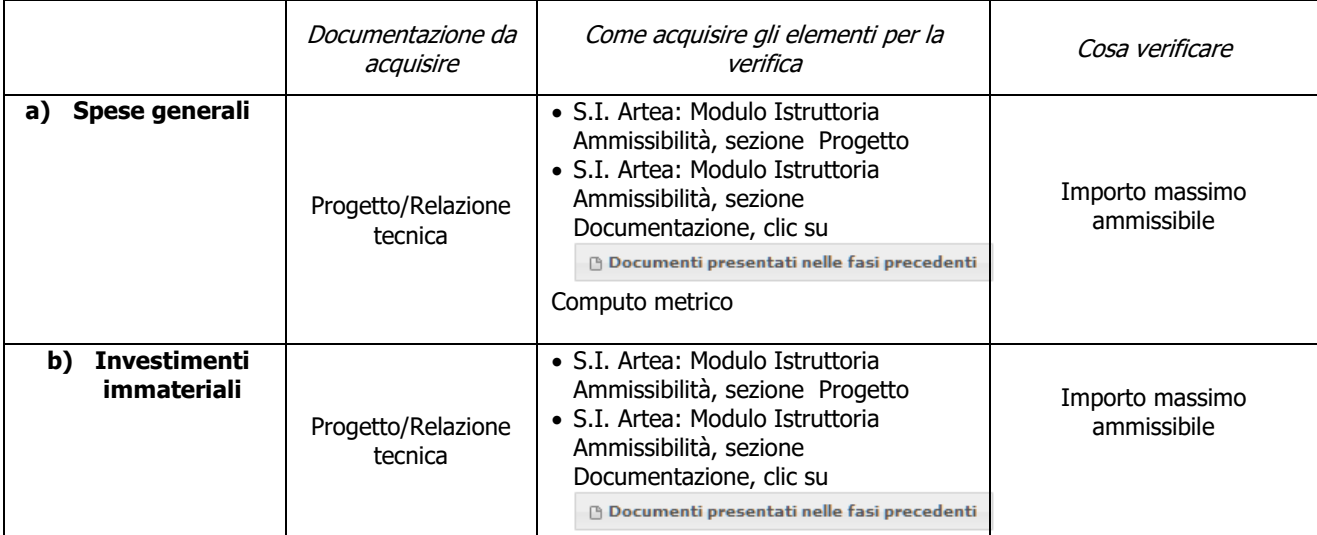

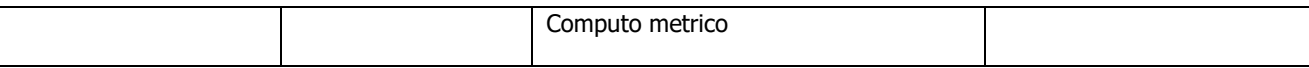

### **j) Rispetto dei massimali: opere temporanee ed accessorie (se previste dal bando)**

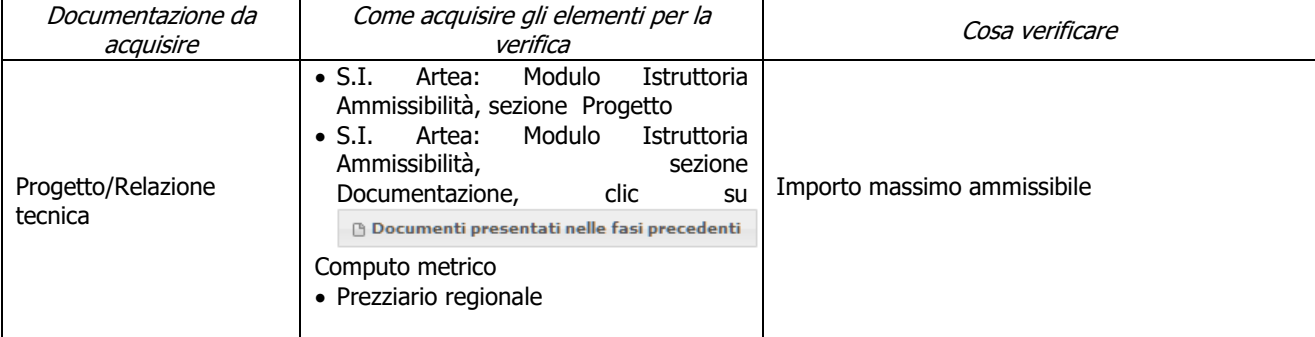

#### **k) Rispetto delle condizioni di ammissibilità per la fornitura di beni e servizi senza pagamento in denaro (se prevista dal bando)**

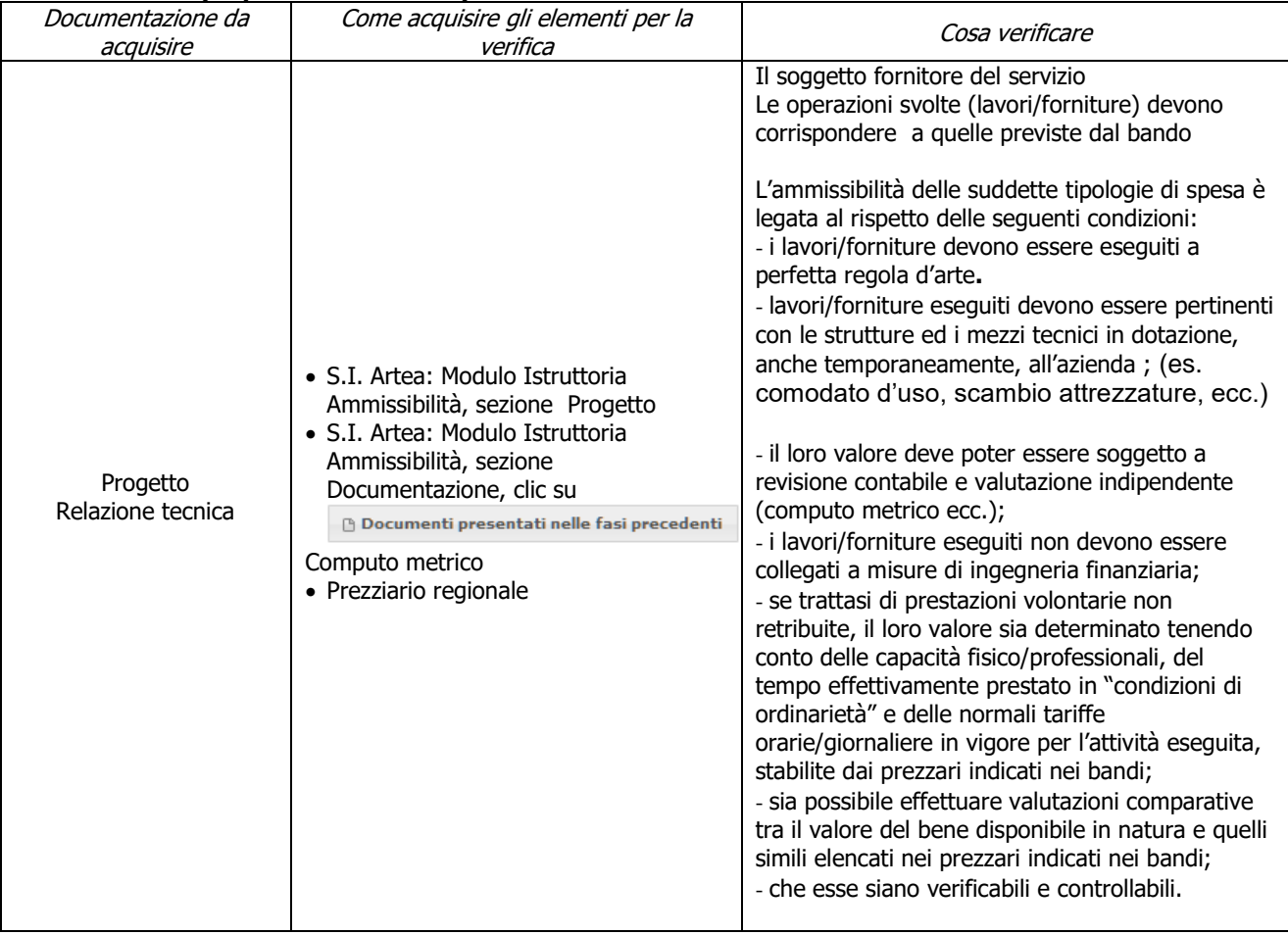

#### **l) Rispetto dei massimali: fornitura di beni e servizi senza pagamento in denaro (se prevista dal bando)**

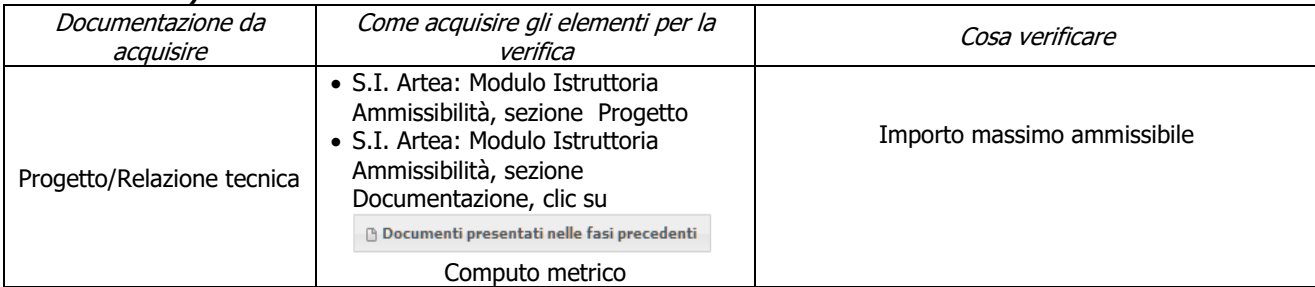

#### **m) Ammissibilità IVA**

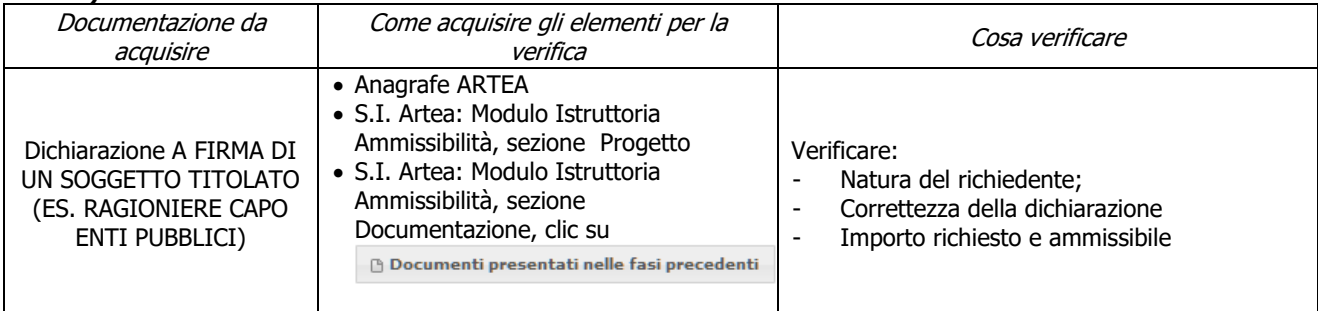

#### **n) Carichi pendenti**

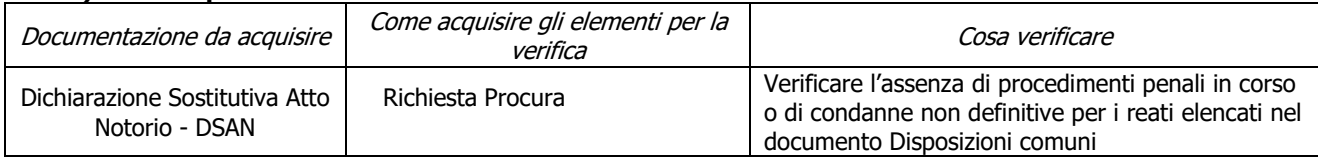

### <span id="page-15-0"></span>**6.2. PARTE SPECIFICA**

### <span id="page-15-1"></span>6.2.1. **Sottomisura 8.1**

### <span id="page-15-2"></span>**Fase di Ammissibilità**

#### **a) Localizzazione degli investimenti**

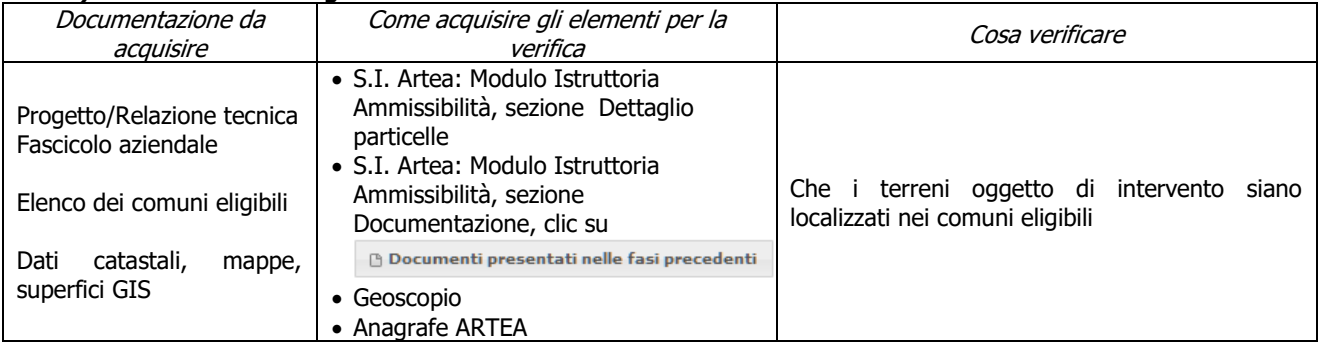

#### **b) Gli interventi interessano terreni agricoli o non agricoli come definiti dal bando**

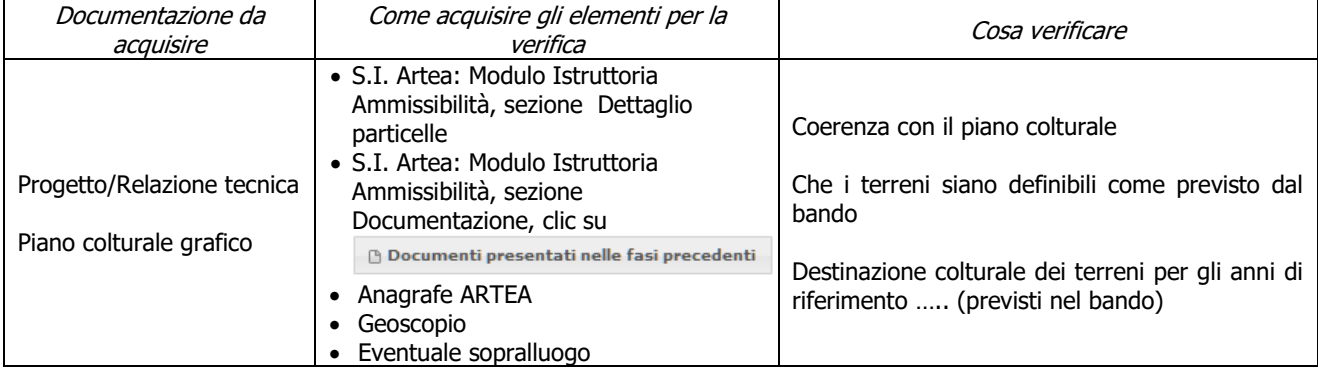

### **c) Le azioni prevedono l'utilizzo delle specie arboree e arbustive previste dal bando**

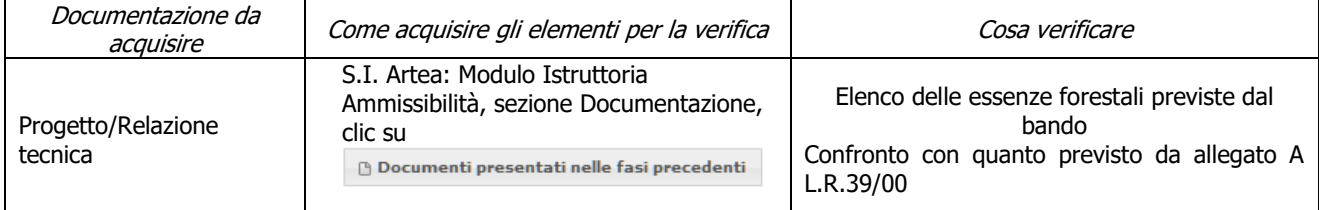

#### **d) L'impianto ammesso prevede una mescolanza con presenza di almeno 10% di latifoglie**

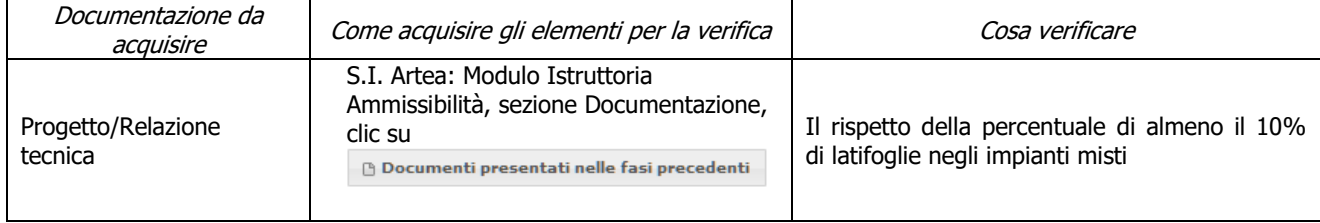

### **e) Verifica delle specie da impiantare**

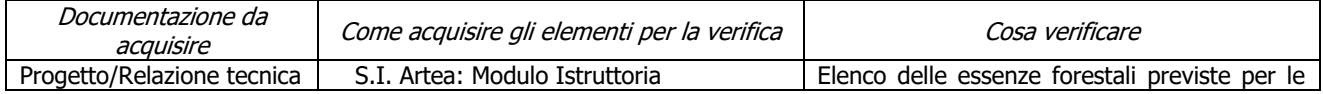

PSR 2014-2020 – Manuale dei Controlli Amministrativi su misura 8 – art.48 Reg. di esecuzione (UE) 16 809/2014 – REV.1.1

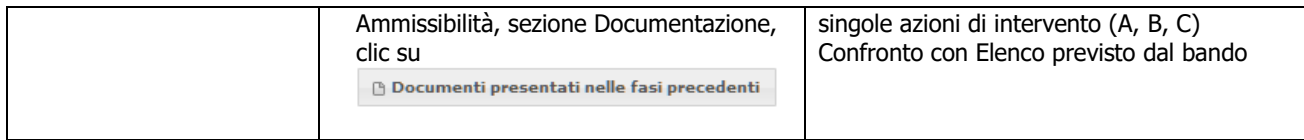

#### **f) Rispetto del valore della superficie minima**

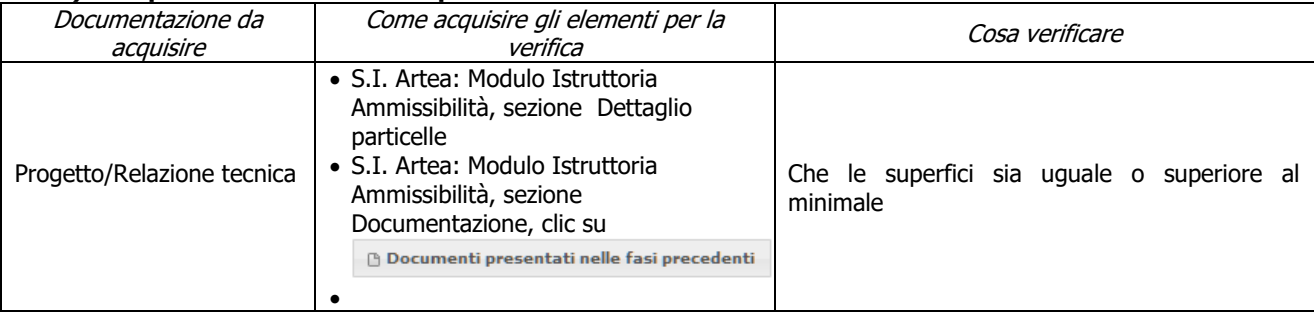

#### **g) Presenza del Piano di coltura e/o manutenzione**

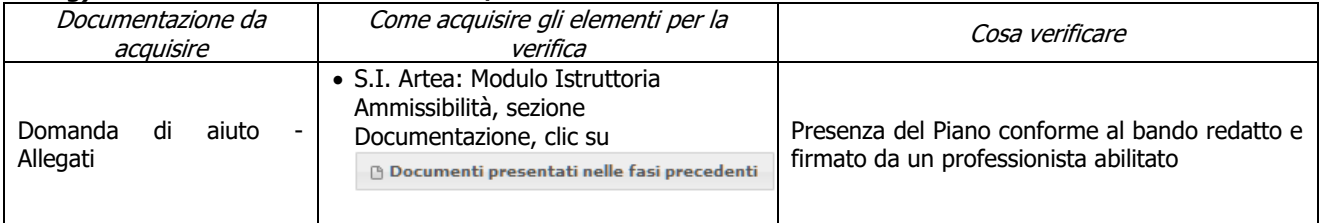

#### **1.1.Rispetto dei massimali: opere temporanee e accessorie**

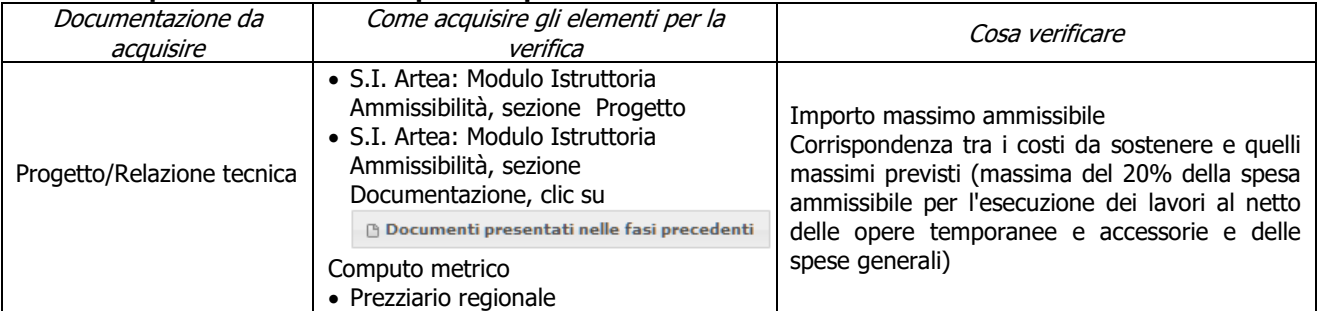

### **h) Rispetto del periodo di impegno previsto per le singole azioni di intervento (A, B, C)**

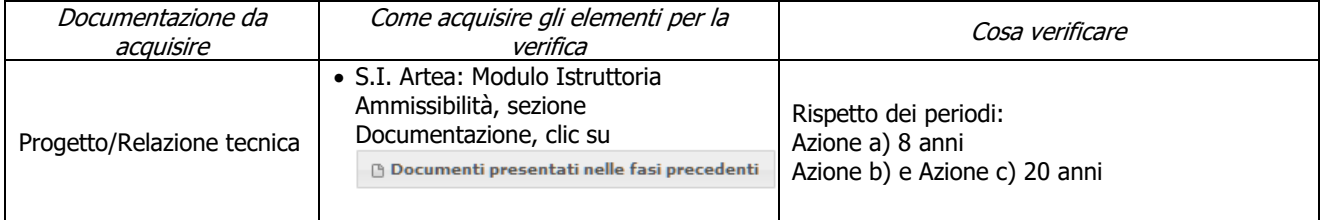

### <span id="page-16-0"></span>**Criteri di selezione**

#### **a) I.a) L'intervento ricade prevalentemente (> 50%) in Zone appartenenti alla Rete Natura 2000 oppure ad Aree protette (comprese aree contigue)**

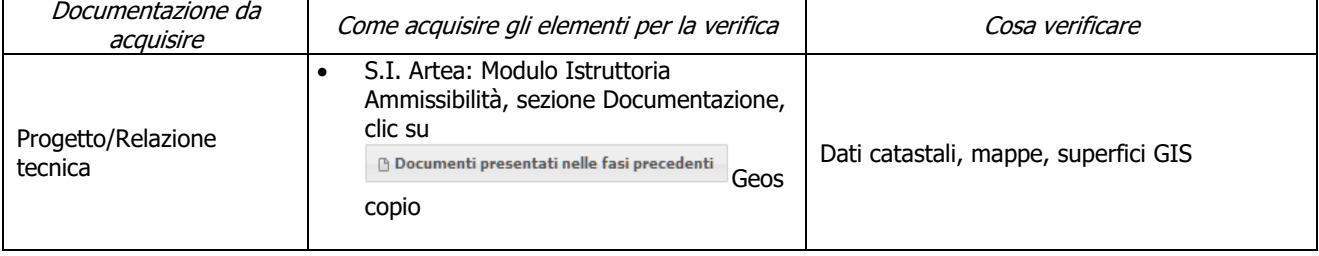

#### **b) I.b) L'intervento ricade prevalentemente (> 50%) in Zone appartenenti a territori comunali classificati A "Aree urbane e periurbane" o confinanti con territori comunali classificati A**

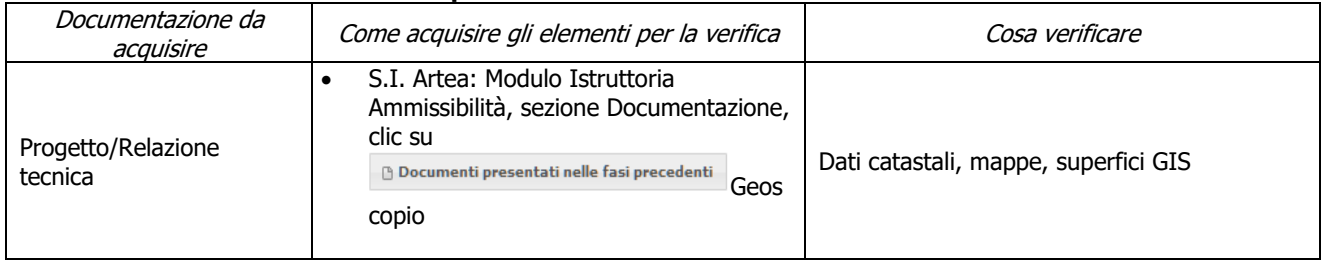

### **c) I.c) L'intervento ricade prevalentemente (> 50%) in Zone appartenenti a territori comunali inseriti in accordi di programma collegati agli scopi della misura**

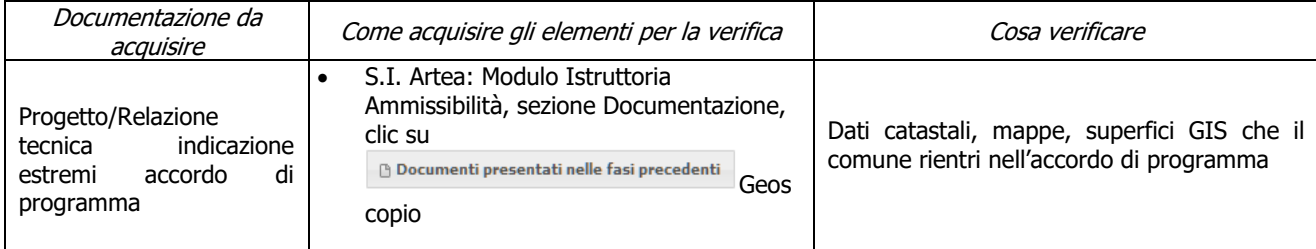

### **d) I.d) L'intervento ricade prevalentemente (> 50%) in Zone con MINORE diffusione dei boschi (territorio di comuni con indice di boscosità inferiore al 47%)**

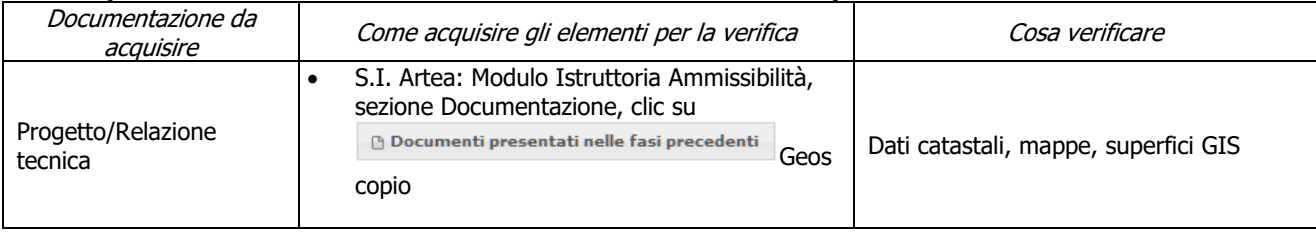

### **e) III.a.1) Gli interventi previsti in domanda riguardano totalmente interventi relativi all'Azione c) del paragrafo "Interventi finanziabili" del bando**

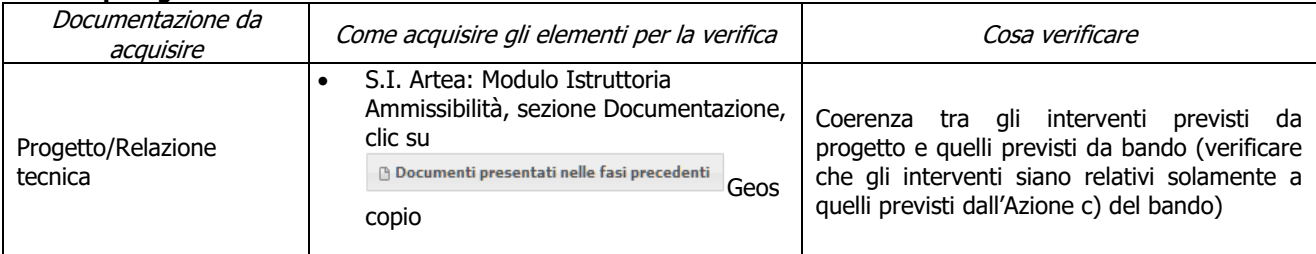

### **f) III.a.1) Gli interventi previsti in domanda riguardano totalmente interventi relativi all'Azione b) del paragrafo "Interventi finanziabili" del bando**

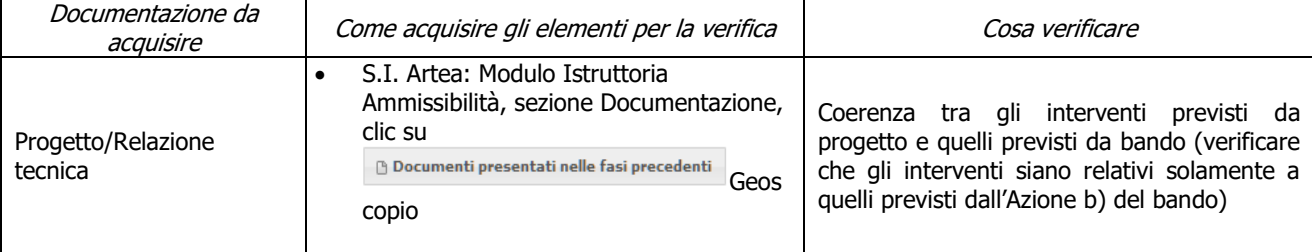

## <span id="page-18-0"></span>6.2.2. **Sottomisura 8.3**

### <span id="page-18-1"></span>**Fase di Ammissibilità**

### **a) Localizzazione degli investimenti e/o dimensioni minime necessarie all'ammissibilità**

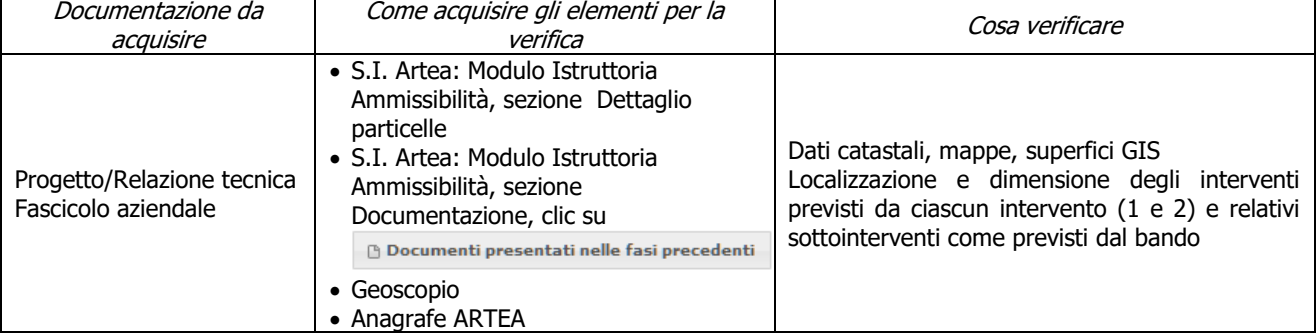

### **b) Proporzionalità dell'intervento rispetto all'attività svolta**

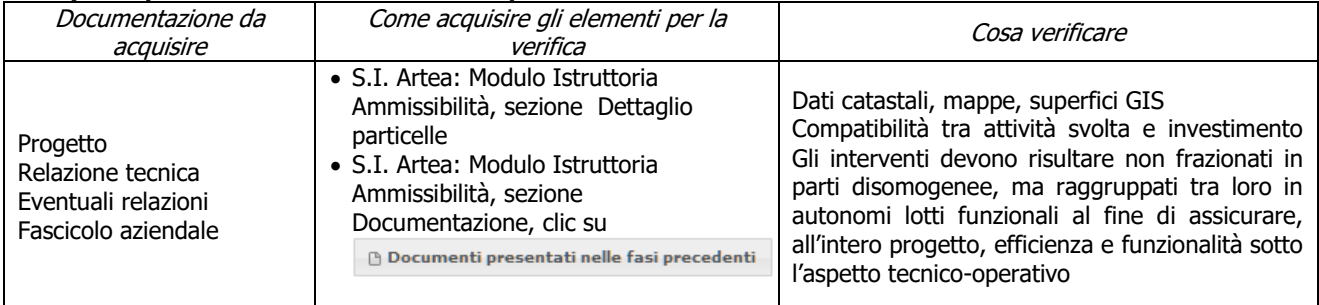

### **c) Gli interventi selvicolturali interessano il bosco o area forestale ai sensi della L.R. 39/00**

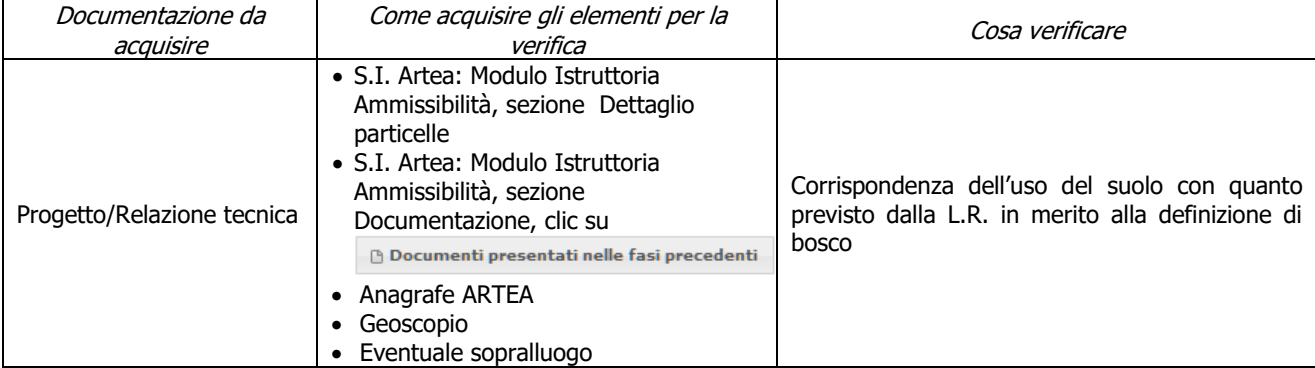

### **d) L'intervento interessa una infrastruttura lineare o comunque a servizio di un bosco ai sensi della L.R. 39/00**

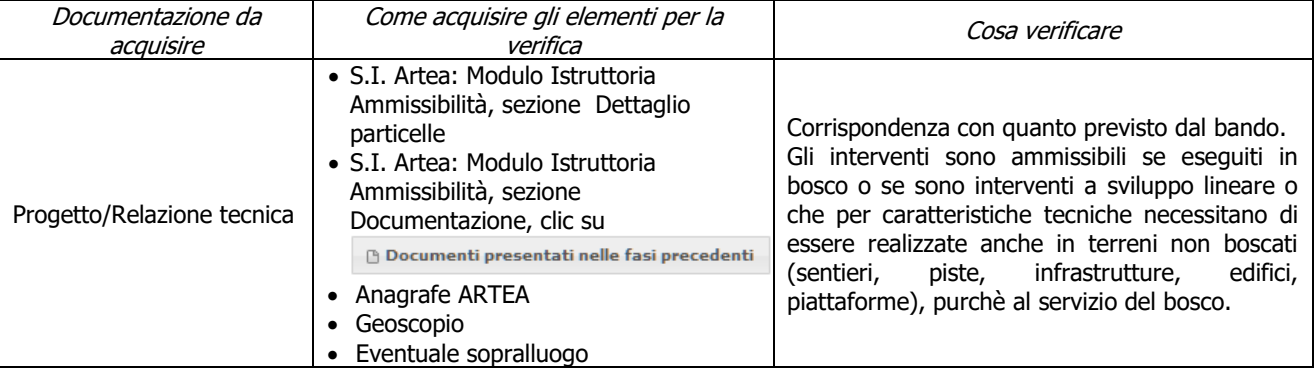

#### **e) Gli interventi sono conformi a quanto previsto dalla L.R.39/00 e s.m.i e al regolamento forestale vigente**

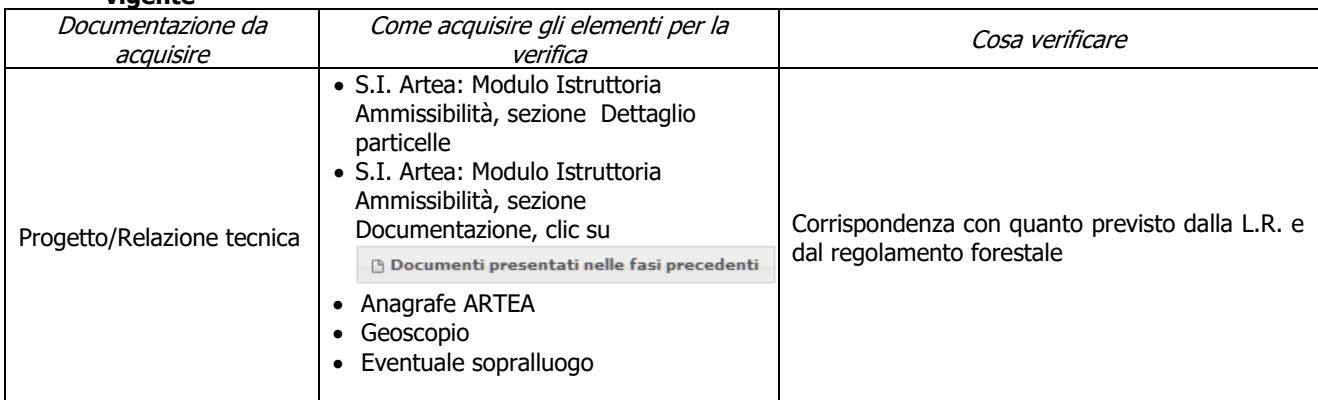

### **f) Le azioni di prevenzione sono coerenti con il piano AIB della regione toscana 2014-2016 e smi**

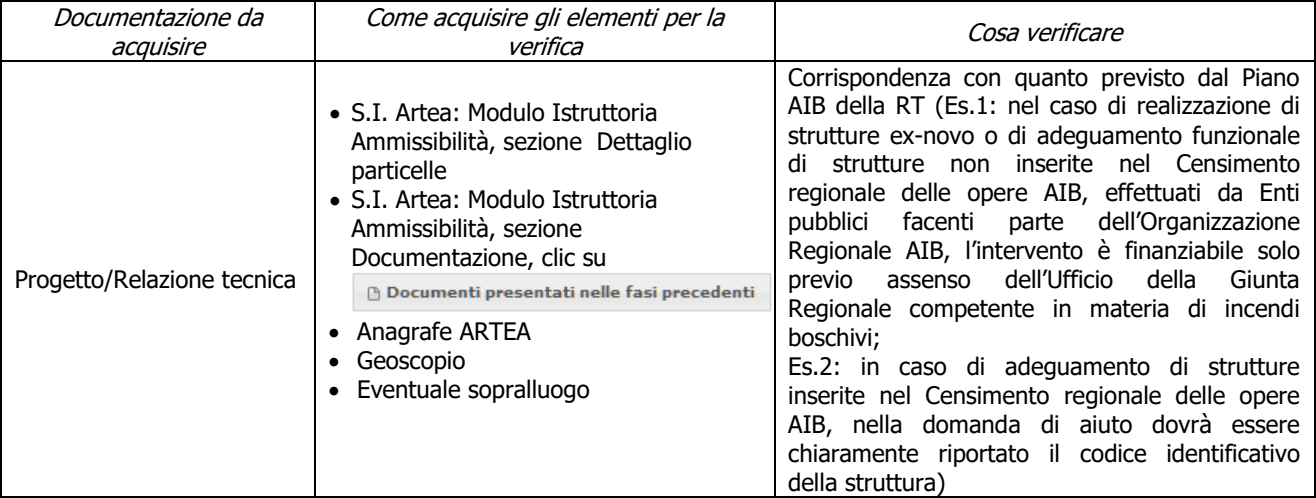

#### **g) Interventi 2.a.1 (opere di consolidamento e sistemazione del reticolo idraulico) coerenti con competenze specifiche consorzi di bonifica**

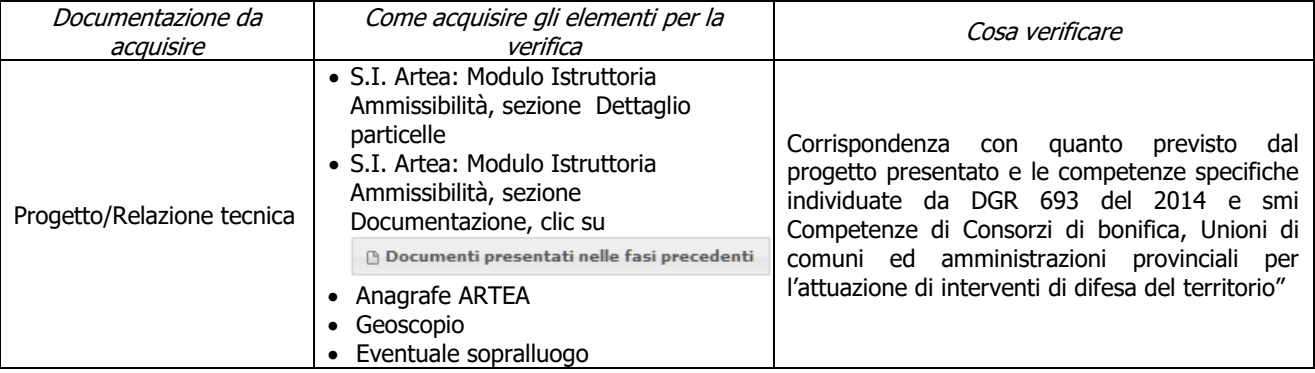

### **h) Localizzazione interventi di prevenzione di fitopatie**

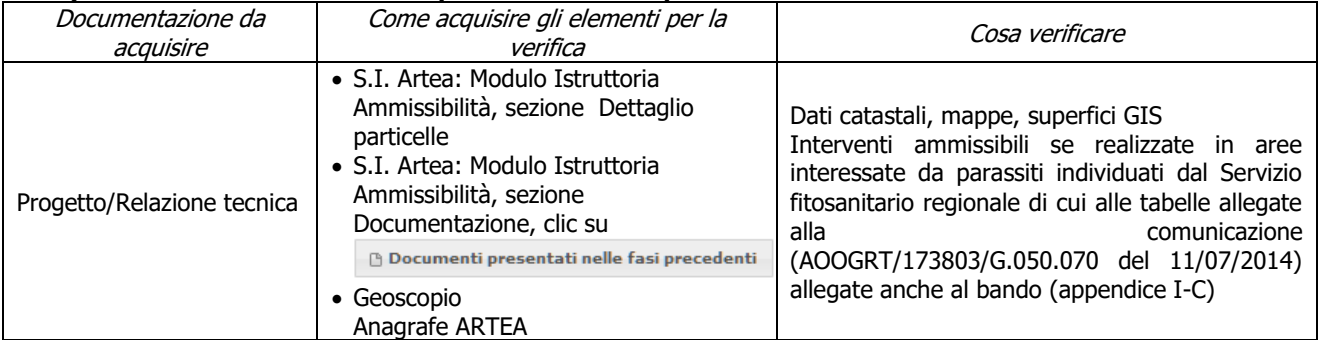

#### **i) Intervento 3 elaborazione piani di gestione: combinato ad un altro intervento e non finanziato usufruendo di finanziamenti pubblici M8.3 o il PSR 2007/2013**

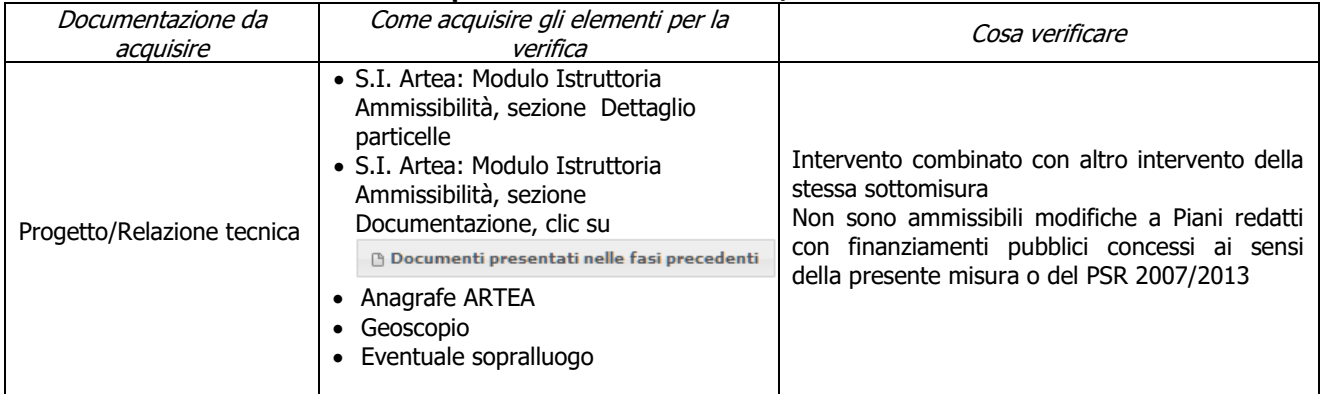

#### **j) Verifica delle specie forestali utilizzate per rimboschimenti/infoltimenti e del materiale forestale di propagazione (MFP)**

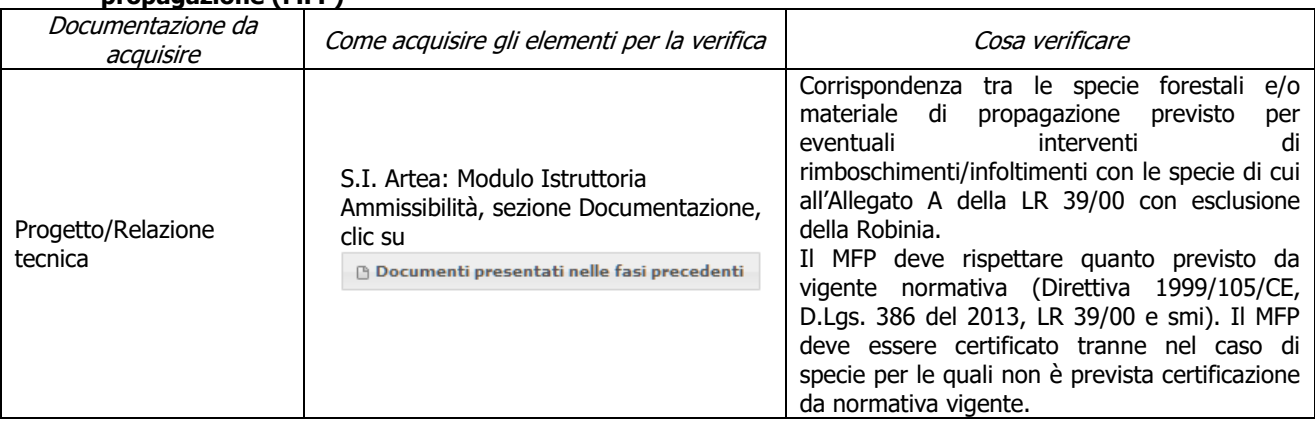

### **k) Ricavi**

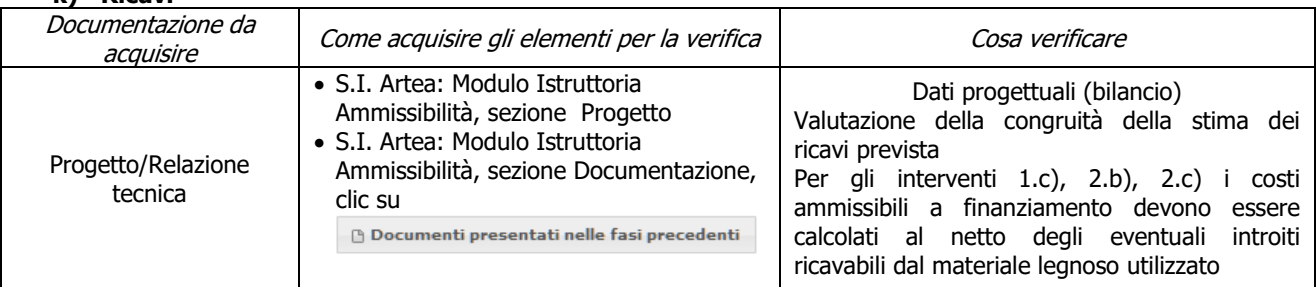

### **l) Rispetto dei massimali: opere temporanee ed accessorie**

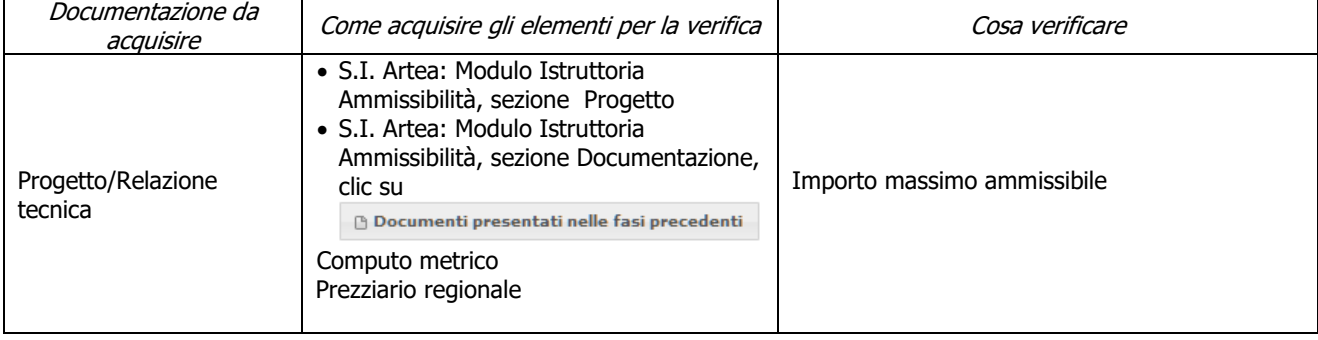

### <span id="page-21-0"></span>**Criteri di selezione**

#### **a) I.a) L'intervento ricade prevalentemente (> 50%) in n una o più delle seguenti aree: Zone appartenenti alla Rete Natura 2000 e Aree Protette**

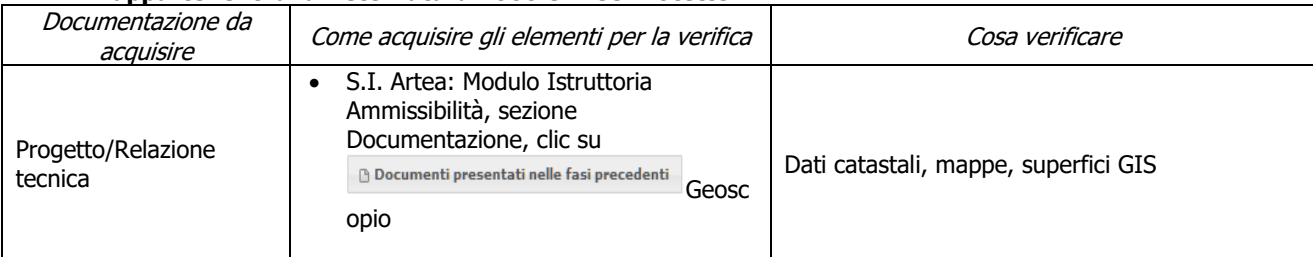

#### **b) I.b) L'intervento ricade prevalentemente (> 50%) in una delle seguenti zone rurali: b1) zone D e/o C b2)** zone B

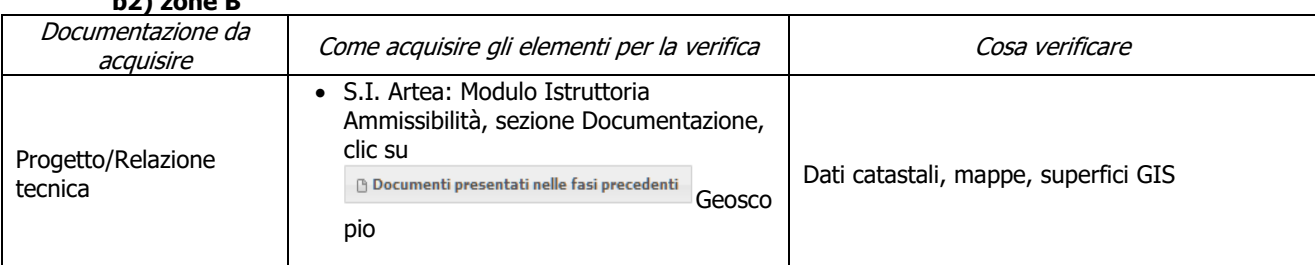

#### **c) I.c) L'intervento ricade prevalentemente (> 50%) in zona montana ai sensi dell'art. 32 comma 1 lett. a) del Reg (UE) 1305/2013**

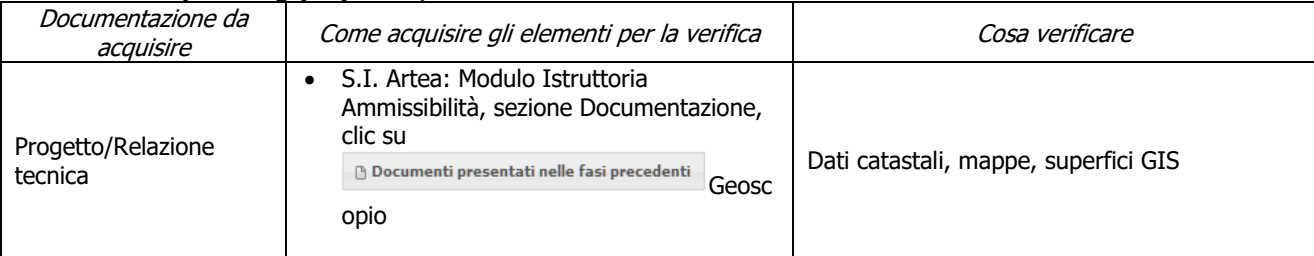

#### **d) I.d) L'intervento ricade prevalentemente (> 50%) n zone con maggiore diffusione dei boschi (territorio di comuni con indice di boscosità superiore al 47%)**

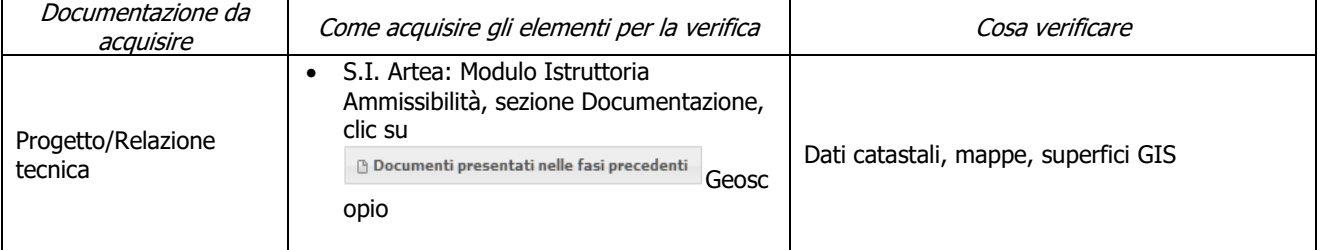

#### **e) I.e) L'intervento ricade prevalentemente (> 50%) in una zona interessata da calamità avvenute nei 5 anni solari precedenti la presentazione della domanda (territorio di Comuni inseriti in atti regionali per l'individuazione di aree interessate da calamità)**

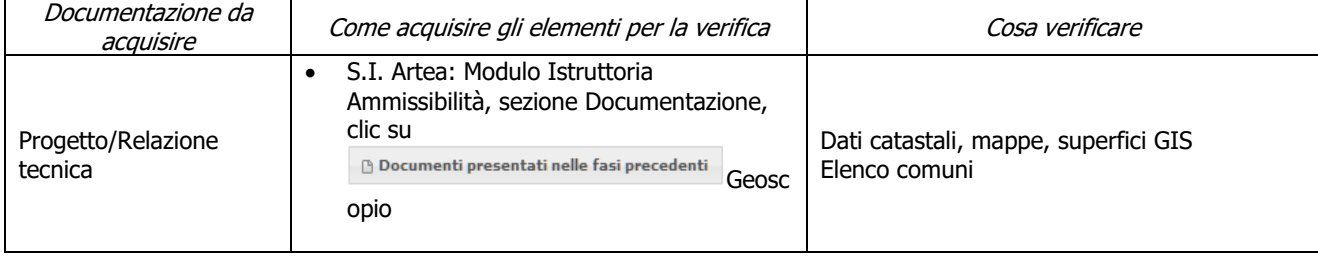

#### **f) II.a.1) interventi di prevenzione incendi: gli investimenti previsti riguardano solo interventi di cui al punto 1 (Costi per azioni di prevenzione contro gli incendi) della scheda della sottomisura 8.3 del PSR**

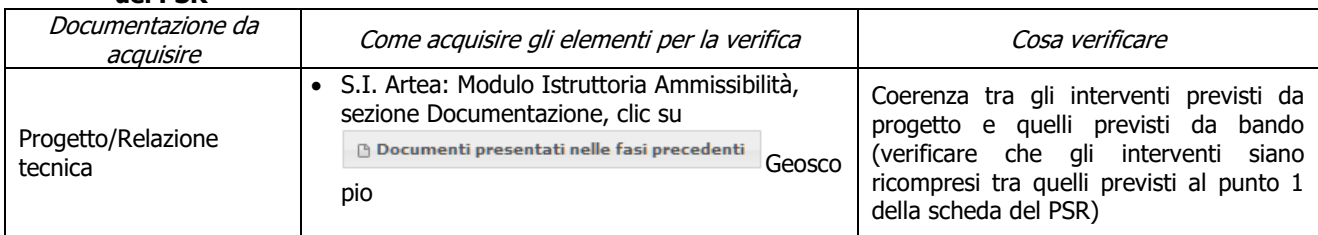

### **g) II.a.2) interventi di prevenzione incendi: quando eseguiti nel territorio di Comuni classificati ad alto rischio di incendio in base alla classificazione contenuta nel Piano AIB della Regione Toscana**

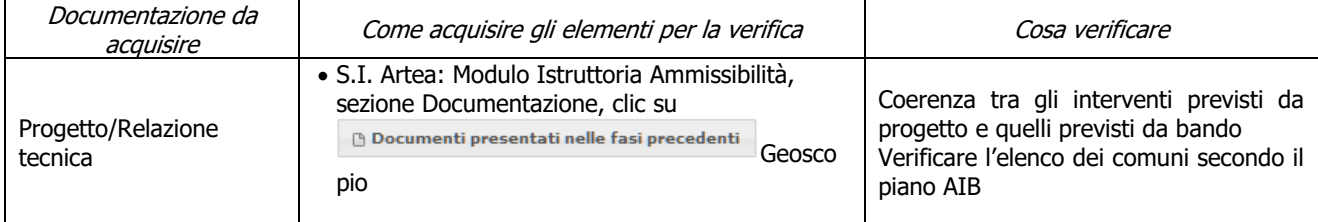

#### **h) II.b.1) Investimenti per la realizzazione/miglioramento destinati a ridurre il rischio idrogeologico, di cui al punto 2.a (Investimenti per la realizzazione/miglioramento destinati a ridurre il rischio idrogeologico) della scheda della sottomisura 8.3 del PSR**

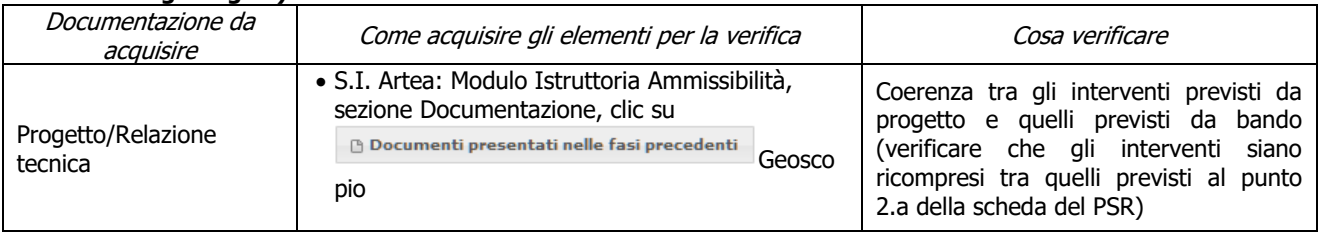

#### **i) II.b.2) interventi georeferenziati (di cui al punto precedente) eseguiti sulle aste fluviali e opere connesse (di cui al punto 1A. della DGR 693/2014), localizzati nel reticolo di gestione ai sensi della L.R. 79/12 (se la georeferenzazione sarà disponibile prima dell'uscita del bando) Oppure**

**interventi georeferenziati eseguiti fuori dalle aste fluviali purchè localizzati sui versanti lungo il reticolo di gestione ai sensi della L.R. 79/12 (di cui al punto 1B. della DGR 693/201 - se la georeferenzazione sarà disponibile prima dell'uscita del bando)**

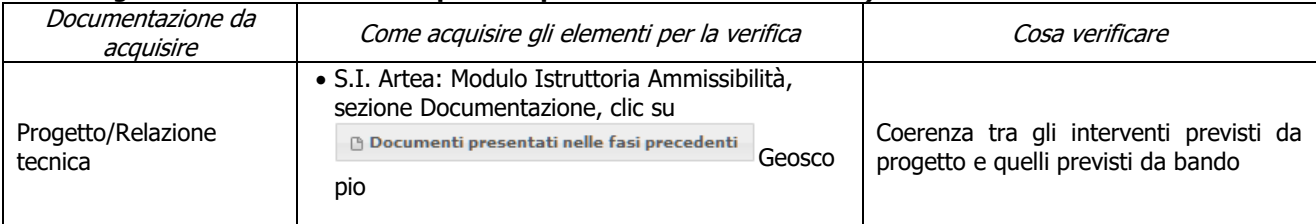

### **j) II.c) gli investimenti previsti al punto 3 (Elaborazione piani di gestione) della scheda della sottomisura 8.3 del PSR e al punto 2.d (reti monitoraggio attacchi parassitari)**

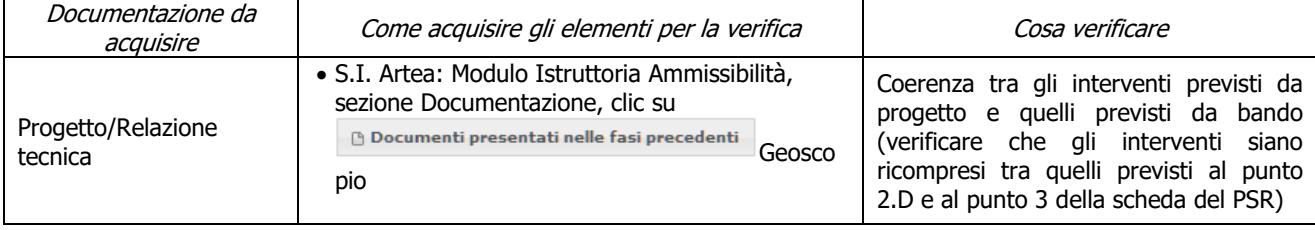

### <span id="page-23-0"></span>**Sottomisura 8.4**

### <span id="page-23-1"></span>**Fase di Ammissibilità**

#### **a) Titolarità ad agire sui terreni boscati su cui si è verificato il danno provocato dal Matsucoccus feytaudi ha superato il 20% del potenziale forestale interessato**

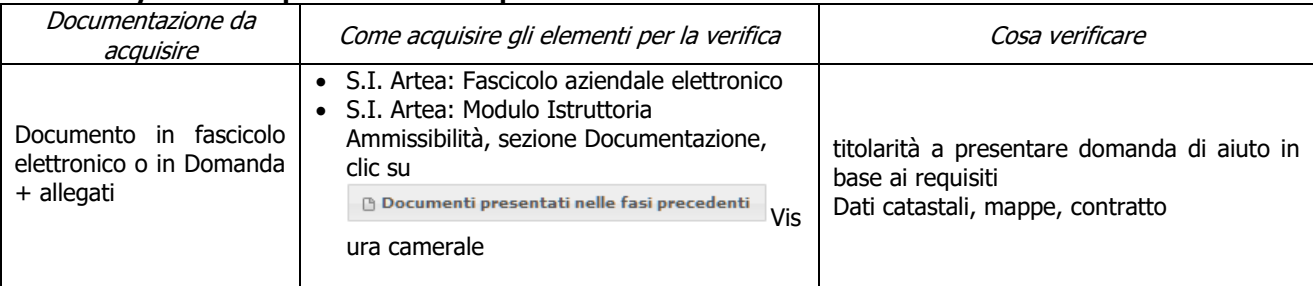

### **b) Unicità del progetto per criterio di selezione**

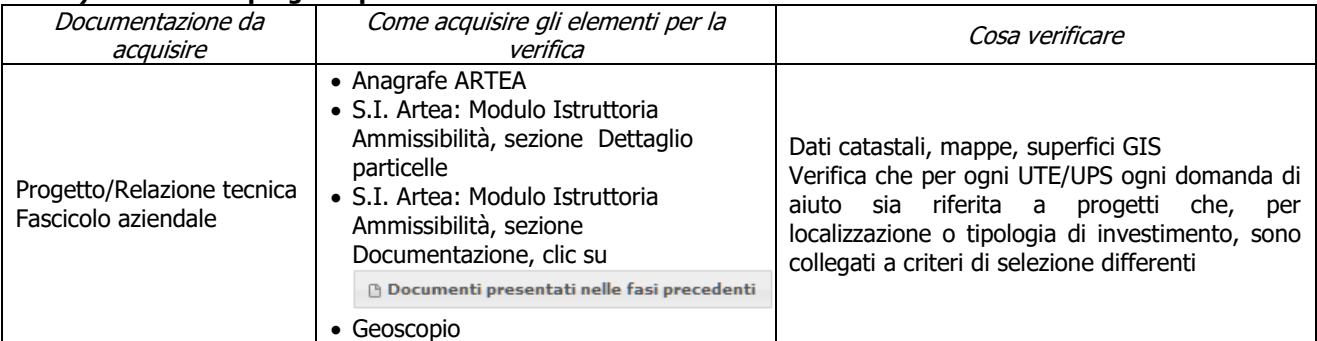

#### **c) Verifica della presenza del Matsucoccus feytaudi e dell'entità del danno almeno pari al 20% del potenziale forestale interessato**

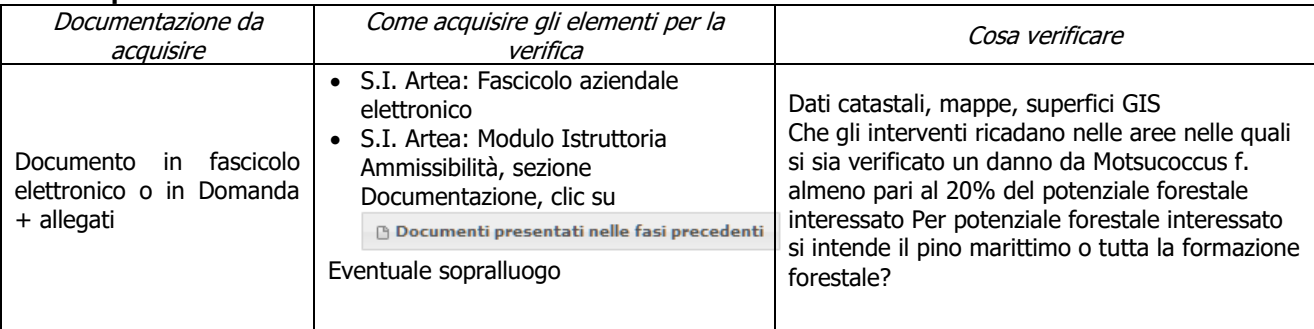

#### **d) Localizzazione degli investimenti e/o dimensioni minime necessarie all'ammissibilità**

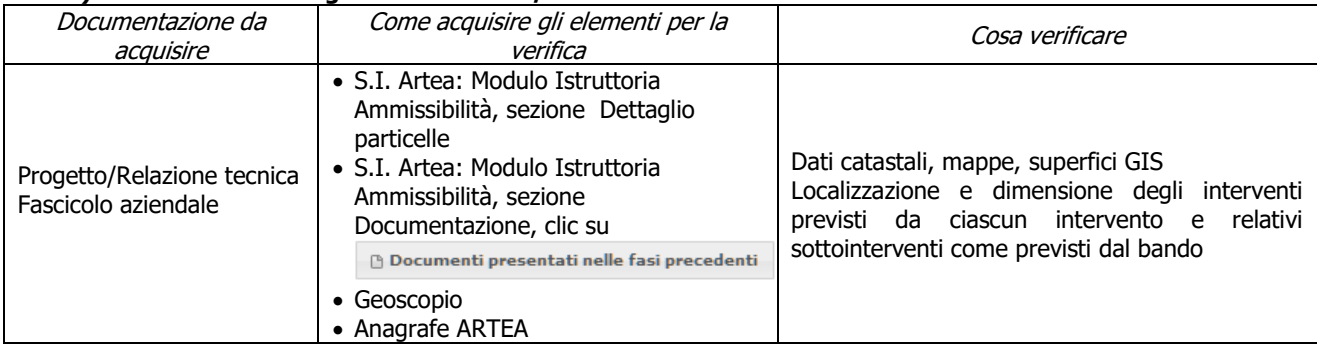

#### **e) Gli interventi selvicolturali interessano aree boscate ai sensi della L.R. 39/00**

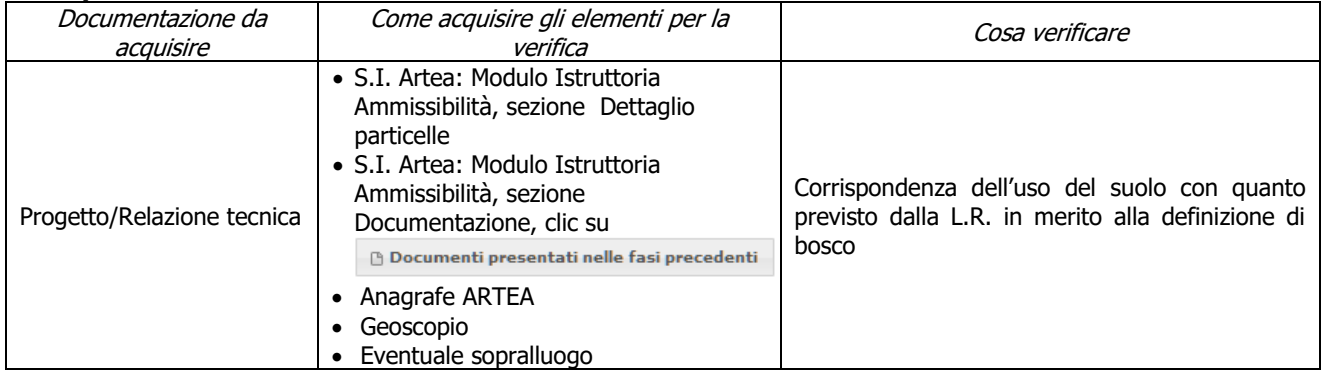

#### **f) L'intervento interessa una infrastruttura lineare o comunque a servizio di un bosco ai sensi della L.R. 39/00**

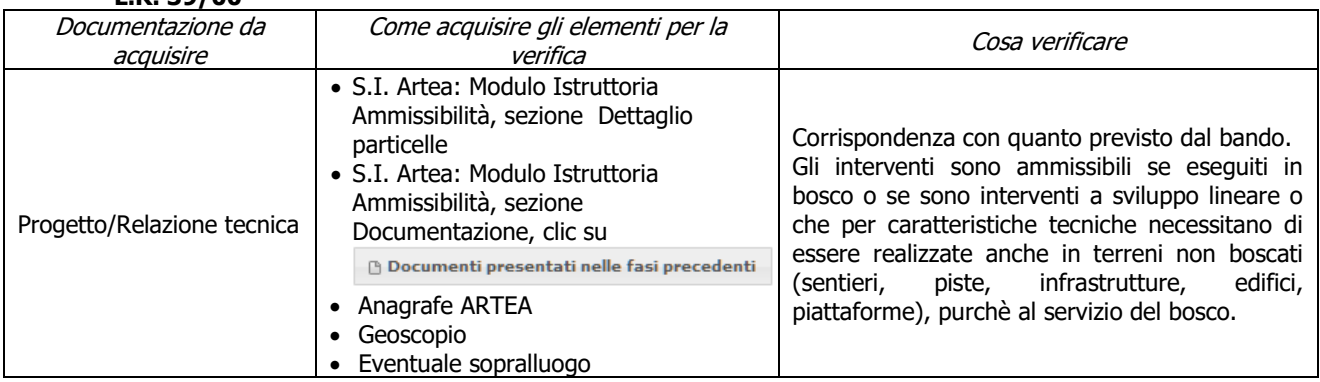

### **g) Gli interventi ricadono nella zona di insediamento di Matsucoccus f.**

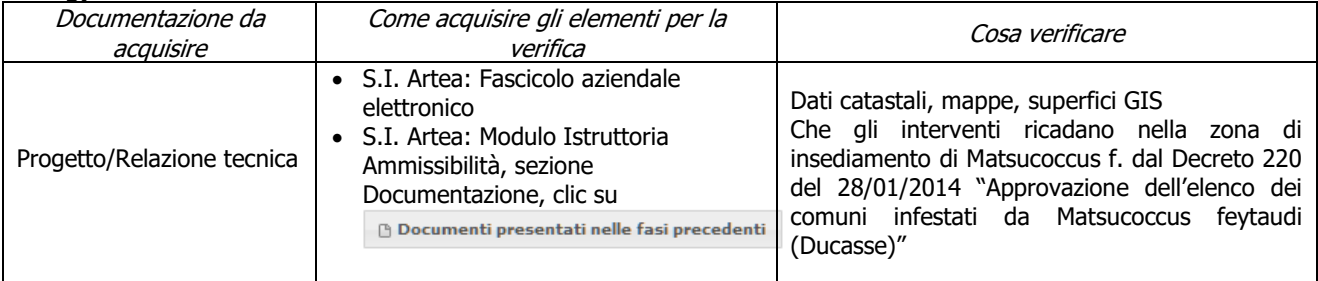

#### **h) Danno con riferimento al solo Pino marittimo e a singole superfici di taglio accorpate superiori a 2000 mq**

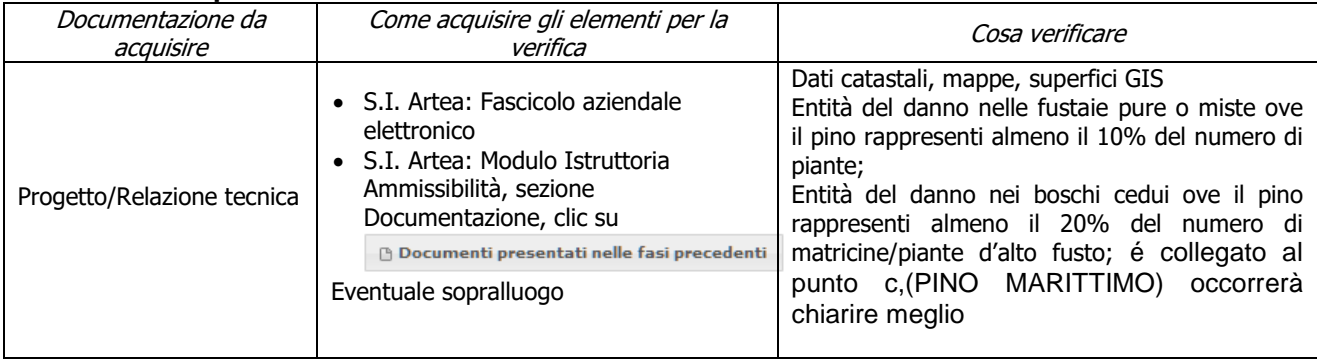

### **i) Tagli boschivi su superfici superiori a un ettaro**

Geoscopio

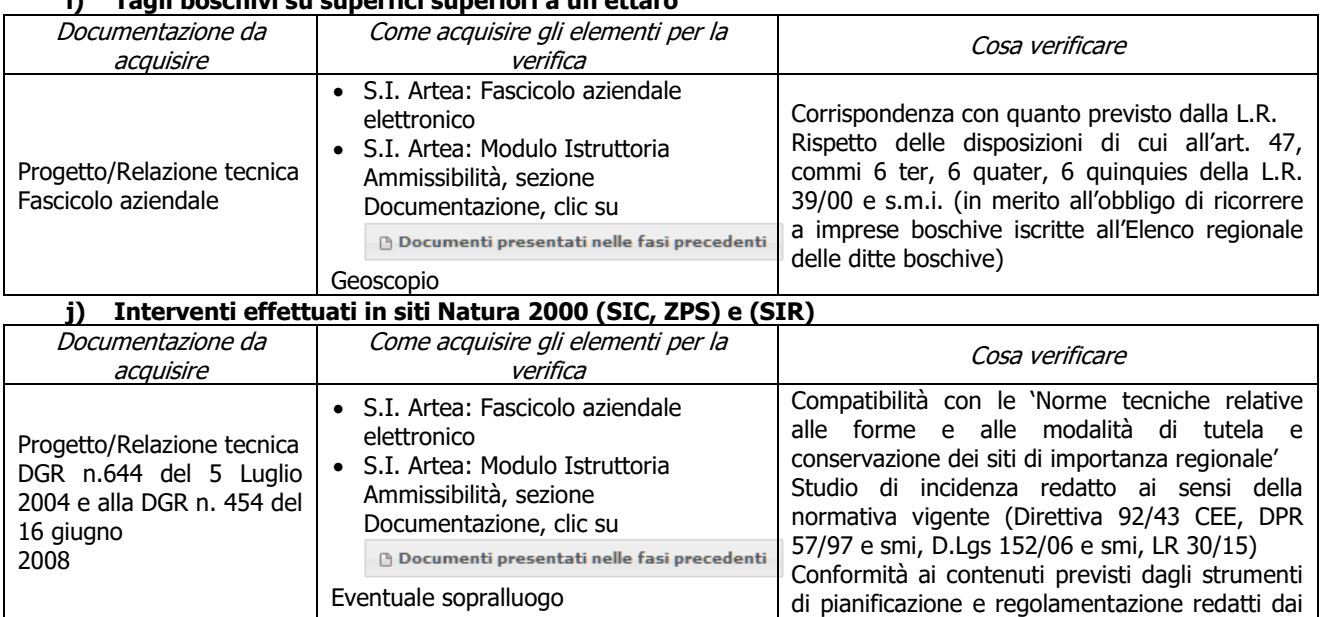

### **k) Interventi effettuati in Aree protette istituite ai sensi della L. 394/91 e LR 30/15 e smi**

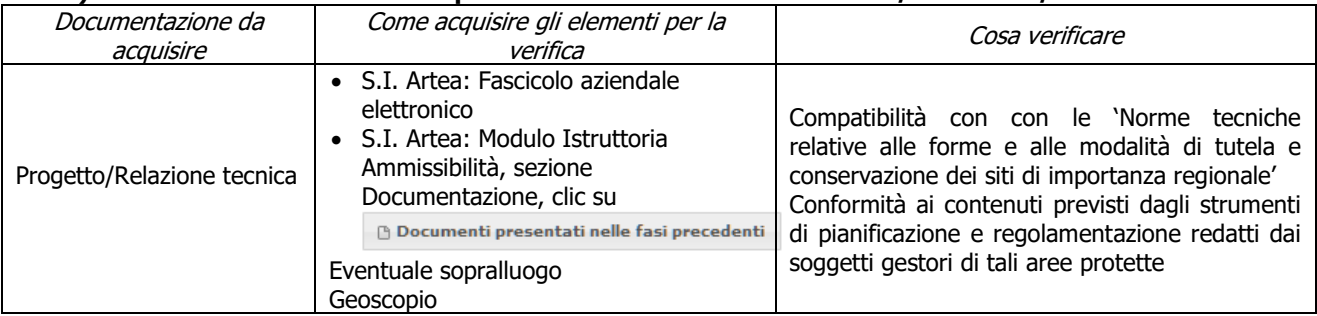

soggetti gestori di tali aree protette

### **l) Congruità rispetto all'ordinamento produttivo, alla capacità produttiva e alle esigenze gestionali dell'UTE/UPS indicata in domanda di aiuto**

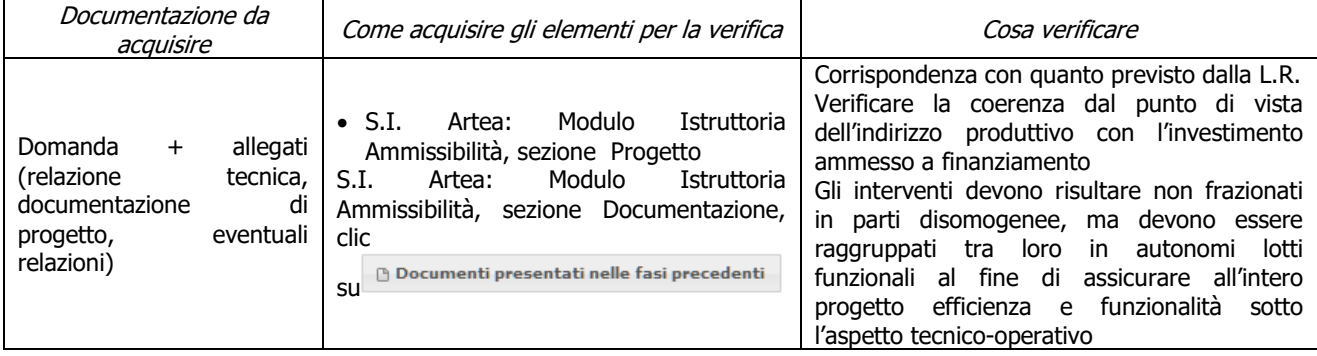

### **m) Verifica delle specie utilizzate per rimboschimento/rinfoltimento**

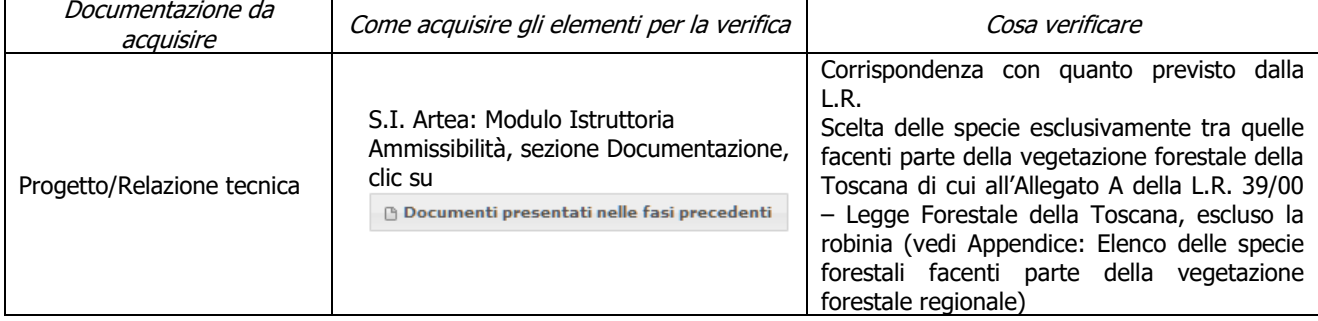

### **n) Verifica del Materiale Forestale di Propagazione (MFP) impiegato per rinfoltimenti**

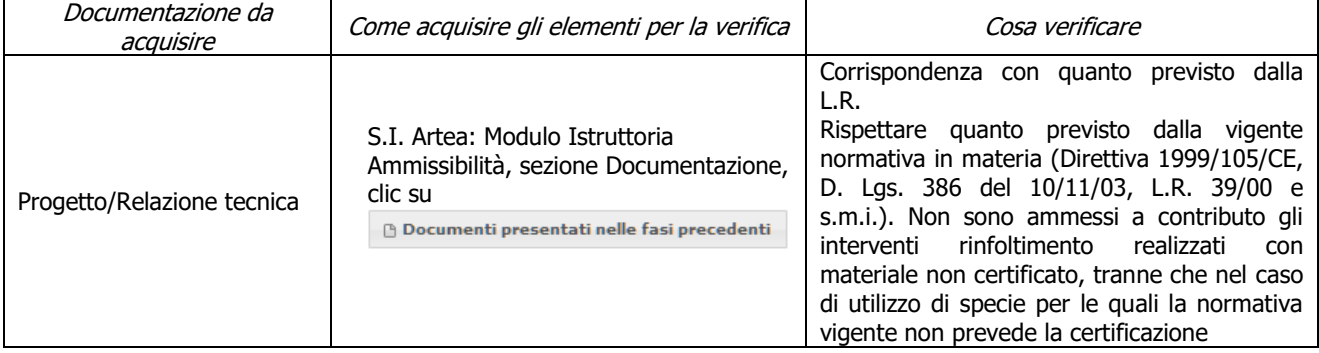

#### **o) Rispetto dei massimali: opere temporanee ed accessorie**

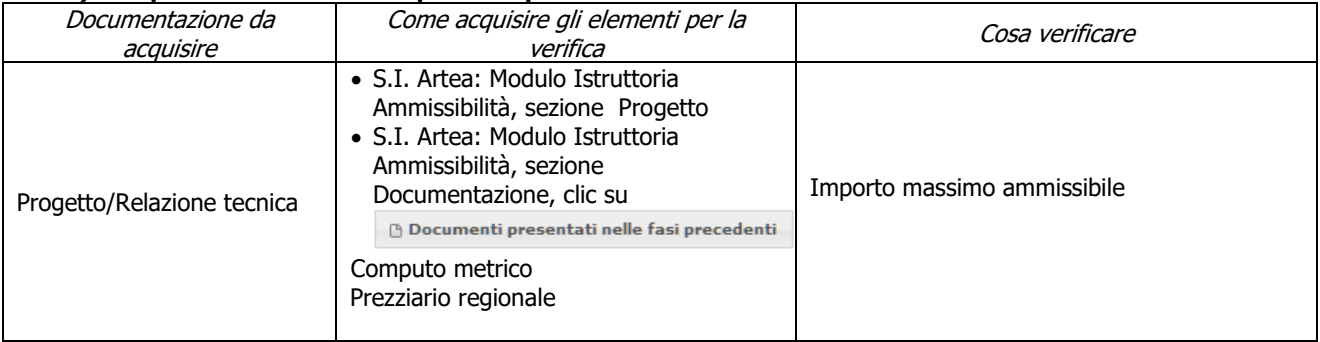

### <span id="page-26-0"></span>**Criteri di selezione**

### **a) I.a) L'intervento ricade prevalentemente (> 50%) in Zone appartenenti alla Rete Natura 2000 e Aree Protette (comprese aree contigue ex art. 55 L.R. 30/2015)**

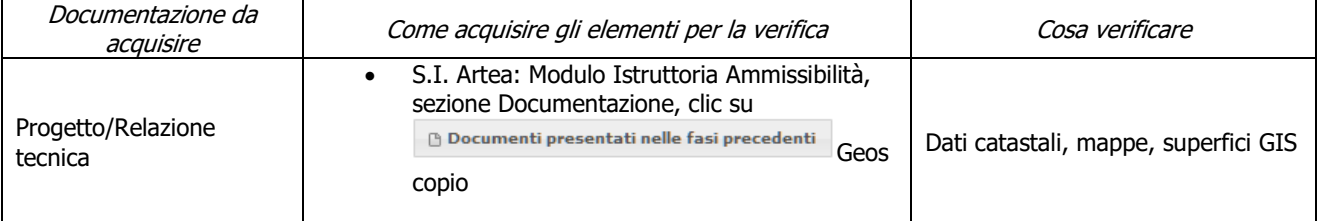

#### **b) I.b) L'intervento ricade prevalentemente ( > 50%) in zona montana ai sensi dell'art. 32 comma 1 lett. a) del Reg. (UE) 1305/2013**

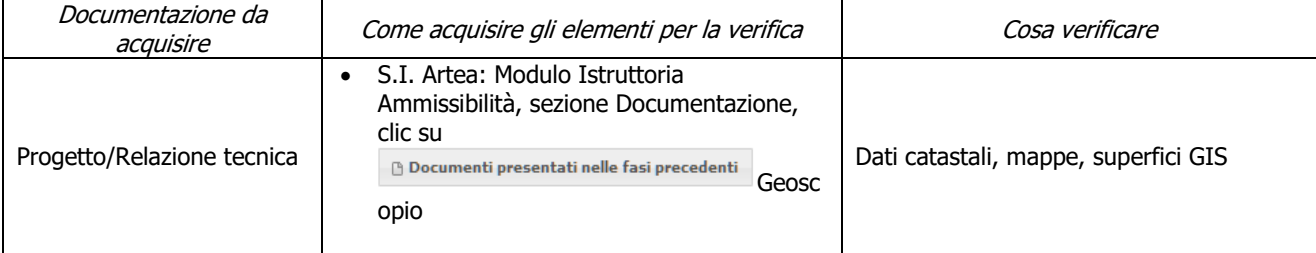

#### **c) I. c) l'intervento ricade prevalentemente (> 50%) nel territorio di un comune in cui la superficie con pinete di pini mediterranei è (vedi "Elenco dei Comuni divisi per entità di superficie di pinete mediterranee" riportato in calce al presente atto):**

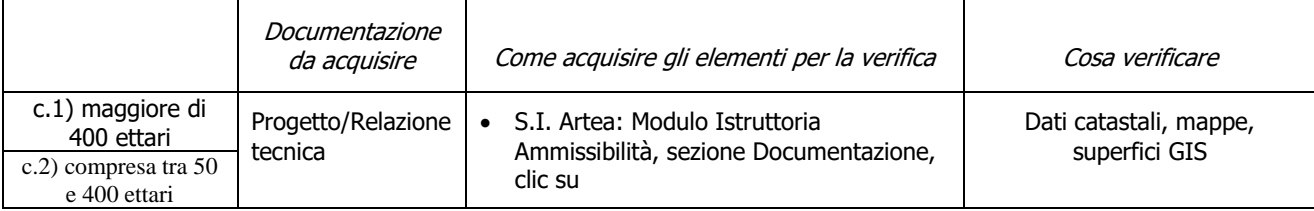

PSR 2014-2020 – Manuale dei Controlli Amministrativi su misura 8 – art.48 Reg. di esecuzione (UE) 809/2014 – REV.1.1 27

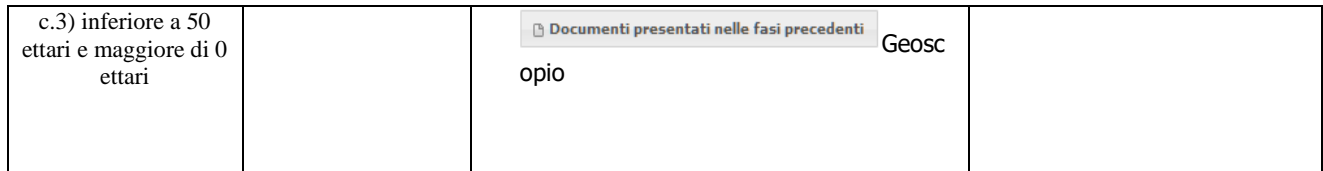

#### **d) II. a) Progetti presentati da soggetti associati (sia pubblici che privati): consorzi forestali; gestori di usi civici; unioni di comuni, cooperative agro-forestali, al fine di massimizzare l'impatto degli interventi dal punto di vista della difesa idrogeologica**

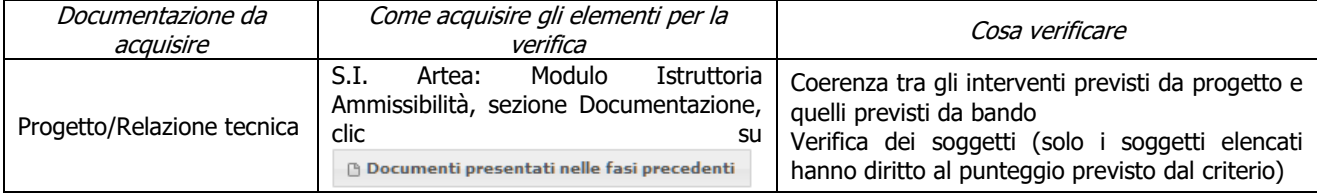

### <span id="page-28-0"></span>6.2.3. **Sottomisura 8.5**

### <span id="page-28-1"></span>**Fase di Ammissibilità**

#### **a) Unicità del progetto per criterio di selezione**

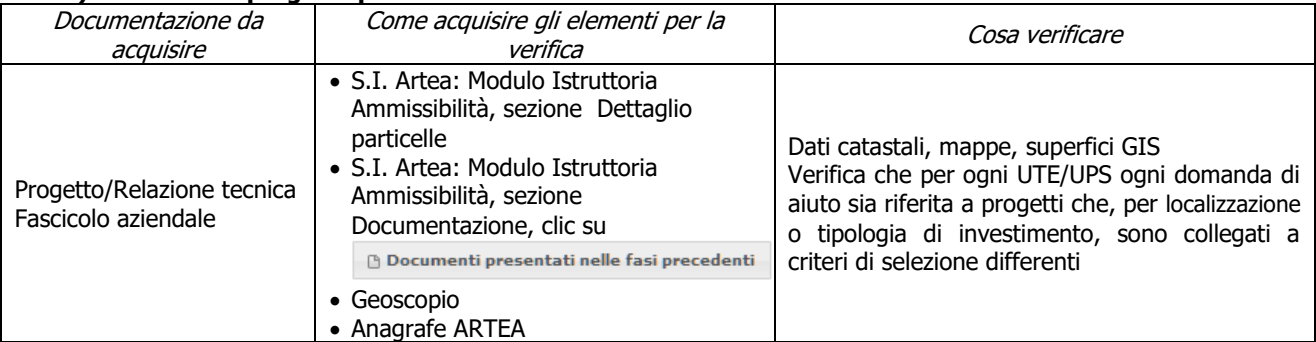

#### **b) Localizzazione degli investimenti e/o dimensioni minime necessarie all'ammissibilità**

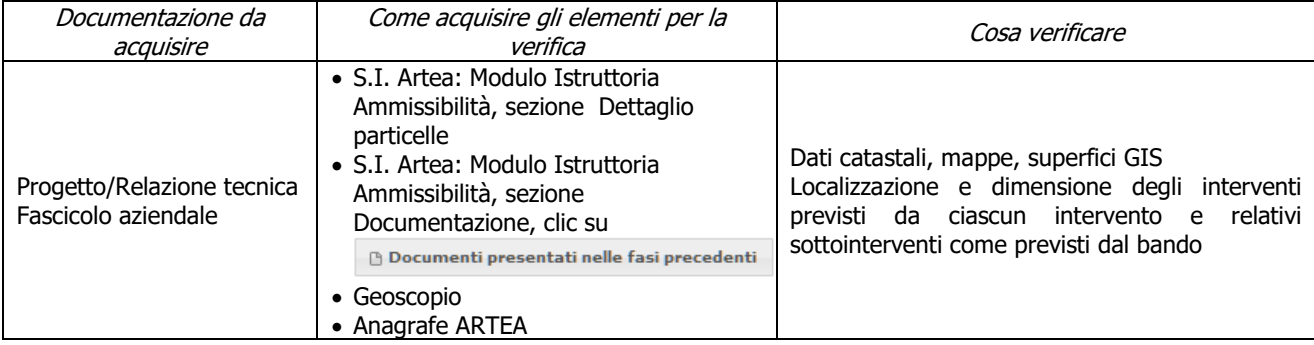

#### **c) Gli interventi selvicolturali interessano aree boscate ai sensi della L.R. 39/00**

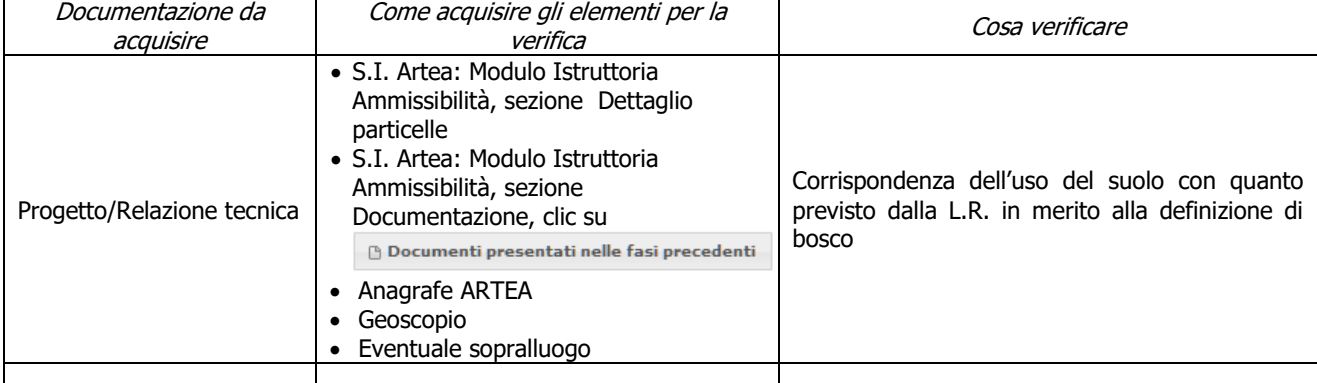

#### **d) L'intervento interessa una infrastruttura lineare o comunque a servizio di un bosco ai sensi della L.R. 39/00**

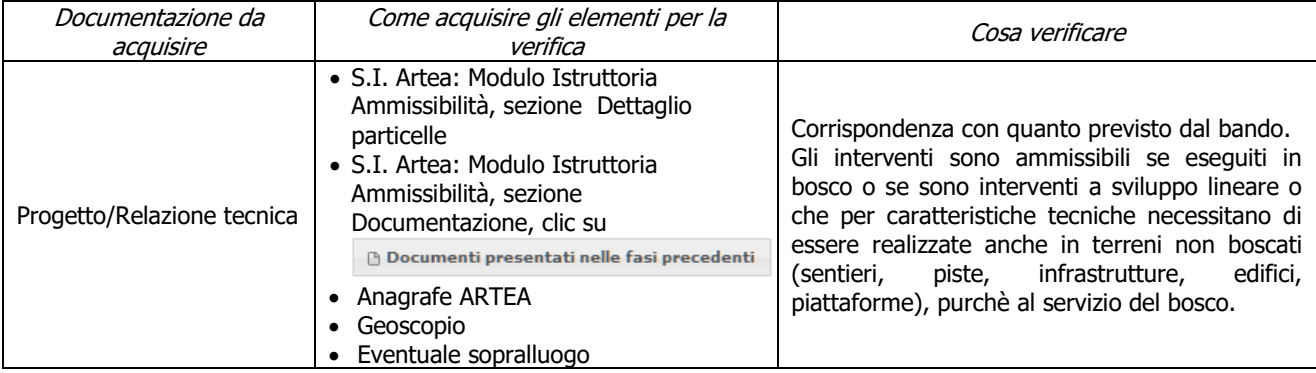

### **e) Interventi effettuati in siti Natura 2000 (SIC, ZPS) e (SIR)**

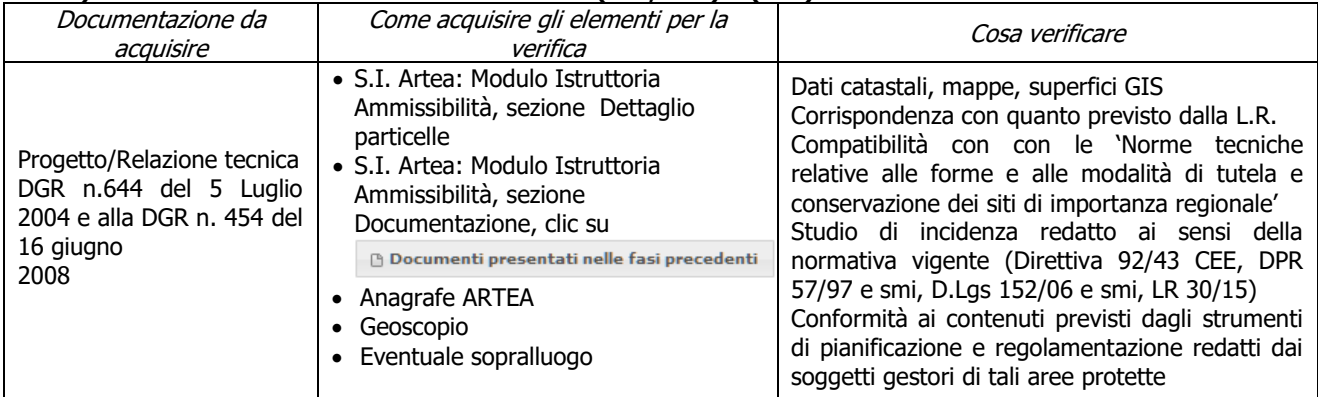

### **f) Interventi effettuati in Aree protette istituite ai sensi della L. 394/91 e LR 30/15 e smi**

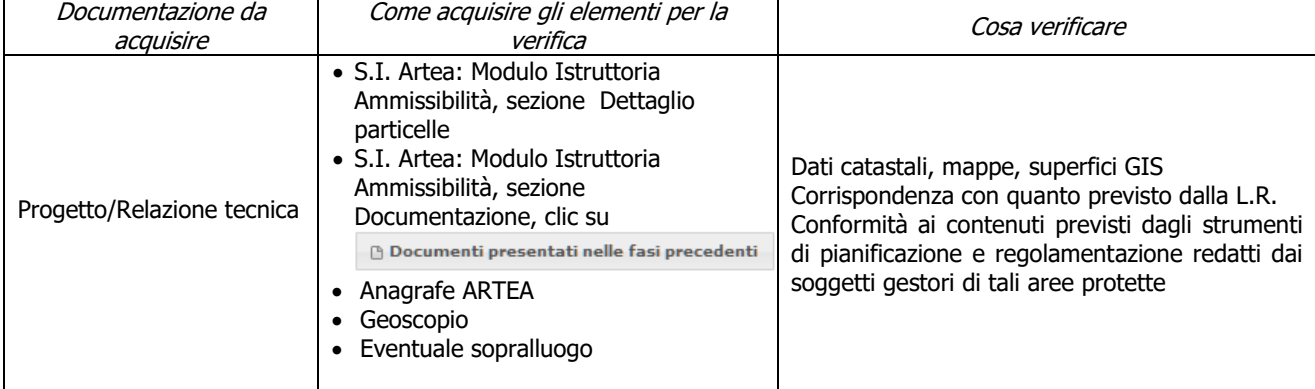

### **g) Rispetto dei massimali: opere temporanee ed accessorie**

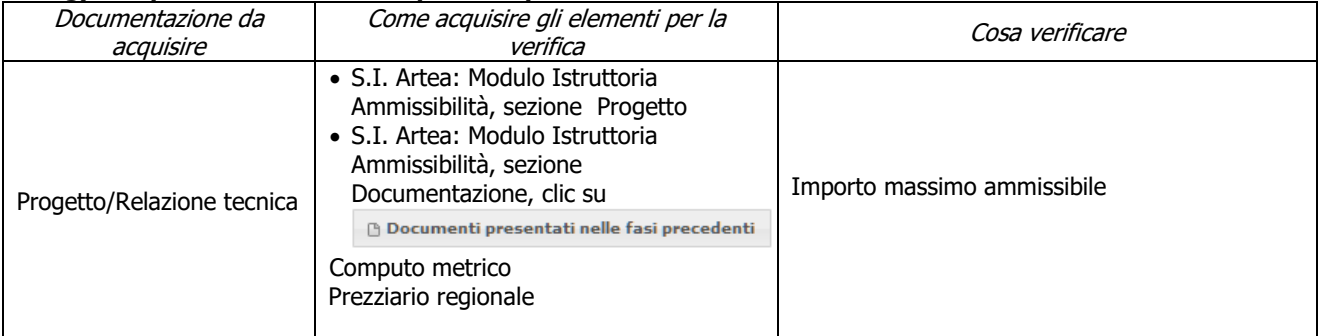

### **h) Verifica delle specie utilizzate per rimboschimento/rinfoltimento**

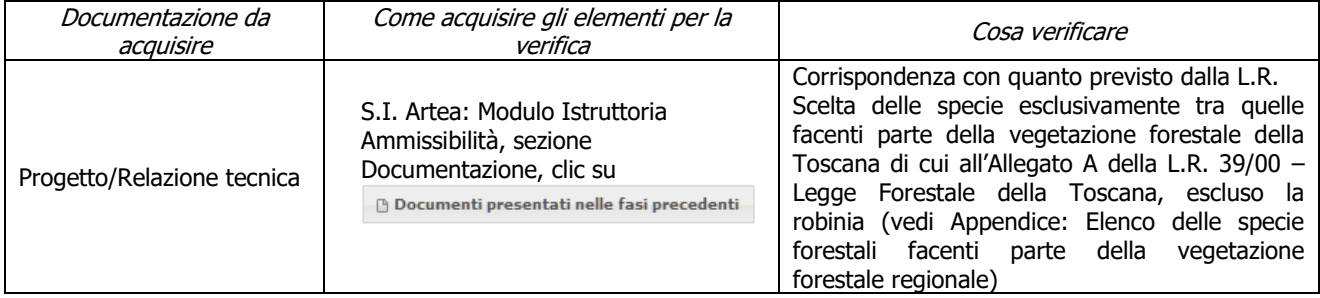

### **i) Verifica del Materiale Forestale di Propagazione (MFP) impiegato per rinfoltimenti**

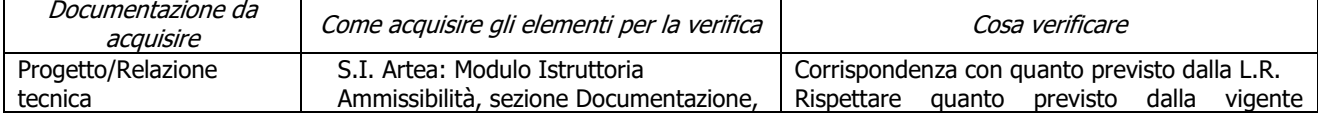

PSR 2014-2020 – Manuale dei Controlli Amministrativi su misura 8 – art.48 Reg. di esecuzione (UE) 30  $809/2014 - REV.1.1$ 

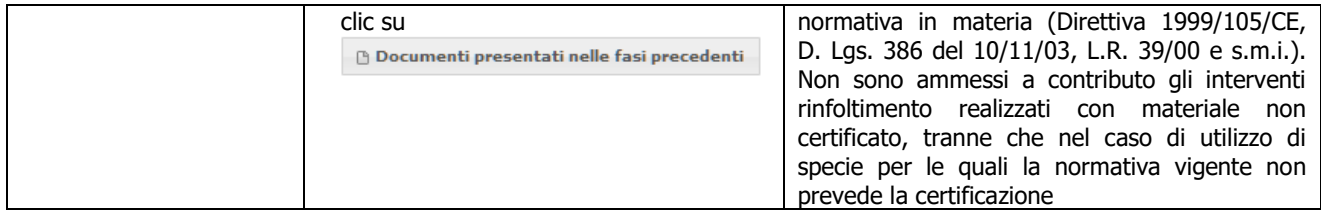

### **j) Ricavi**

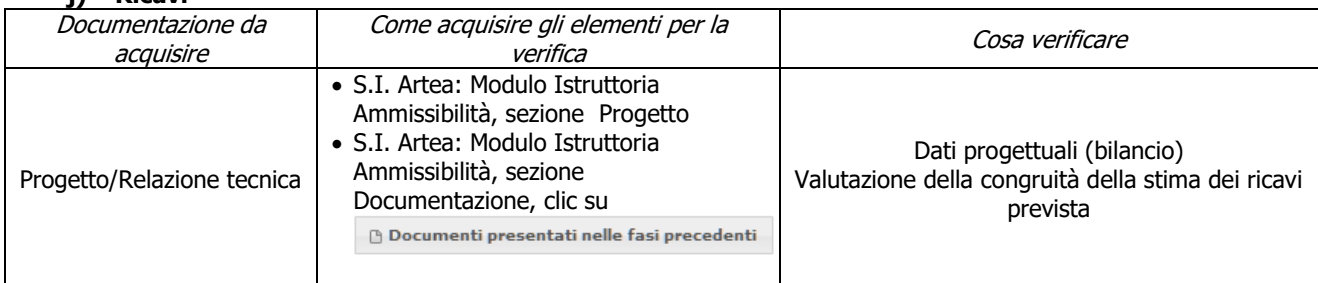

#### **k) Verifica dell'impegno all'apertura al pubblico delle strutture realizzate o migliorate**

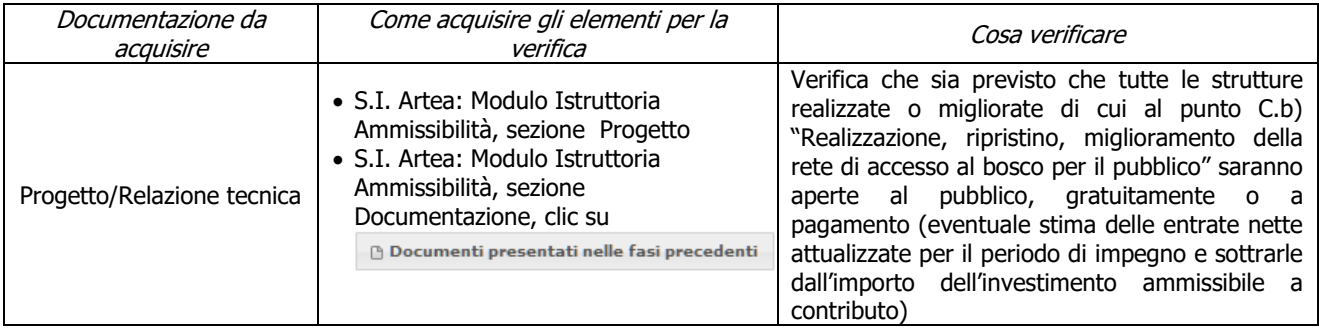

### <span id="page-30-0"></span>**Criteri di selezione**

#### **a) I.a) L'intervento ricade prevalentemente (> 50%) in Zone appartenenti alla Rete Natura 2000 e Aree Protette (comprese aree contigue ex art. 55 L.R. 30/2015)**

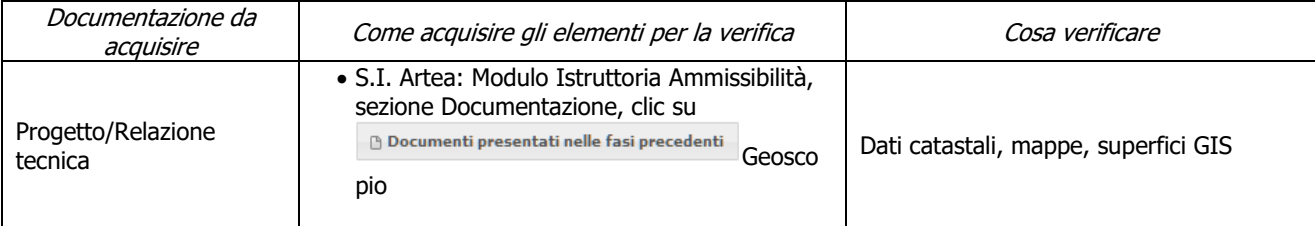

### **b) I.b) L'intervento ricade prevalentemente ( > 50%) in zona montana ai sensi dell'art. 32 comma 1 lett. a) del Reg. (UE) 1305/2013**

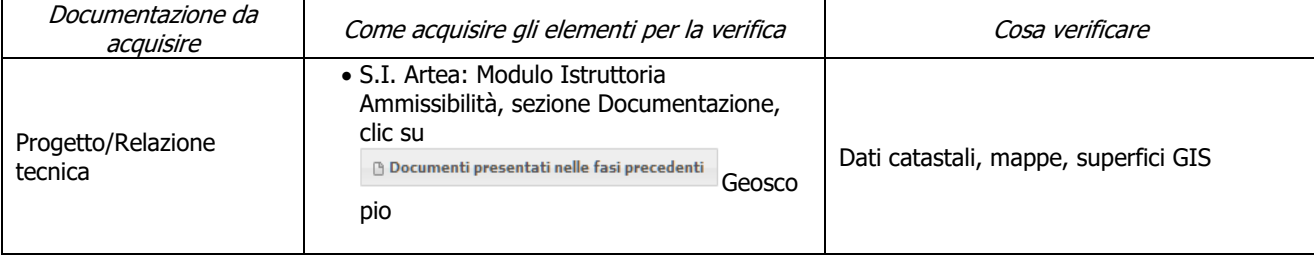

#### **c) I. a) L'intervento ricade prevalentemente (> 50%) in zone con maggiore diffusione dei boschi (territorio di comuni con indice di boscosità superiore al 47% - vedi Appendice al presente bando: Elenco Comuni con indice di boscosità)**

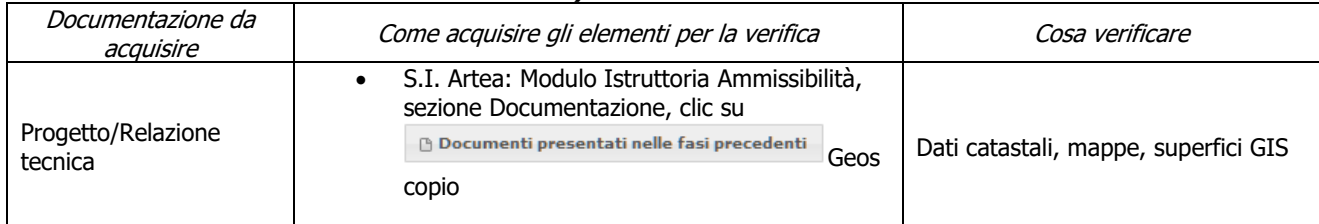

### **d) I. b) L'intervento ricade prevalentemente (> 50%) in aree con presenza di una certificazione forestale sostenibile PEFC o FSC**

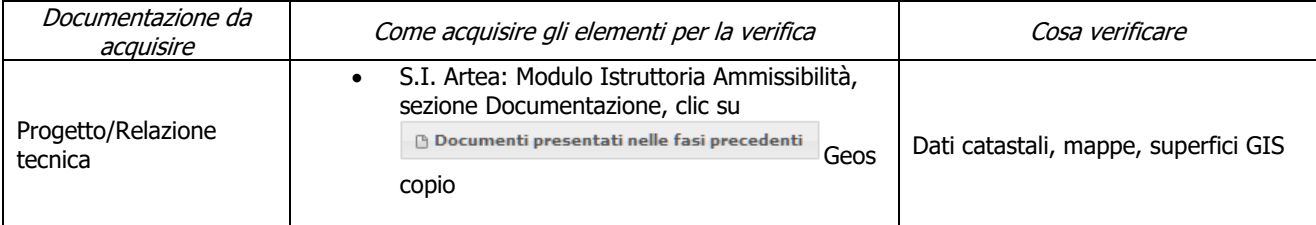

#### **e) II) Interventi esclusivamente con finalità di promozione dell'uso sociale del bosco e delle attività ricreativo-culturali ad esso correlato**

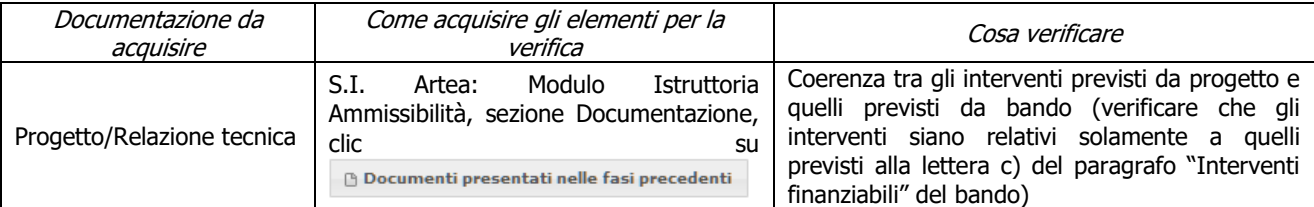

### **f) III) Interventi esclusivamente finalizzati al miglioramento della funzione di assorbimento della CO2 per il contenimento dei cambiamenti climatici**

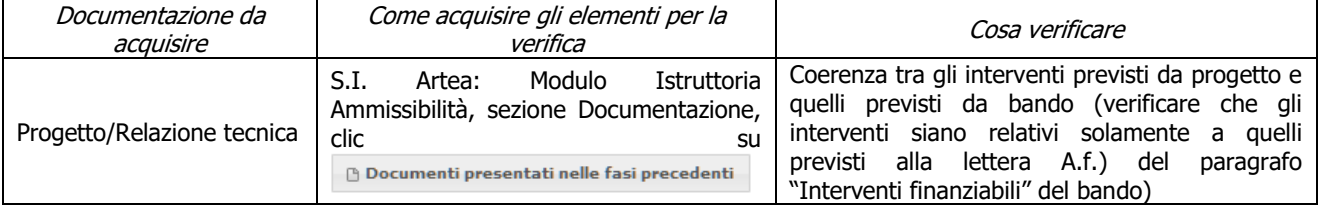

### <span id="page-32-0"></span>6.2.4. **Sottomisura 8.6**

### <span id="page-32-1"></span>**Fase di Ammissibilità**

#### **a) Impresa che deve dimostrare il conseguimento, nei tre esercizi finanziari successivi a quello di presentazione della domanda di saldo, delle superfici minime di bosco oggetto di taglio necessarie a giustificare gli acquisti**

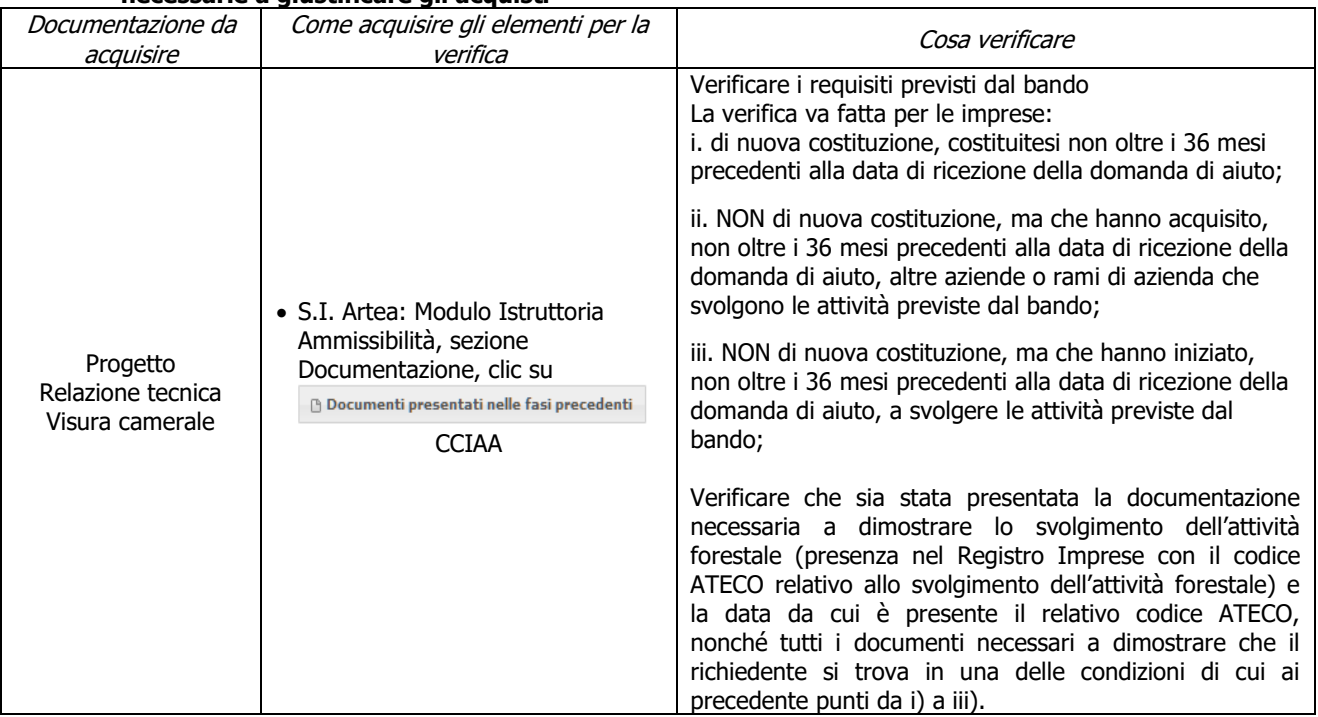

### **b) Localizzazione degli investimenti e/o delle superfici minime necessarie all'ammissibilità**

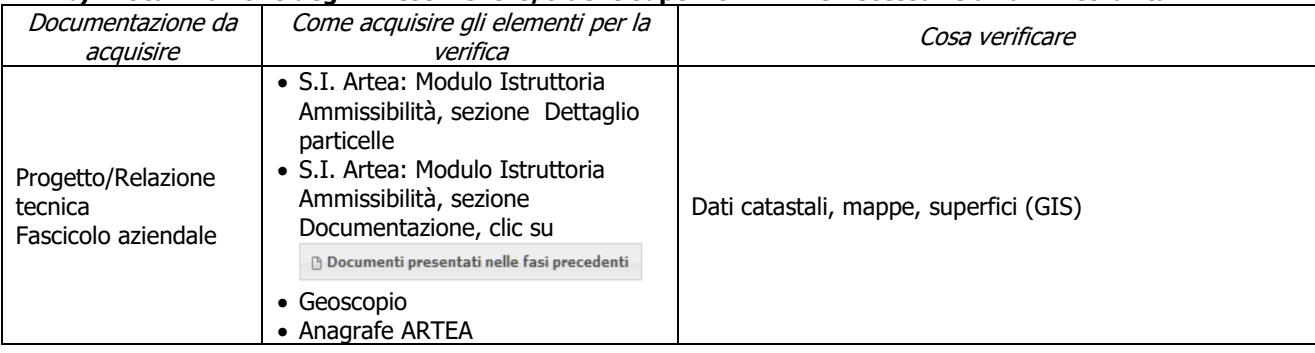

#### **c) Gli interventi selvicolturali interessano aree boscate ai sensi della L.R. 39/00**

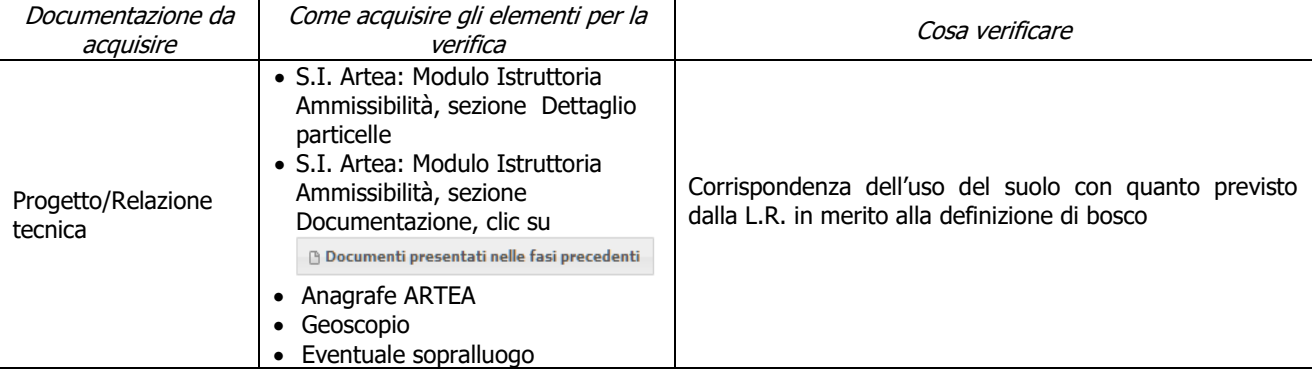

#### **d) L'intervento interessa una infrastruttura lineare o comunque a servizio di un bosco ai sensi della L.R. 39/00**

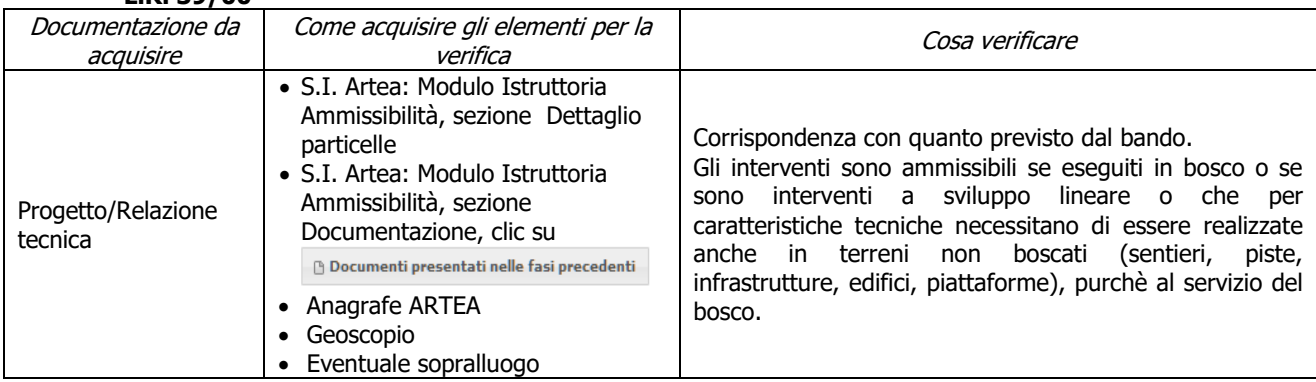

### **e) Impegno alla manutenzione per opere di pubblica utilità o di competenza (solo Enti pubblici)**

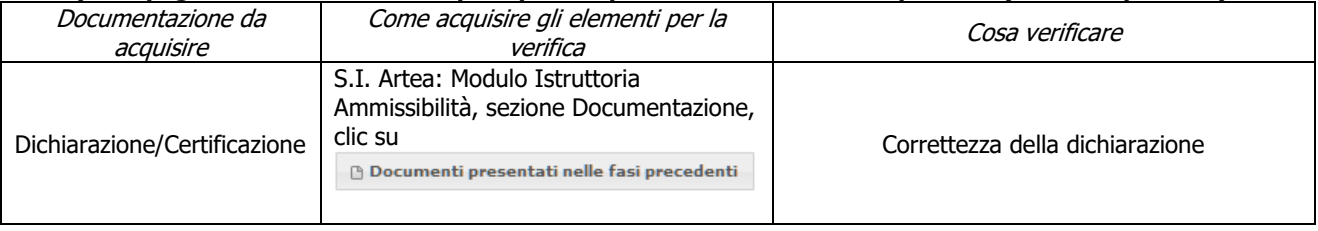

### **f) Operazioni precedenti la trasformazione industriale**

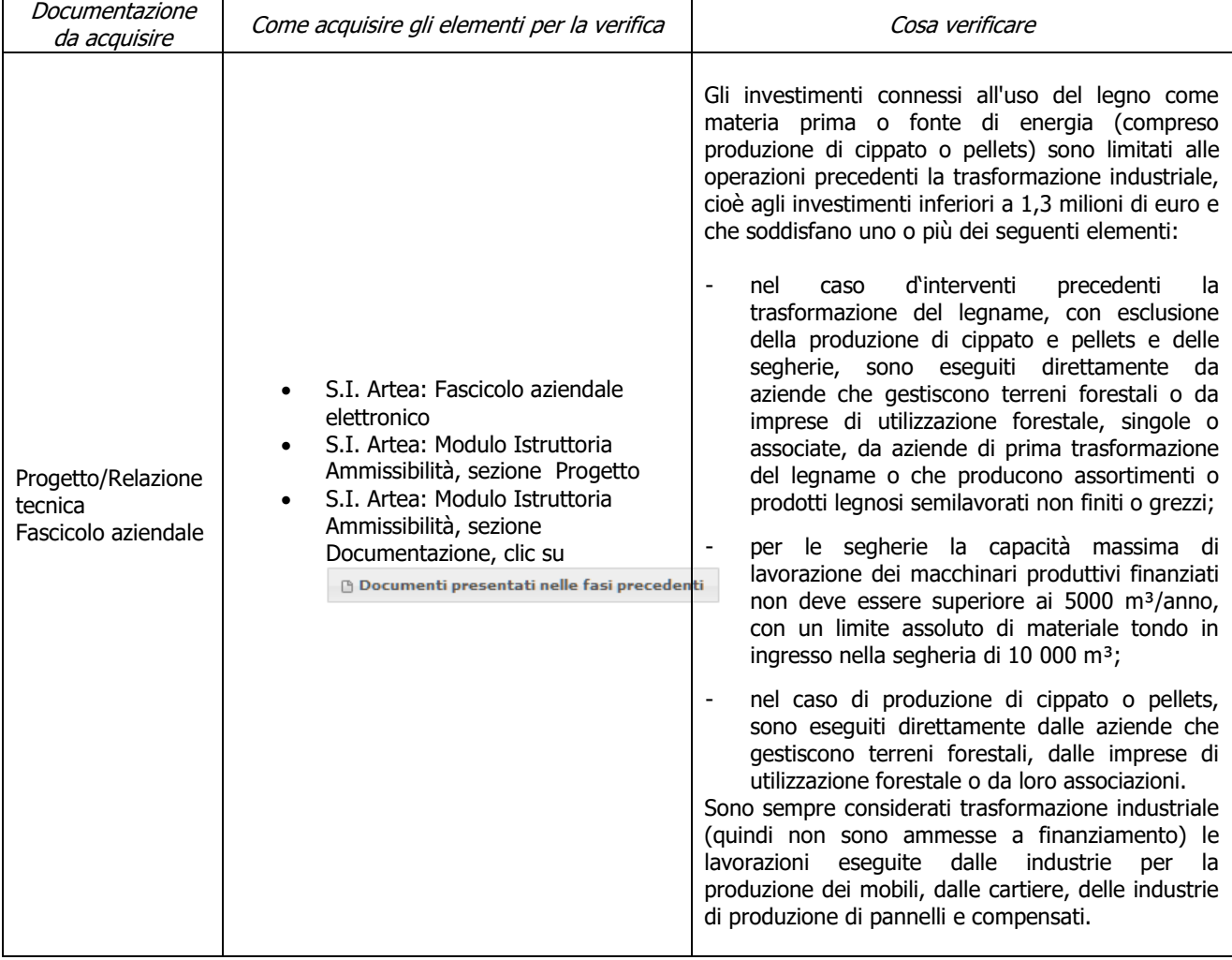

#### **Limitazioni sulla produzione di energia da fonti rinnovabili g)**

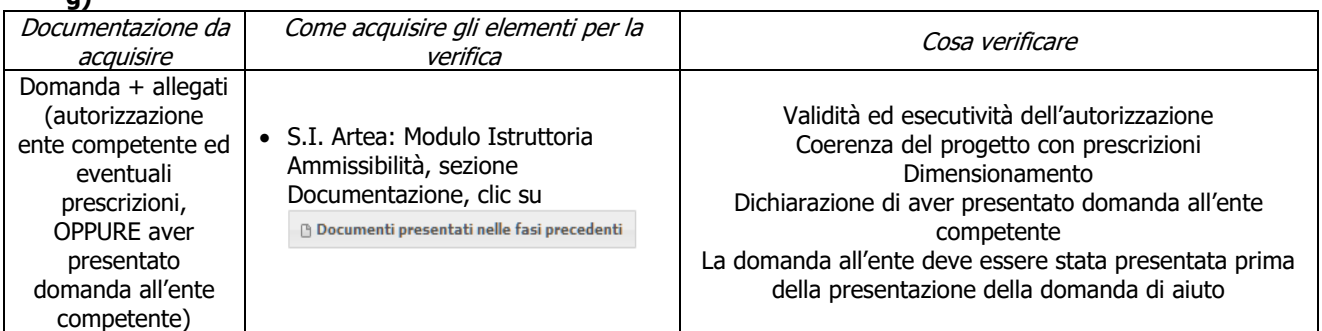

### **h) Documentazione necessaria a dimostrare lo svolgimento dell'attività per le imprese di cui alle lettere i., ii. e iii. dell'azione A.1) del paragrafo 3.1 del bando**

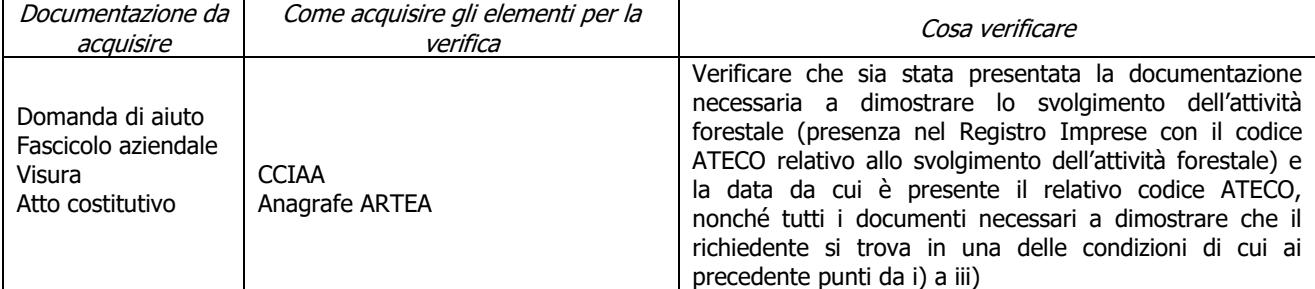

### **i) Gli interventi selvicolturali sono stati finanziati una sola volta su una stessa superficie nell'arco del periodo di programmazione**

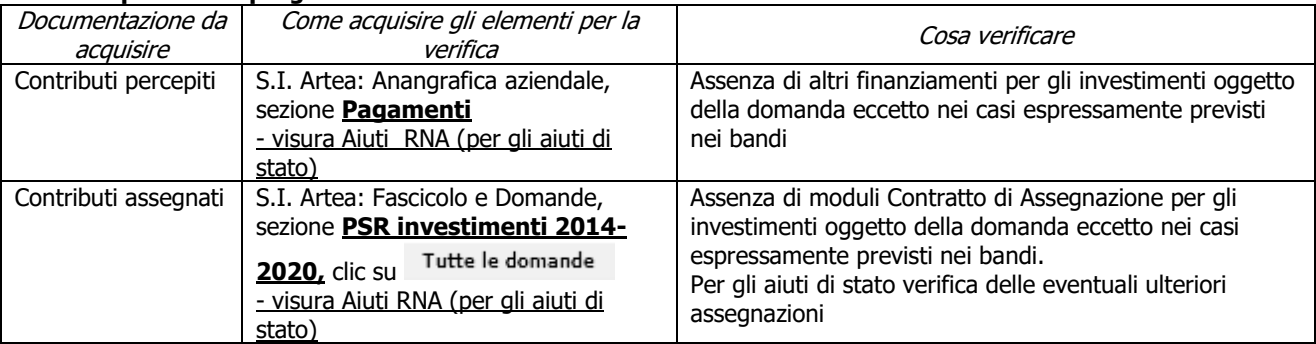

### **j) Miglioramenti attesi**

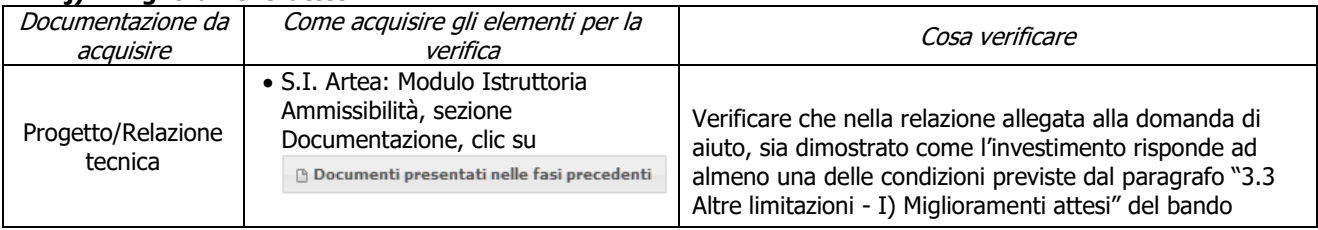

### **1.j.1. I prodotti del bosco o del sottobosco trasformati e commercializzati sono prevalentemente (almeno 51%) di origine aziendale**

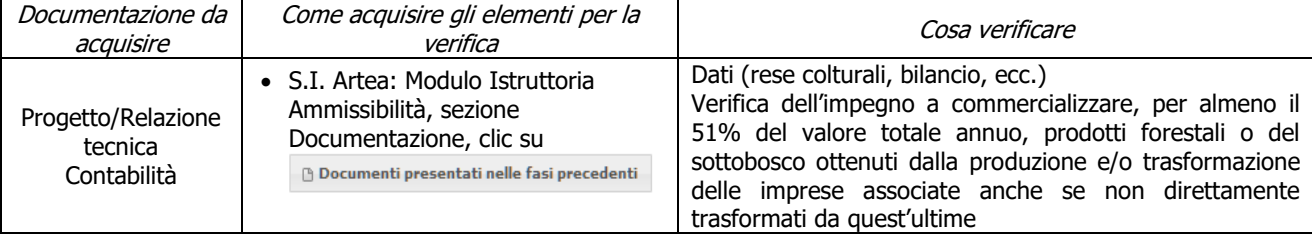

### **k) Vantaggio per i produttori forestali di base**

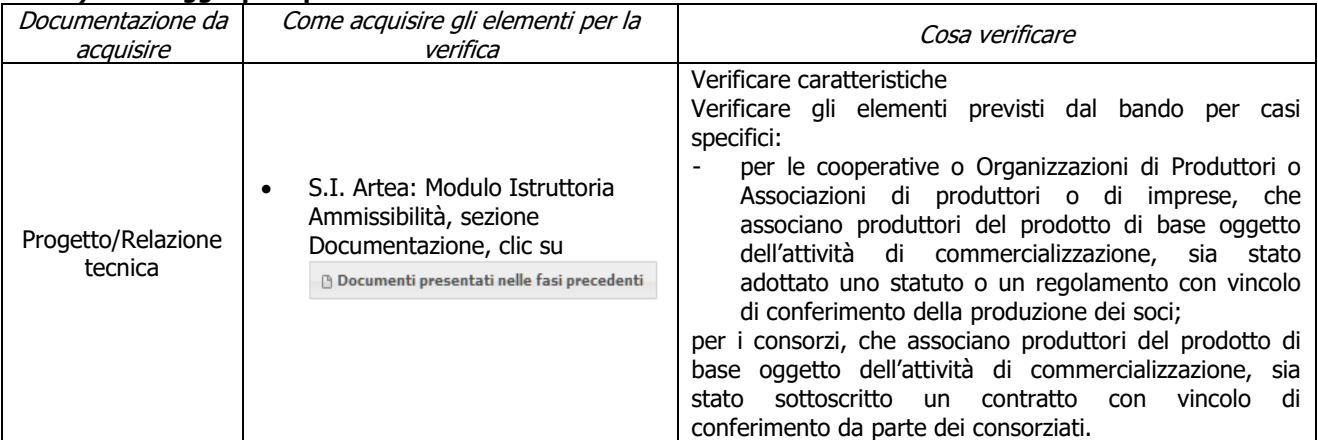

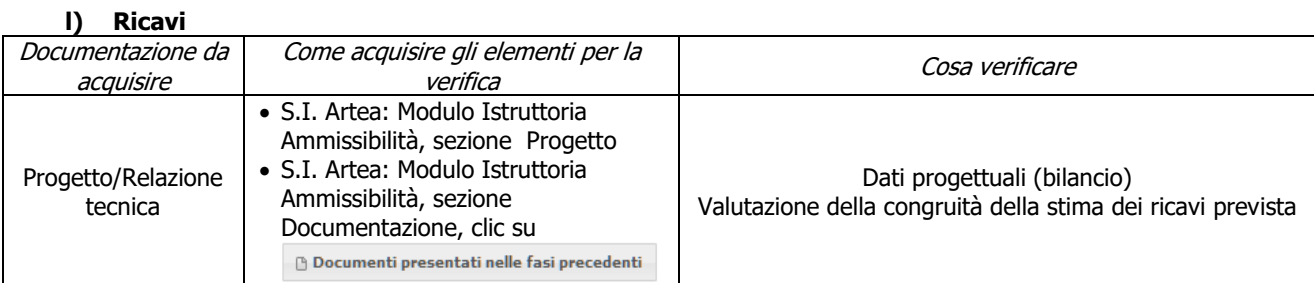

### **m) Verifica delle specie forestali impiantate**

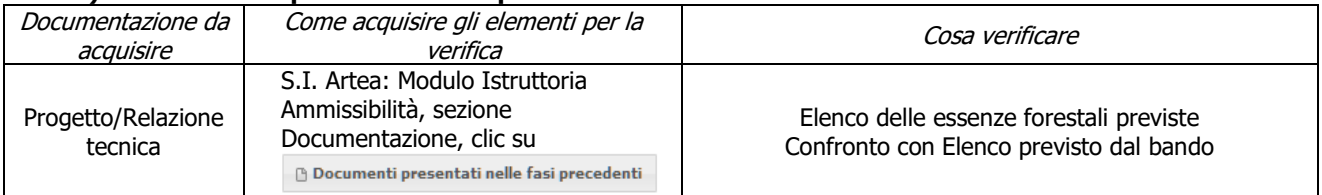

### <span id="page-35-0"></span>**Criteri di selezione**

**a) L'intervento fondiario o, nel caso di acquisti di mezzi e attrezzature l'UTE/UTF/il centro aziendale, ricade prevalentemente (> 50%) in:**

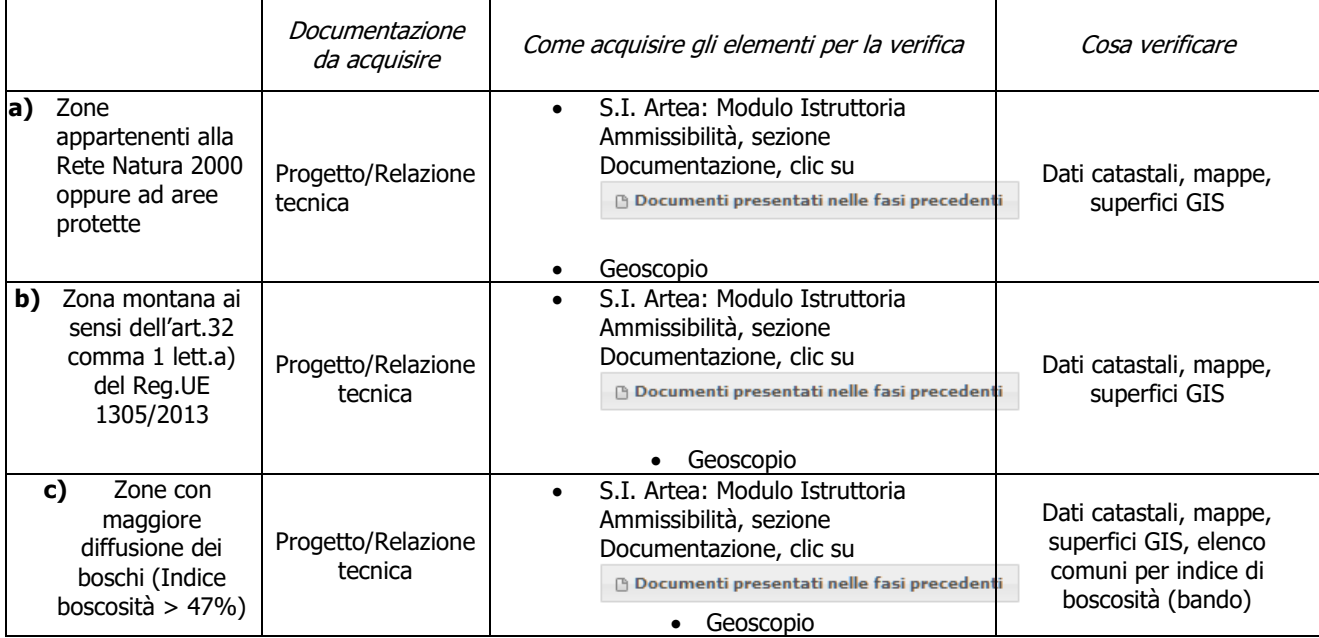
### **b) II.a) Imprenditori agricoli professionali e equiparabili ai sensi dell'articolo 8 D.Lgs 227/2001 e ss.mm.ii.**

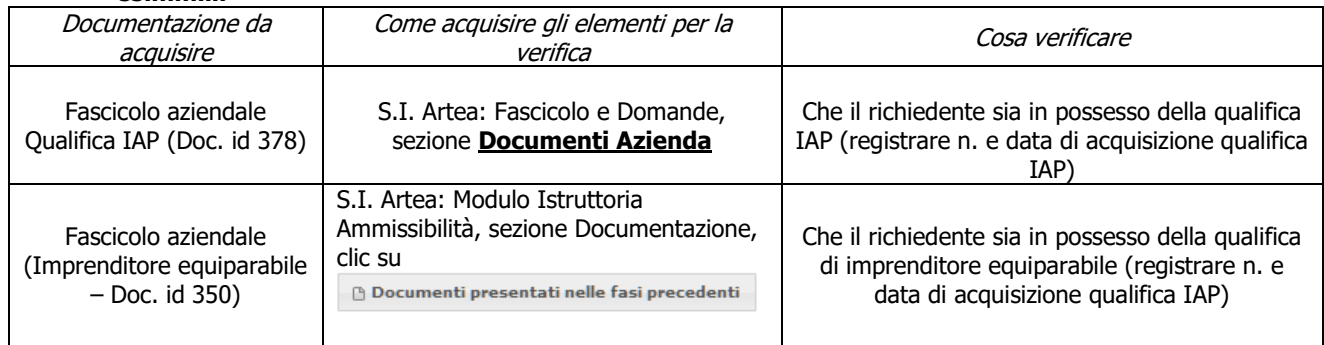

## **c) II.b) Impresa iscritta all'albo di cui all'art. 13 della LR 39/2000**

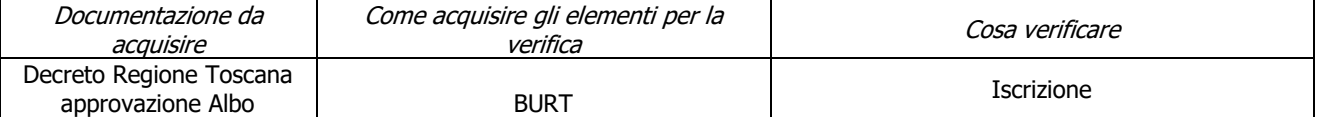

#### **d) II.c) Beneficiario di età inferiore a 40 anni. In caso di società, la priorità è attribuita quando almeno la metà degli amministratori ha un'età inferiore ai 40 anni**

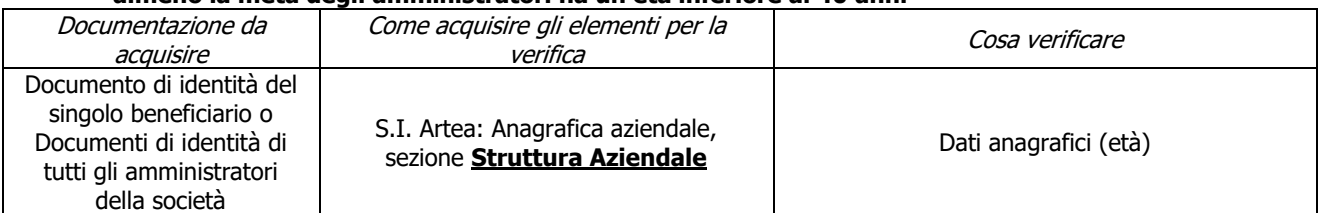

#### **e) II.d) Il soggetto richiedente possiede una delle seguenti qualifiche: consorzio forestale ai sensi dell'art. 19 della LR 39/2000 oppure è un gestore di usi civici**

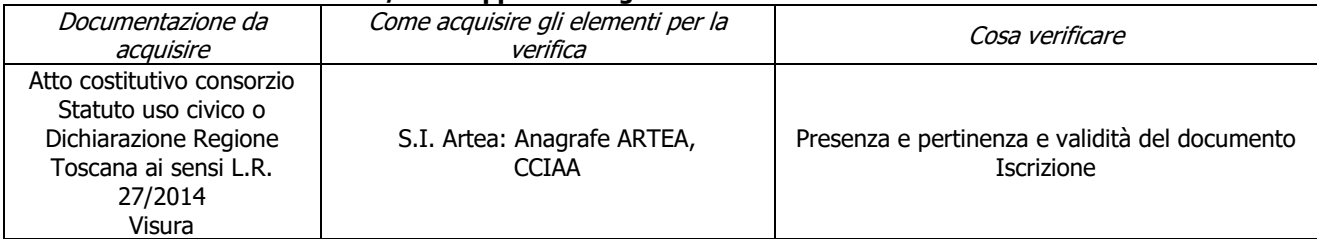

#### **f) II.e) Imprese iscritte all'Elenco regionale delle ditte boschive ai sensi dell'art. 38/bis della LR 39/00**

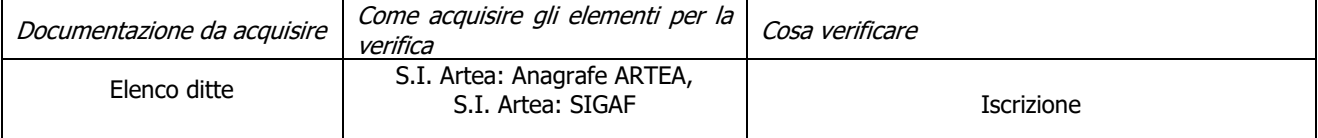

#### **g) III.a.1) Gli investimenti previsti in domanda riguardano totalmente interventi relativi ai punti 1) e 3), dell'Azione A) del paragrafo "Interventi finanziabili" del bando**

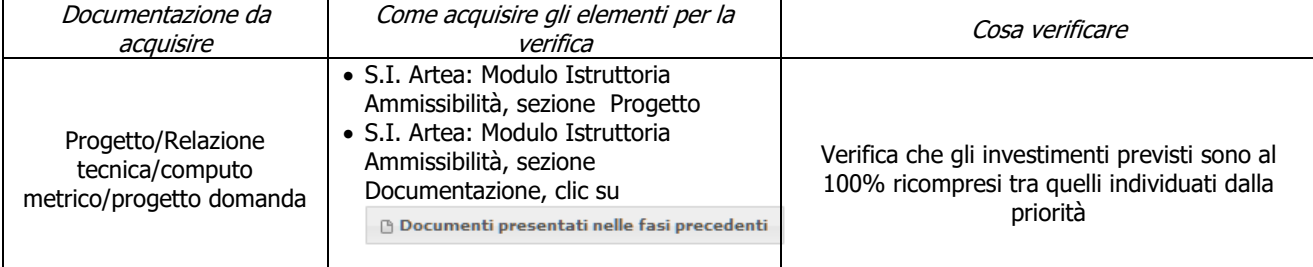

#### **h) III.a.2) Gli investimenti previsti in domanda riguardano totalmente interventi relativi ai punti 5) e 6), dell'Azione A) del precedente "Interventi finanziabili" del bando**

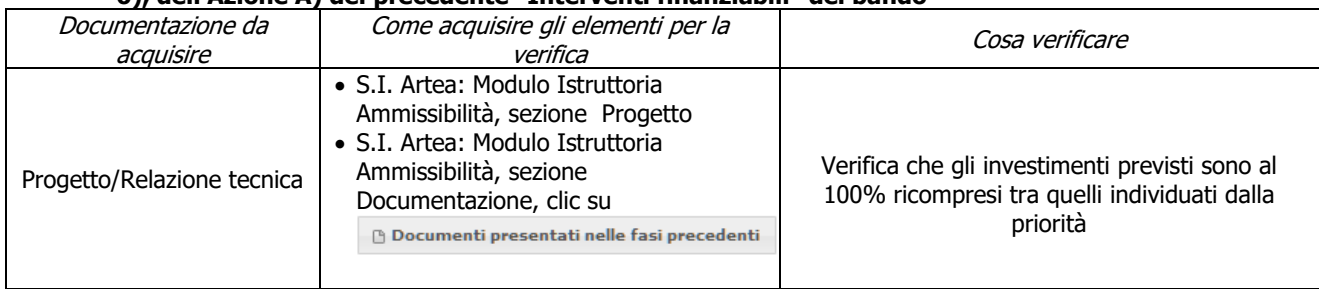

### **i) III.b.1) Gli investimenti previsti in domanda riguardano totalmente interventi relativi ai punti 1) e 3), dell'Azione B) del paragrafo "Interventi finanziabili" del bando**

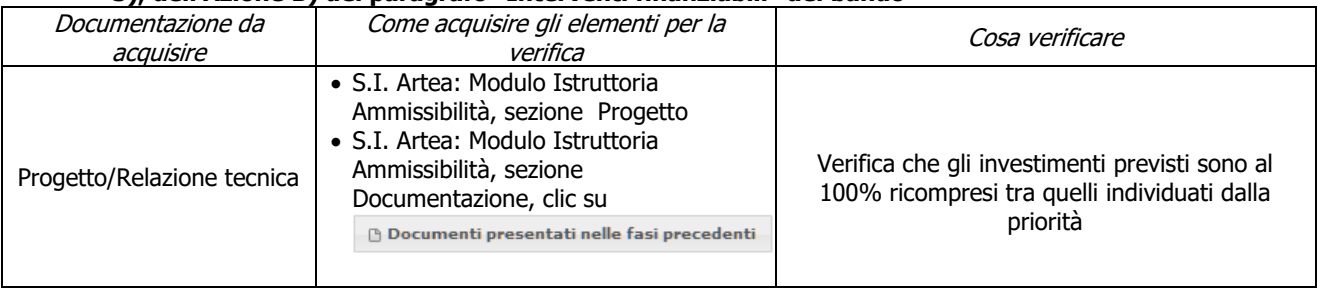

## **j) III.b.2) Gli investimenti previsti in domanda riguardano totalmente interventi relativi ai punti 4), 6) e 7) dell'Azione B) del paragrafo "Interventi finanziabili" del bando**

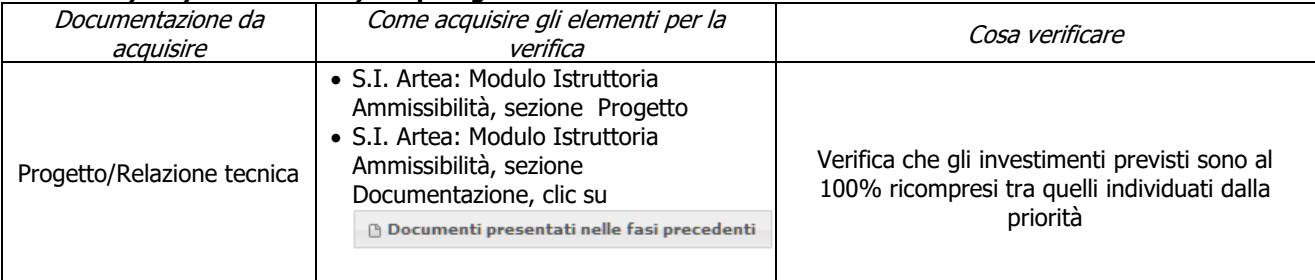

## **k) III.c) Gli investimenti previsti in domanda riguardano totalmente interventi relativi all'Azione C) del paragrafo "Interventi finanziabili" del bando**

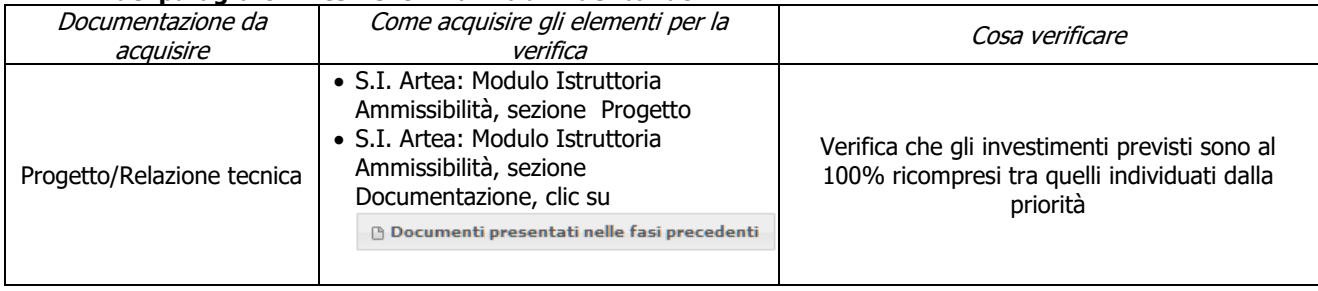

# **7. CONTROLLI AMMINISTRATIVI SULLE DOMANDE DI PAGAMENTO**

Il documento è diviso in 2 sezioni, una "Parte generale" comune a tutte le misure, in cui sostanzialmente si presentano i requisiti di ammissibilità del soggetto richiedente (sia pubblico che privato) e le disposizioni per l'accettazione della domanda di pagamento ed una "Parte specifica di misura" in cui verificare la presenza dei requisiti specifici della Misura/sottomisura, come previsti dal bando.

## **7.1 PARTE GENERALE**

## **Anticipo**

#### **a) Assenza di aiuti (ex art. 107 trattato CEE) illegali o incompatibili (PER LA SOTTOMISURA 8.6 DA VERIFICARE NELLE FASI DI SAL E SALDO, PER LE ALTRE SOTTOMISURE DA VERIFICARE NELLA SOLA FASE DI SALDO – SOLO PER LE MISURE AIUTI DI STATO)**

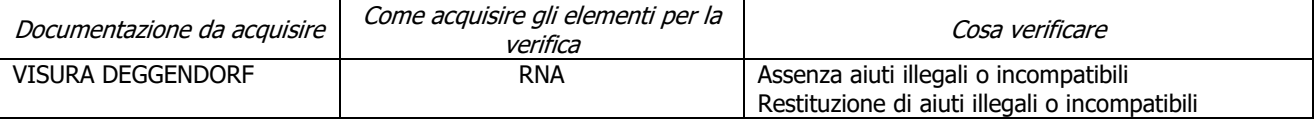

## **b) Carichi pendenti**

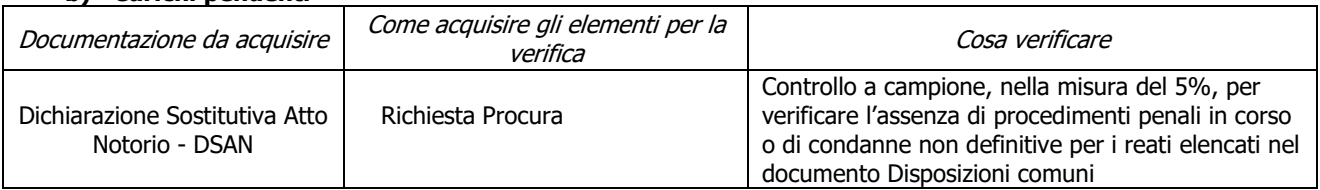

## **c) Congruità dell'importo da liquidare**

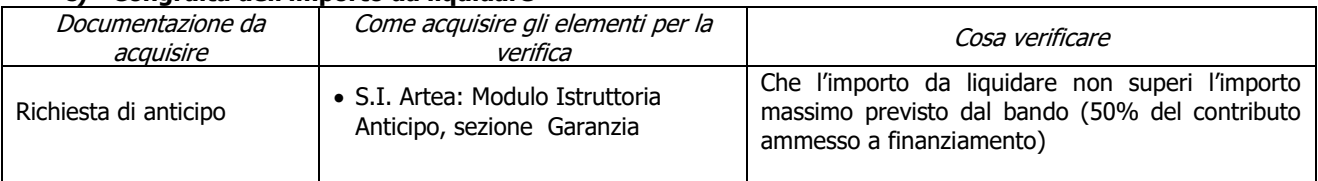

#### **d) Garanzia fideiussoria o atto di impegno in caso di beneficiario ente pubblico**

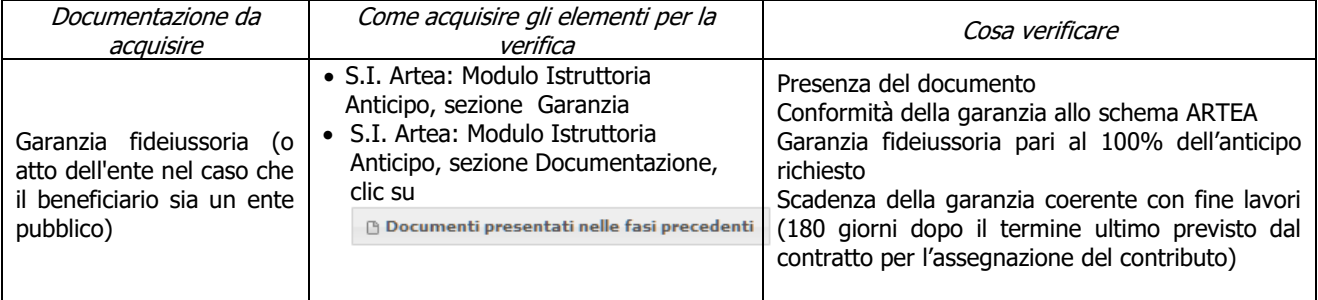

#### **e) I lavori sono iniziati**

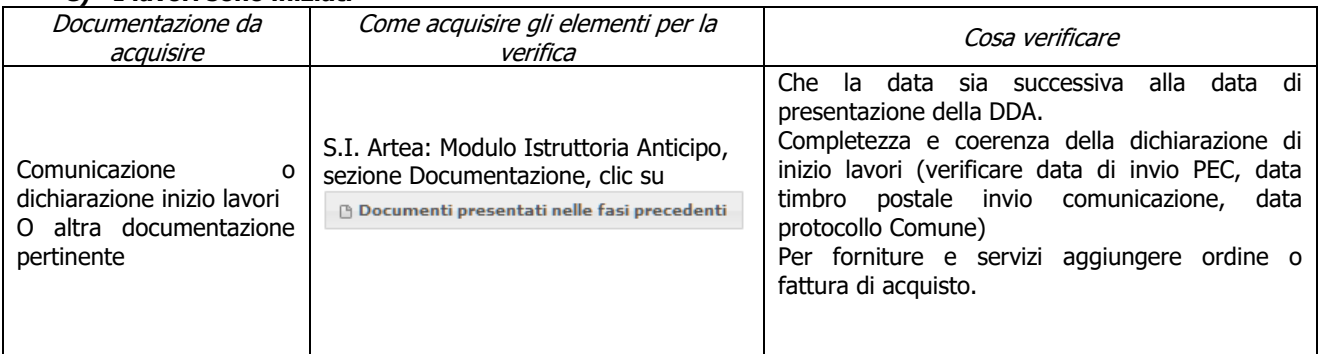

## **f) Regolarità informazione antimafia (per contributi superiori ai limiti di legge)**

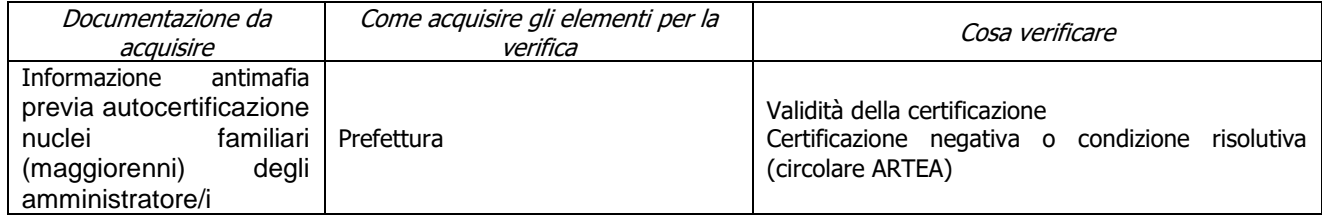

# **SAL/SALDO**

### **a) Il soggetto richiedente ha le caratteristiche richieste dal bando**

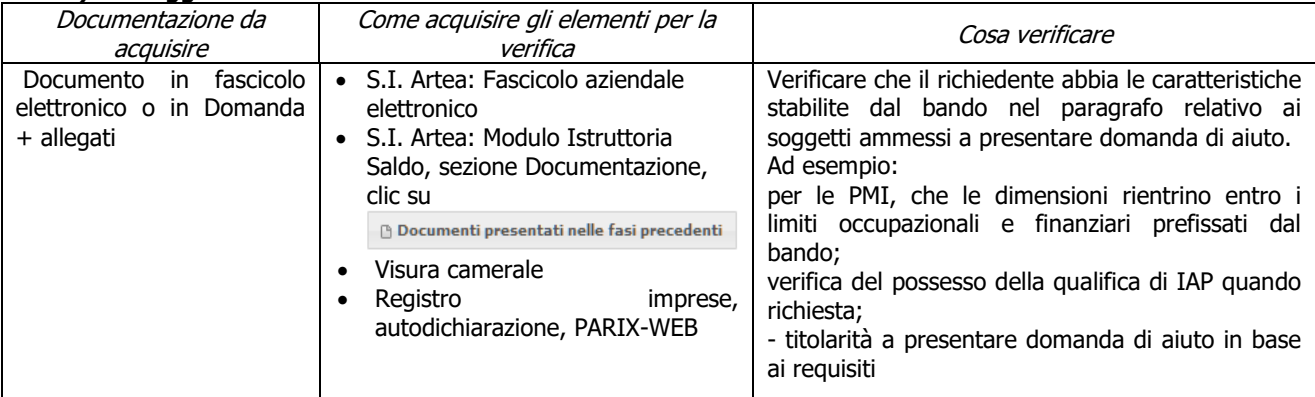

#### **b) Assenza di aiuti (ex art. 107 trattato CEE) illegali o incompatibili (PER LA SOTTOMISURA 8.6 DA VERIFICARE NELLE FASI DI SAL E SALDO, PER LE ALTRE SOTTOMISURE DA VERIFICARE NELLA SOLA FASE DI SALDO – SOLO PER LE MISURE AIUTI DI STATO)**

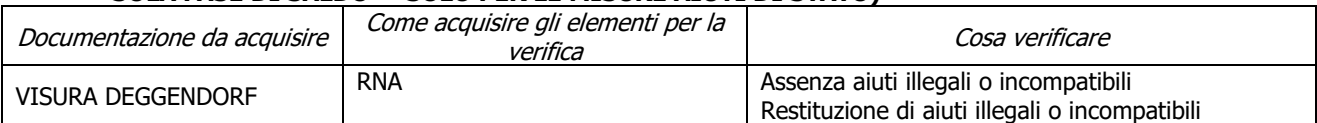

## **c) Carichi pendenti**

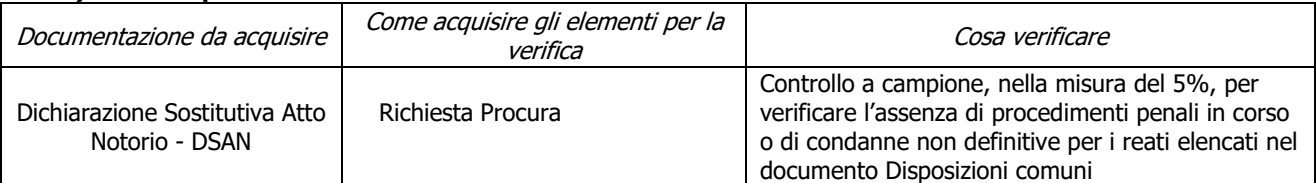

#### **d) Imprese in difficoltà**

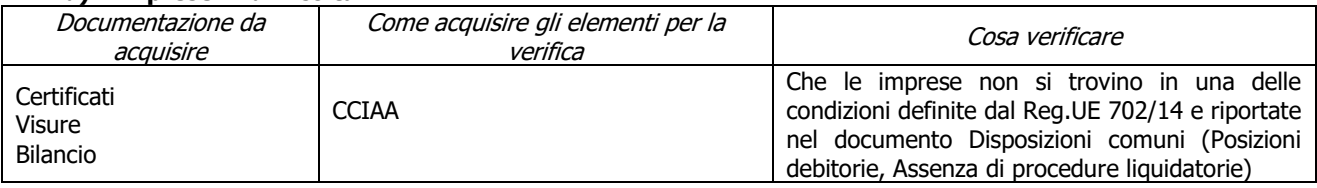

#### **e) Completezza ed esaustività della documentazione presentata**

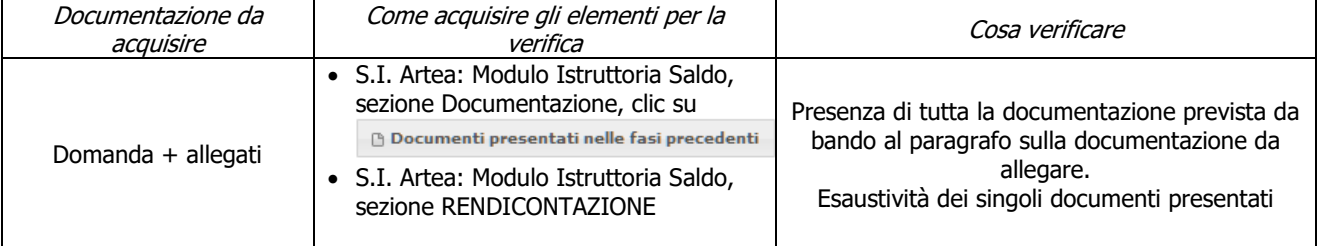

#### **f) Garanzia fideiussoria o deliberazione in caso di ente pubblico: rispetto delle condizioni previste a SAL (DA VERIFICARE SOLAMENTE NELLA FASE DI SAL)**

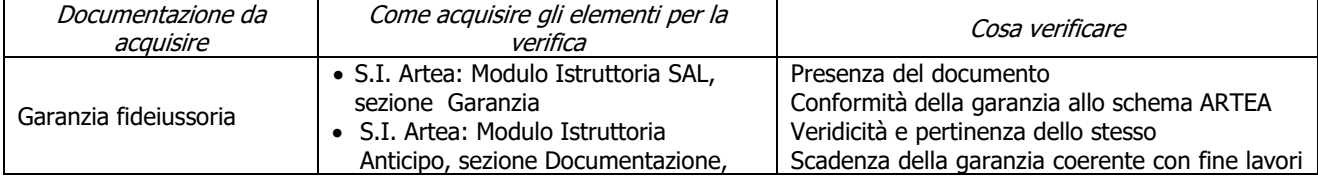

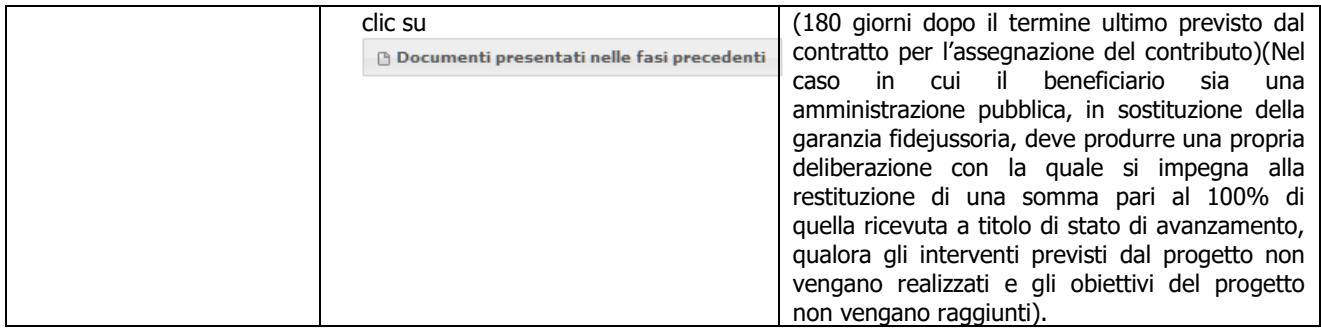

### **g) Le tipologie di intervento rientrano tra quelle ammissibili previste dal bando (DA VERIFICARE SOLAMENTE NELLA FASE DI SAL)**

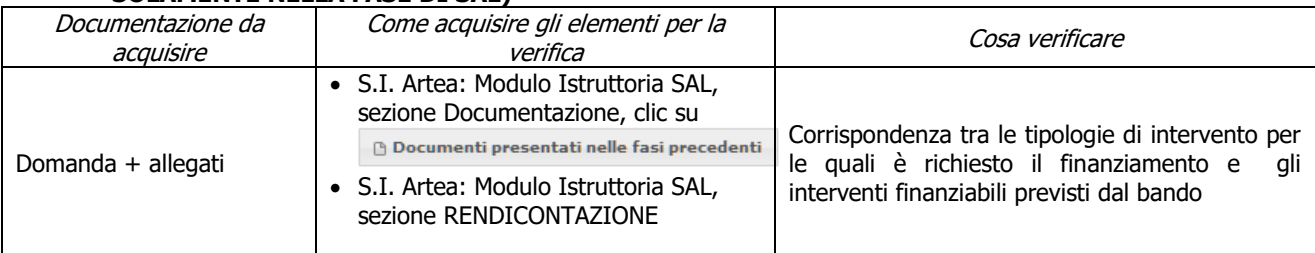

## **h) Compatibilità della tipologia e delle dimensioni dell'investimento rispetto all'attività svolta**

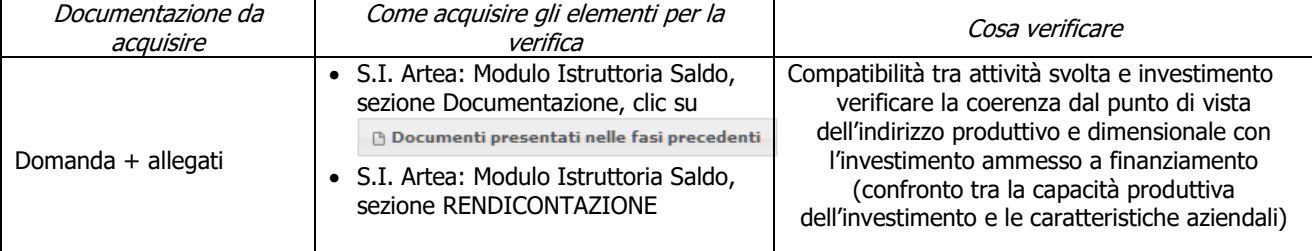

#### **i) Rispetto delle disposizioni specifiche per interventi, spese non ammissibili, vincoli e limitazioni**

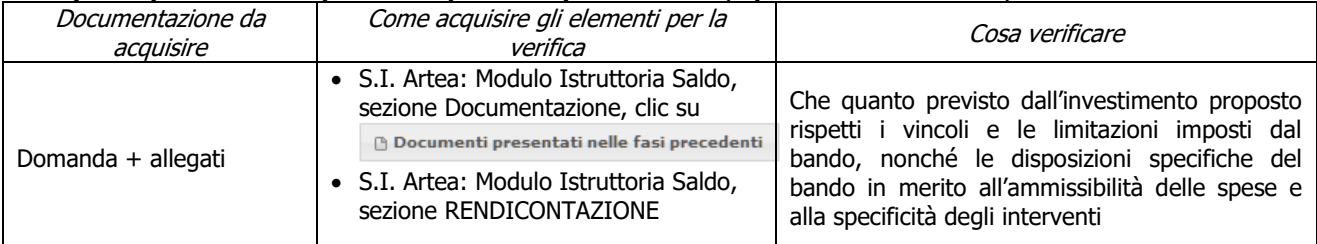

#### **j) Inizio attività successivo alla presentazione della Domanda di Aiuto (come ammissibilità punto 6.1.4. e))**

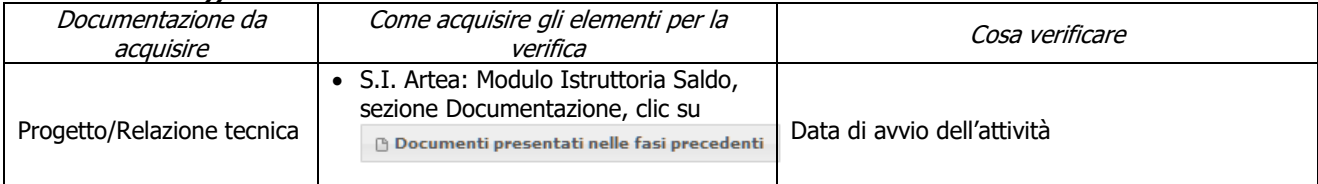

#### **k) Imputabilità, pertinenza, congruità e ragionevolezza**

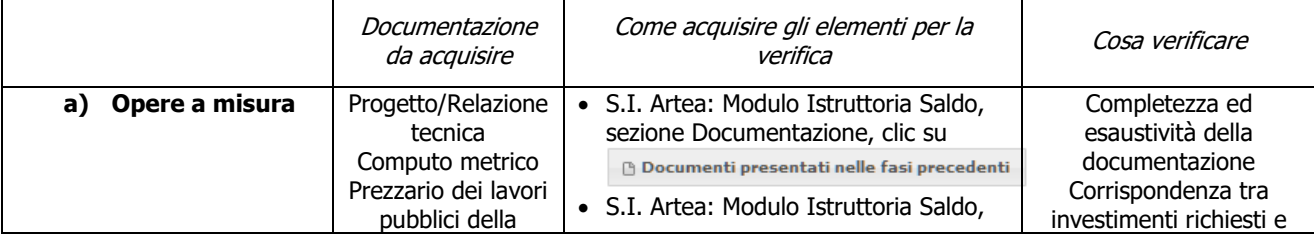

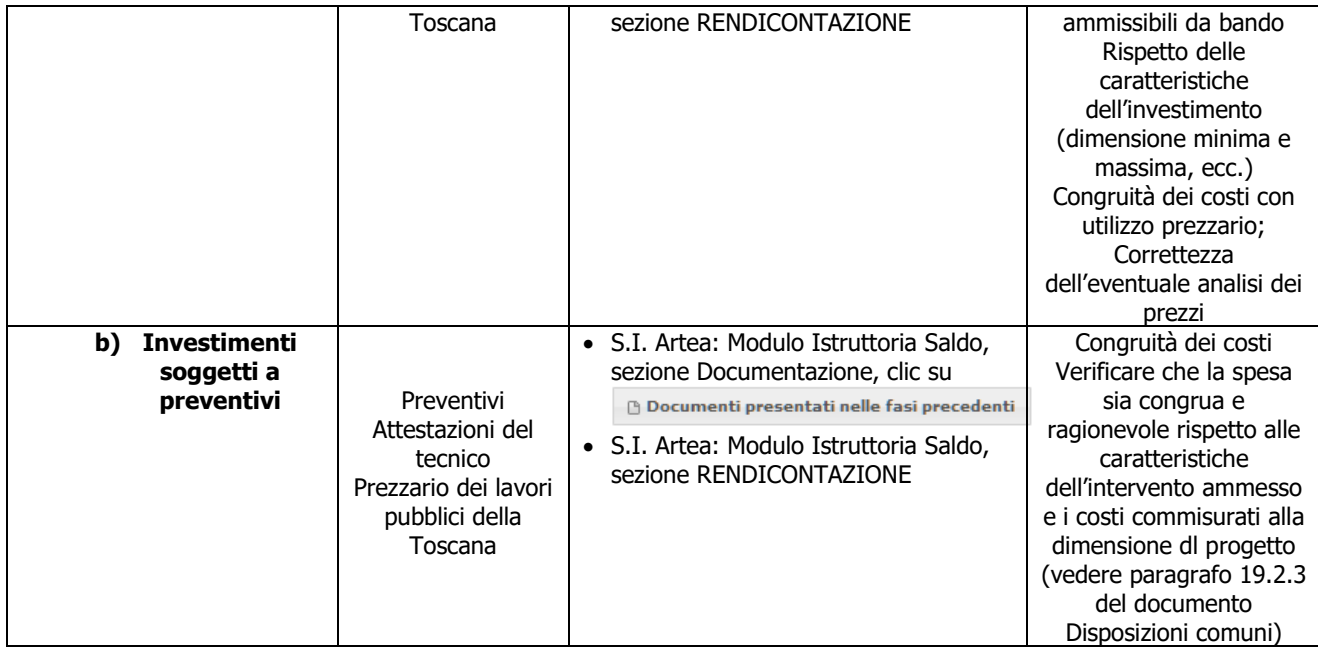

## **l) Limitazioni sulla produzione di energia da fonti rinnovabili (AD ECCEZIONE DELLA SOTTOMISURA 8.3,…. )**

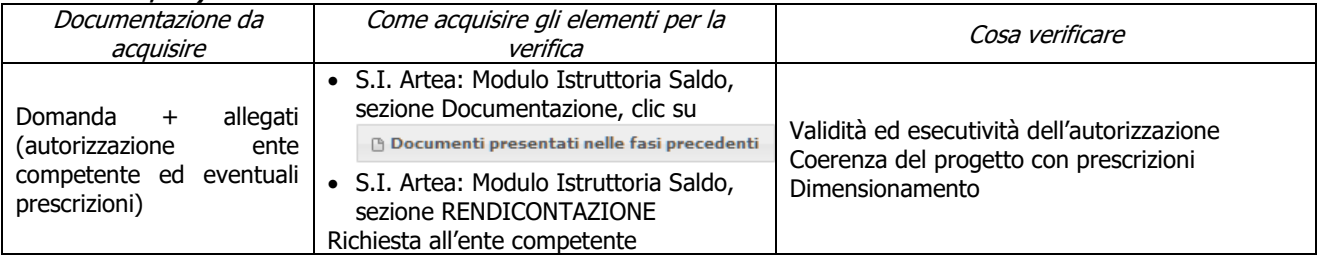

#### **m) Limitazione degli investimenti alle sole strutture produttive aziendali (AD ECCEZIONE DELLA SOTTOMISURA 8.3,…)**

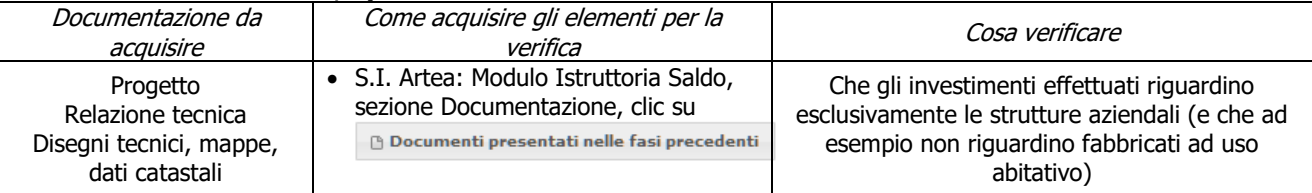

## **n) I documenti di spesa ed i relativi giustificativi di pagamento sono conformi alla contabilità consuntiva dei lavori e/o acquisti**

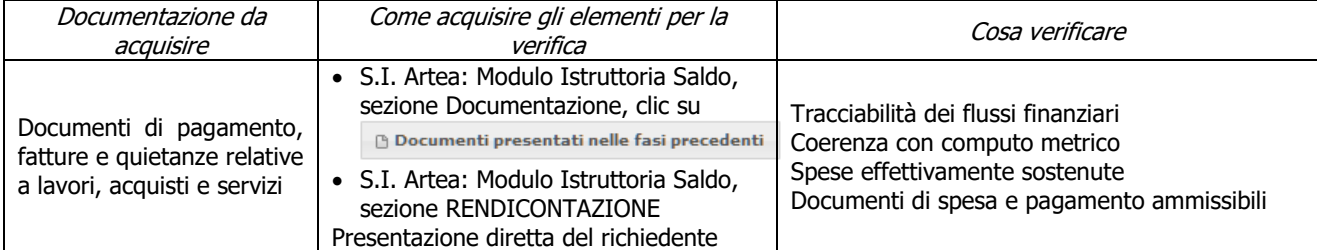

#### **o) Ciascun documento di spesa è fornito degli elementi minimi previsti nel documento DISPOSIZIONI COMUNI PER L'ATTUAZIONE DELLE MISURE AD INVESTIMENTO**

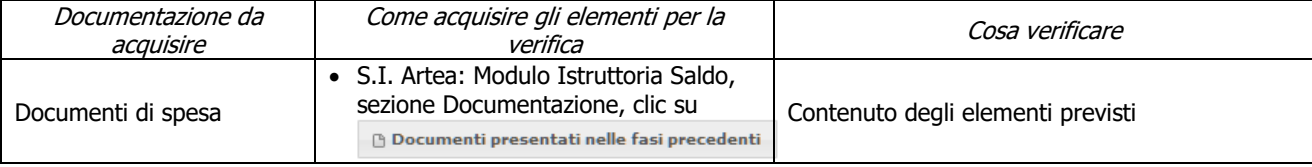

PSR 2014-2020 – Manuale dei Controlli Amministrativi misura 8 – art.48 Reg. di esecuzione (UE) 809/2014 43  $-$  REV.1.0

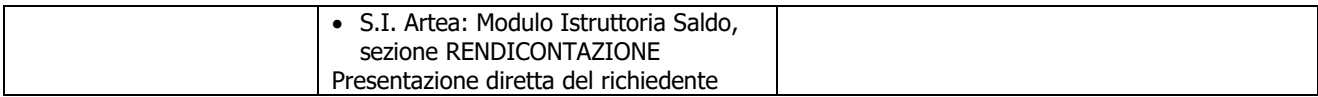

### **p) I pagamenti sono stati effettuati dal beneficiario**

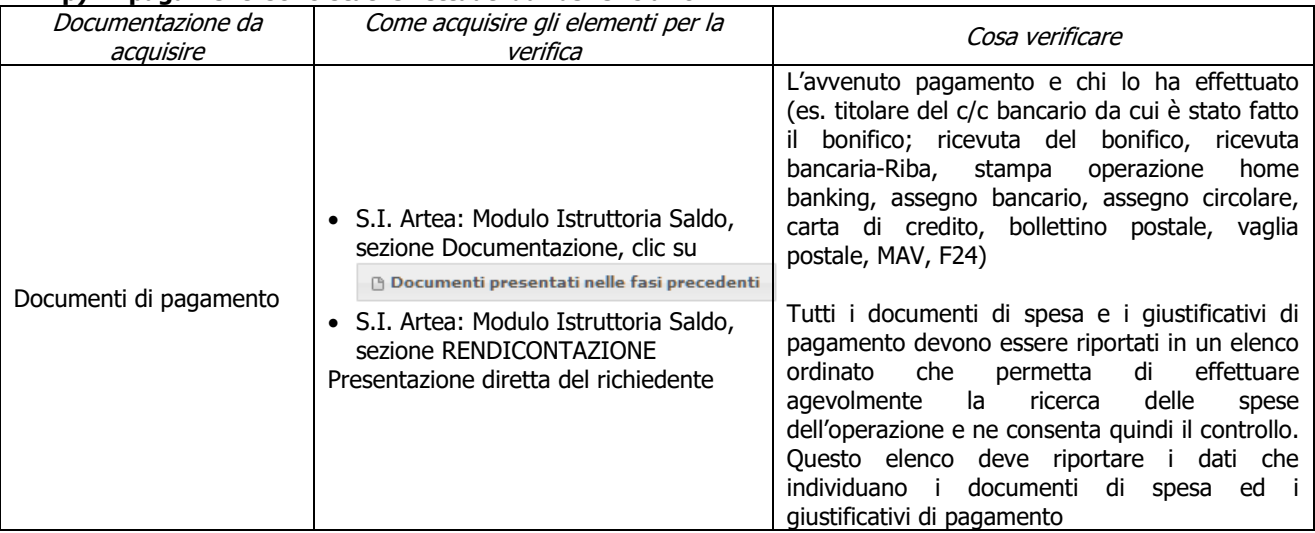

#### **q) Ciascun documento di spesa è stato annullato secondo le modalità e con i riferimenti previsti nel documento DISPOSIZIONI COMUNI PER L'ATTUAZIONE DELLE MISURE AD INVESTIMENTO**

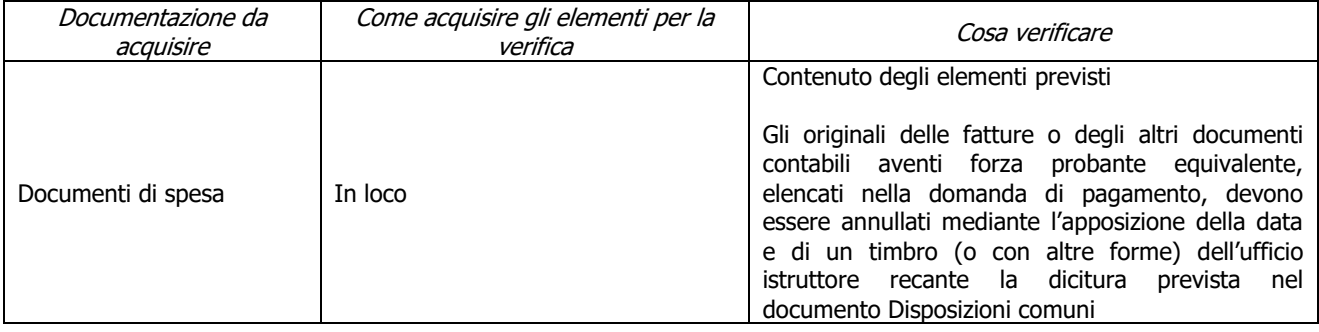

#### **r) Ciascun pagamento è effettuato secondo le modalità previste nel documento DISPOSIZIONI COMUNI PER L'ATTUAZIONE DELLE MISURE AD INVESTIMENTO**

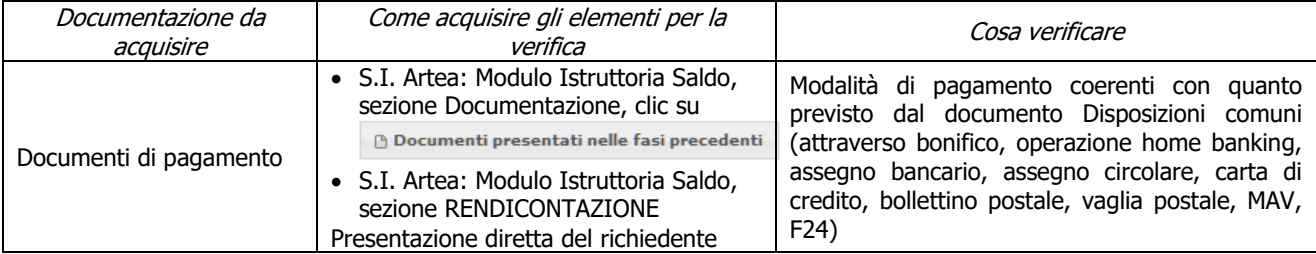

#### **s) Conformità al diritto applicabile unionale e alle disposizioni nazionali e regionali attuative del diritto unionale**

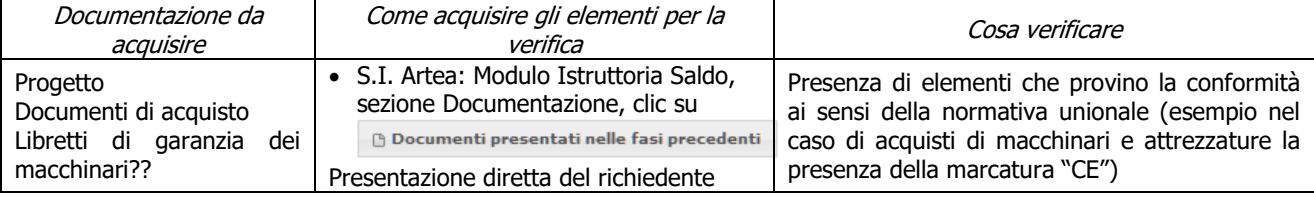

## **t) Cantierabilità:**

## **1. Interventi edili non soggetti a permesso a costruire (ove pertinente secondo la sottomisura e la tipologia di investimenti ammessi)**

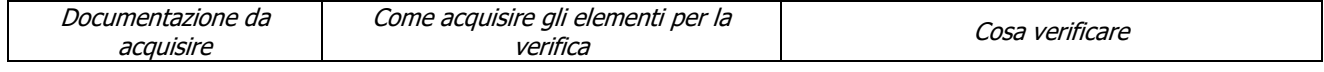

PSR 2014-2020 – Manuale dei Controlli Amministrativi misura 8 – art.48 Reg. di esecuzione (UE) 809/2014 44  $-$  REV.1.0

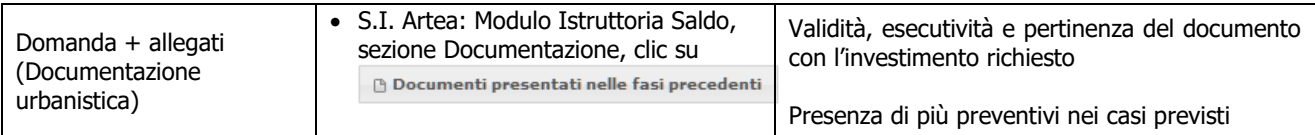

#### **2. Zone sottoposte a vincolo idrogeologico**

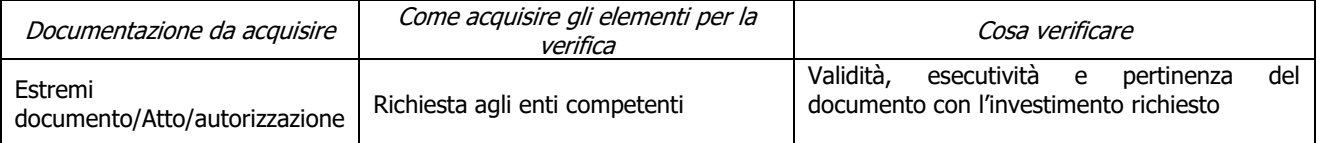

#### **3. Interventi realizzati in aree protette o soggette a normative particolari**

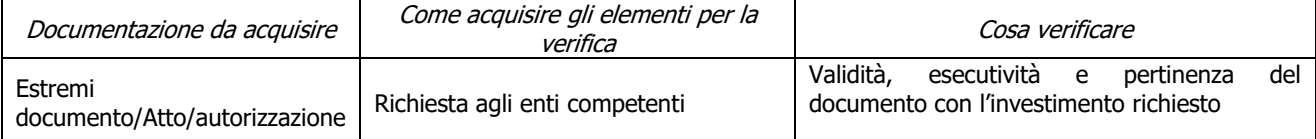

### **4. Sostenibilità ambientale dell'investimento previsto**

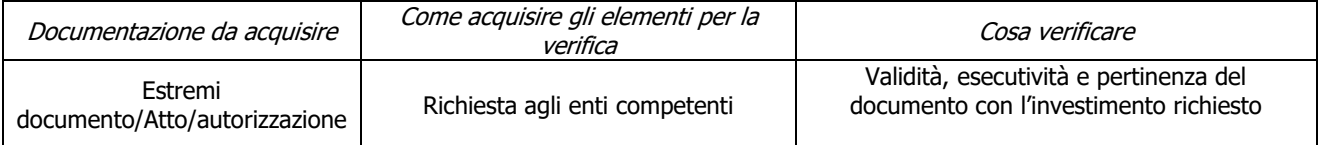

#### **5. Impianti per la produzione di energia derivante da fonti rinnovabili**

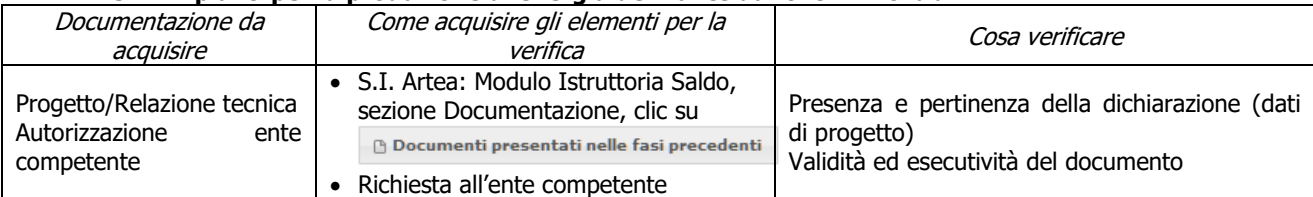

## **u) Accertata la realtà della spesa oggetto della domanda**

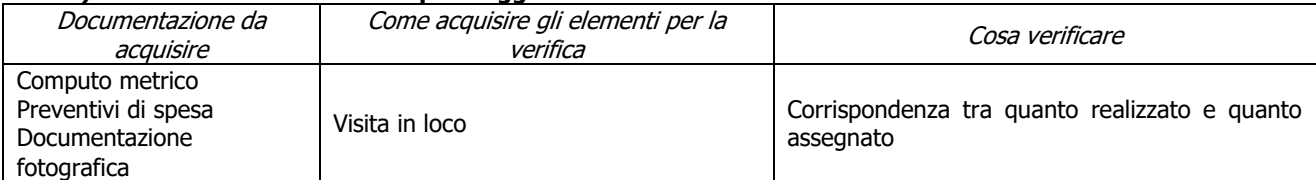

#### **v) Ammissibilità IVA (come ammissibilità)**

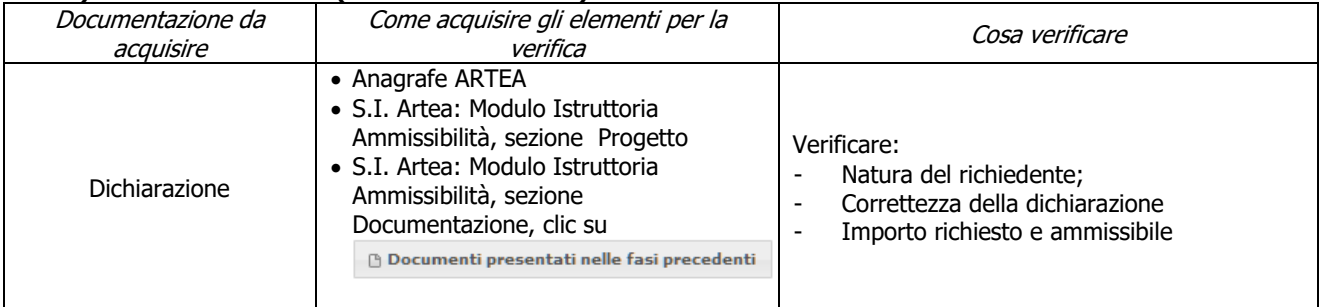

## **w) Rispetto normativa in materia di appalti pubblici**

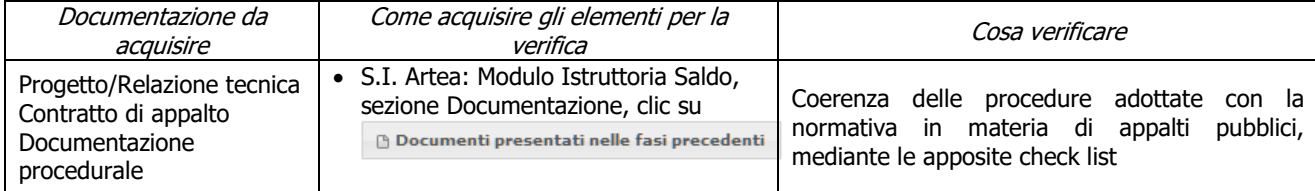

PSR 2014-2020 – Manuale dei Controlli Amministrativi misura 8 – art.48 Reg. di esecuzione (UE) 809/2014 45  $-$  REV.1.0

### **x) Tracciabilità flussi finanziari**

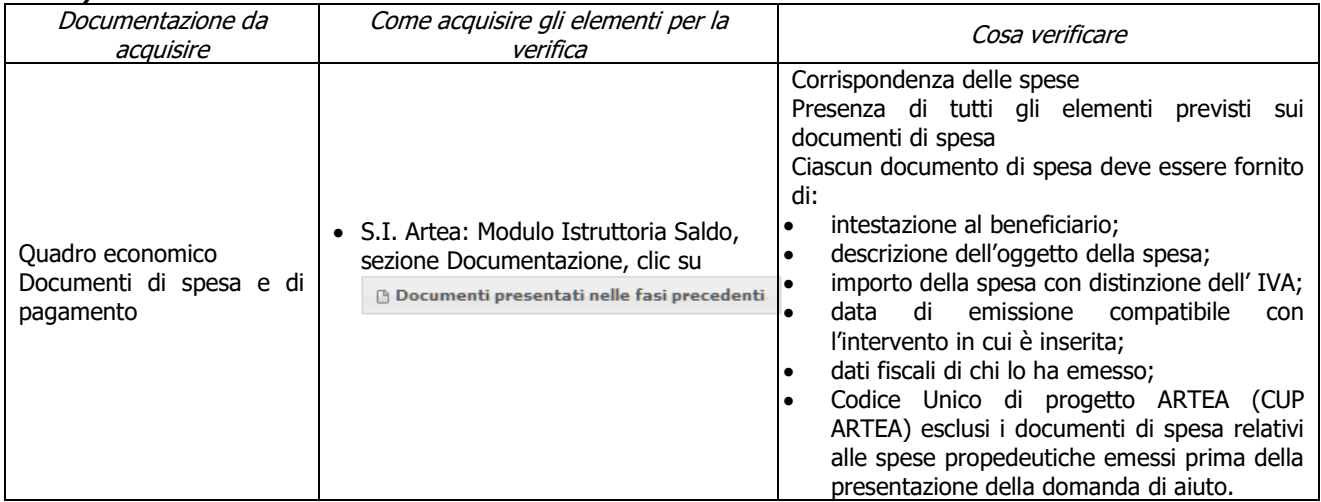

## **y) Documentazione necessaria lavori in economia**

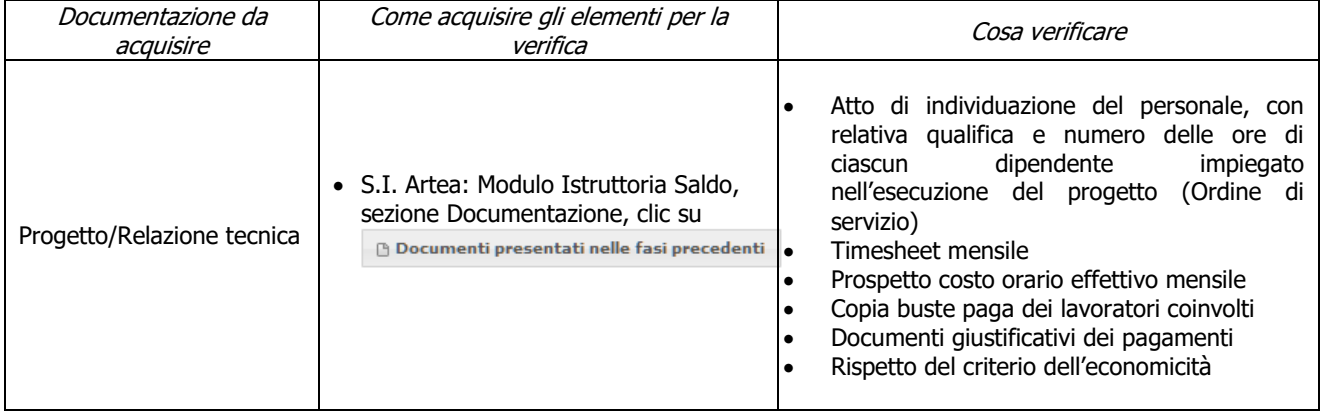

## **z) Regolarità informazione antimafia (per contributi superiori ai limiti di legge)**

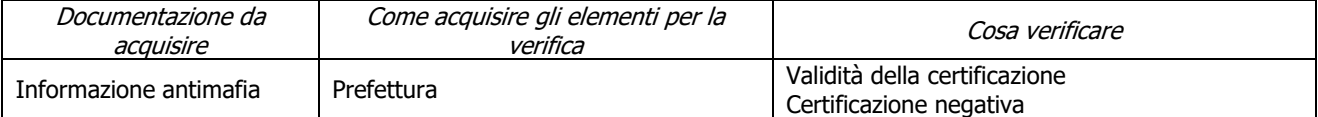

## **aa) Condanne penali per violazioni gravi (SOLAMENTE PER LA FASE DI SALDO)**

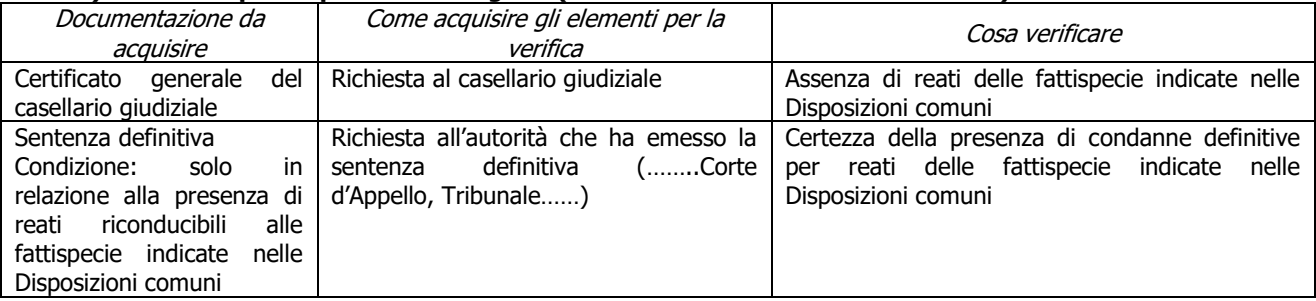

#### **bb) Assenza di fallimento, liquidazione coatta, concordato o equivalente (SOLAMENTE PER LA FASE DI SALDO)**

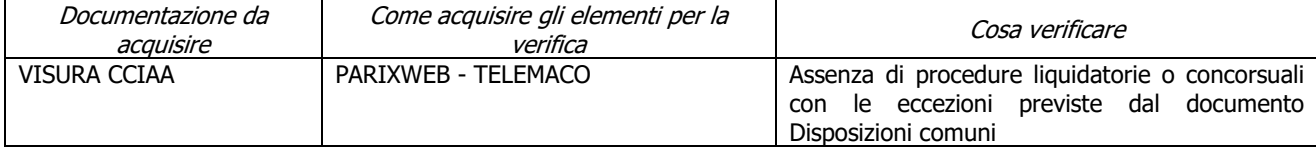

## **cc) Assenza di altri finanziamenti (SOLAMENTE PER LA FASE DI SALDO)**

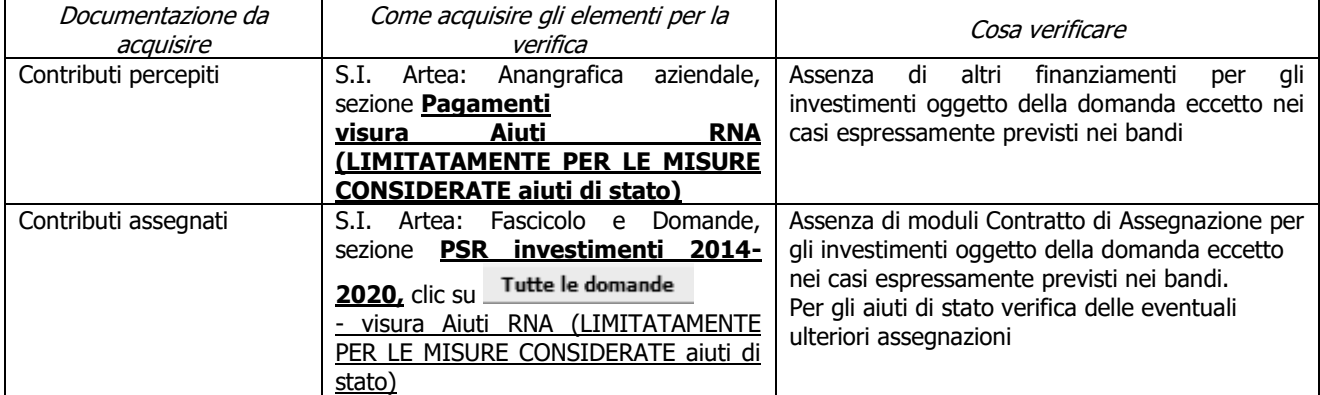

### **dd) Possesso e aggiornamento del fascicolo aziendale elettronico (SOLAMENTE PER LA FASE DI SALDO)**

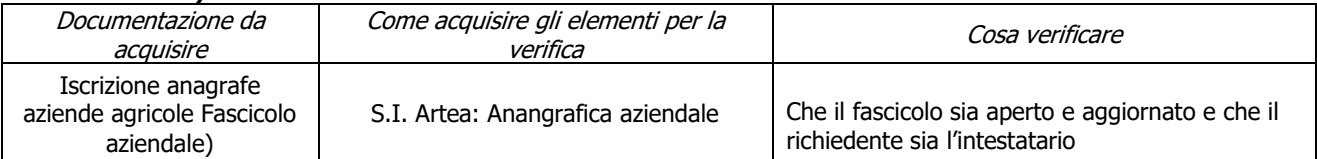

#### **ee) Possesso UTE/UPS e possesso dei beni immobili oggetto dell'investimento o necessari all'ammissibilità**

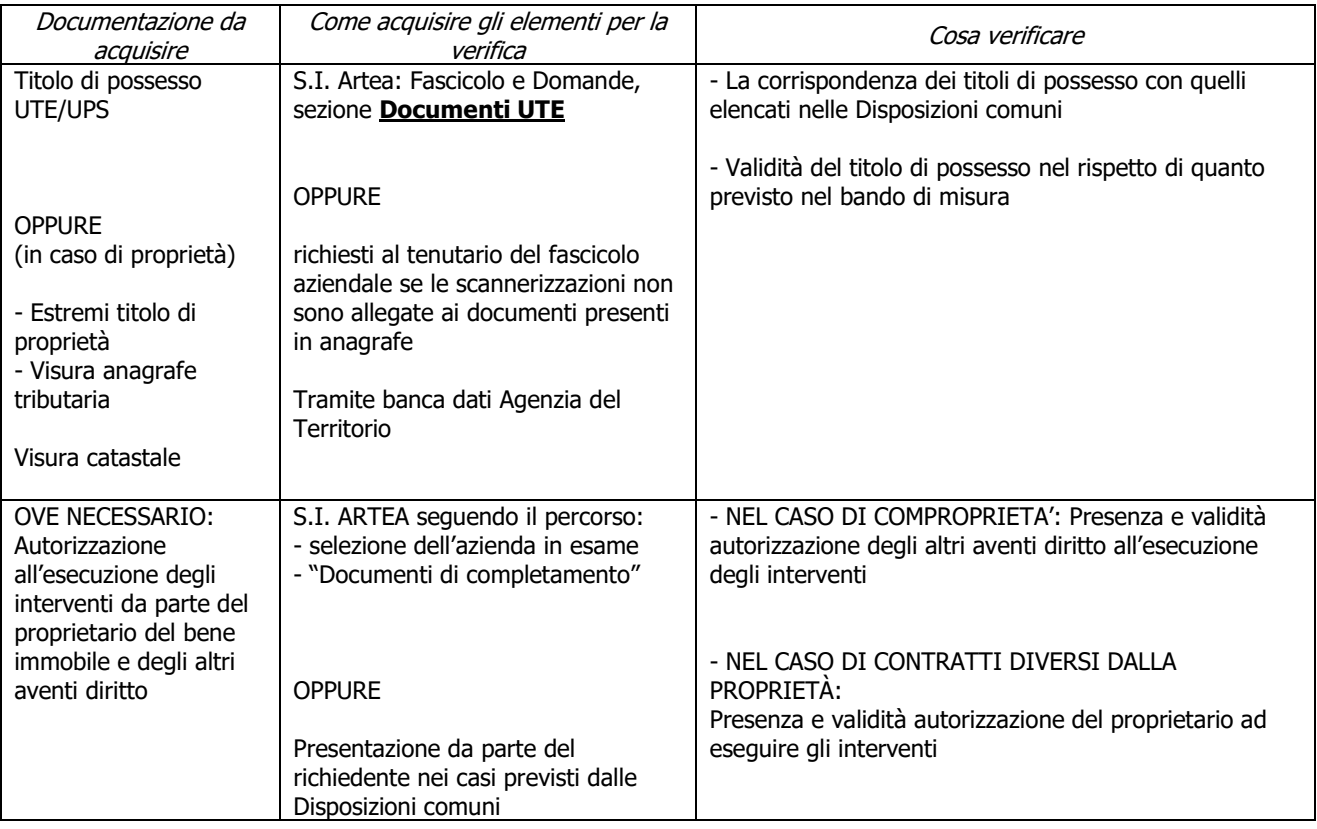

## **ff) Durata titoli di possesso dei beni immobili in cui ricadono gli investimenti (SOLAMENTE PER LA FASE DI SALDO)**

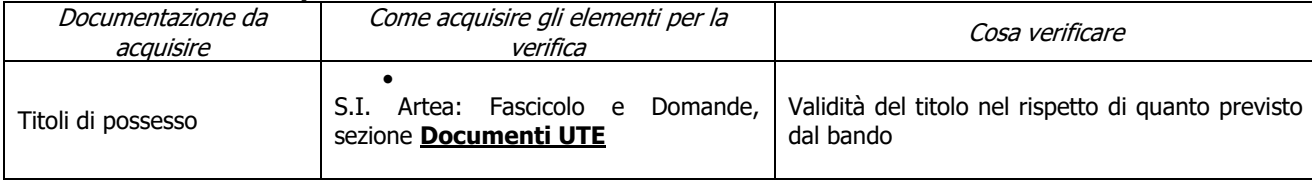

PSR 2014-2020 – Manuale dei Controlli Amministrativi misura 8 – art.48 Reg. di esecuzione (UE) 809/2014 47  $-$  REV.1.0

#### **gg) Impegno alla manutenzione per opere di pubblica utilità (SOLAMENTE PER LA FASE DI SALDO – NON PREVISTO PER LA SOTTOMISURA 8.3)**

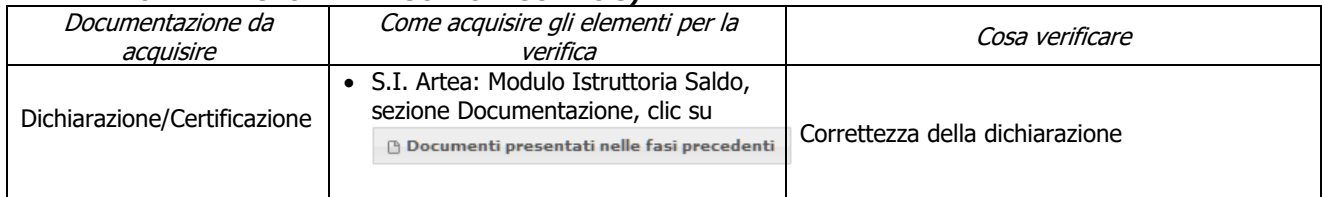

## **hh) Rispetto dei massimali (SOLAMENTE PER LA FASE DI SALDO):**

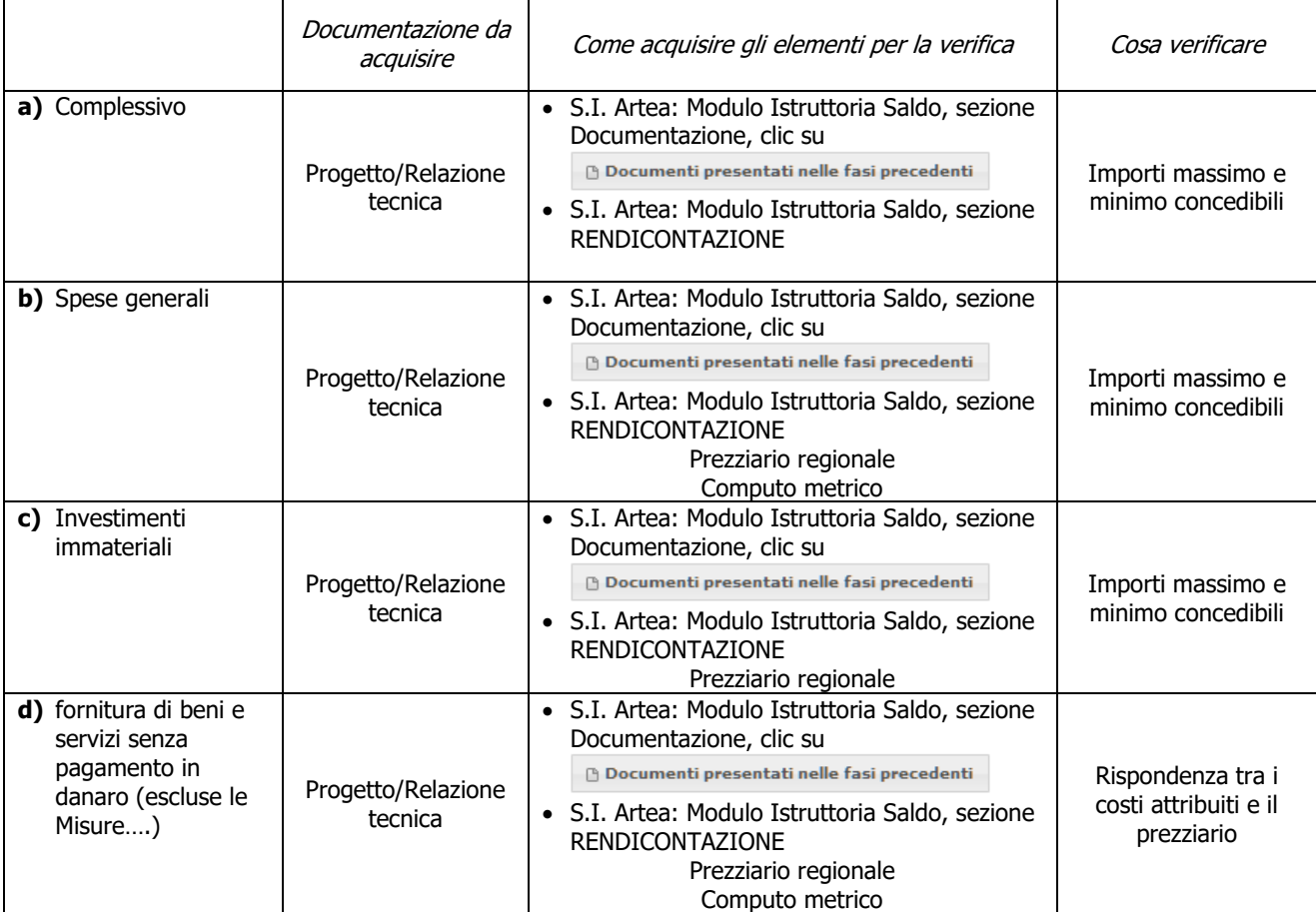

## **ii) Rispetto delle condizioni di ammissibilità per la fornitura di beni e servizi senza pagamento in denaro (SOLAMENTE PER LA FASE DI SALDO –PREVISTO PER LE SOTTOMISURE 8.6,…)**

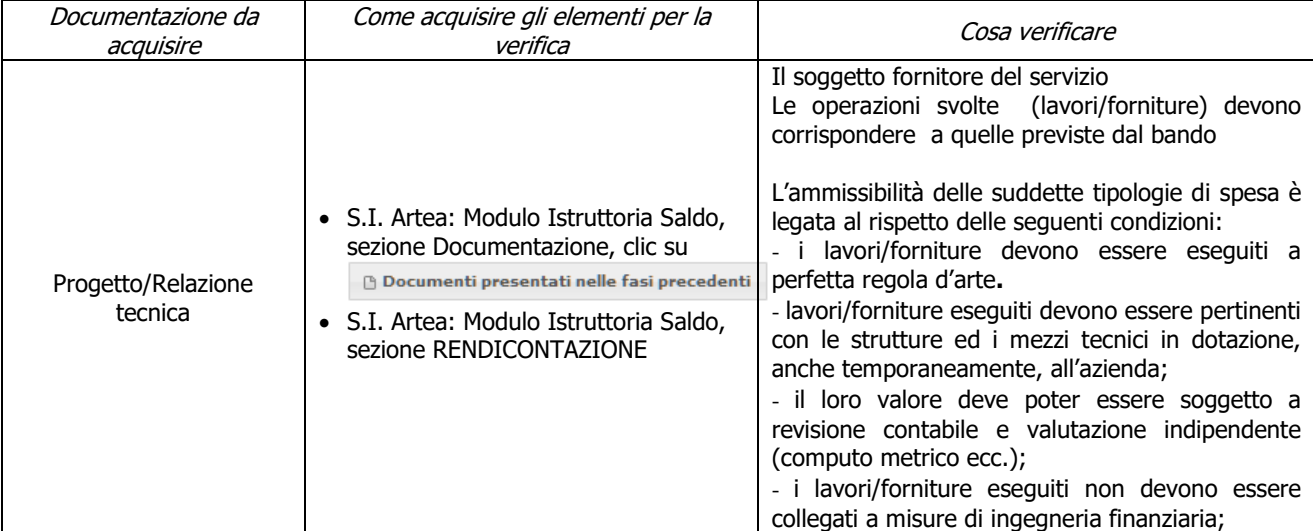

PSR 2014-2020 – Manuale dei Controlli Amministrativi misura 8 – art.48 Reg. di esecuzione (UE) 809/2014 48  $-$  REV.1.0

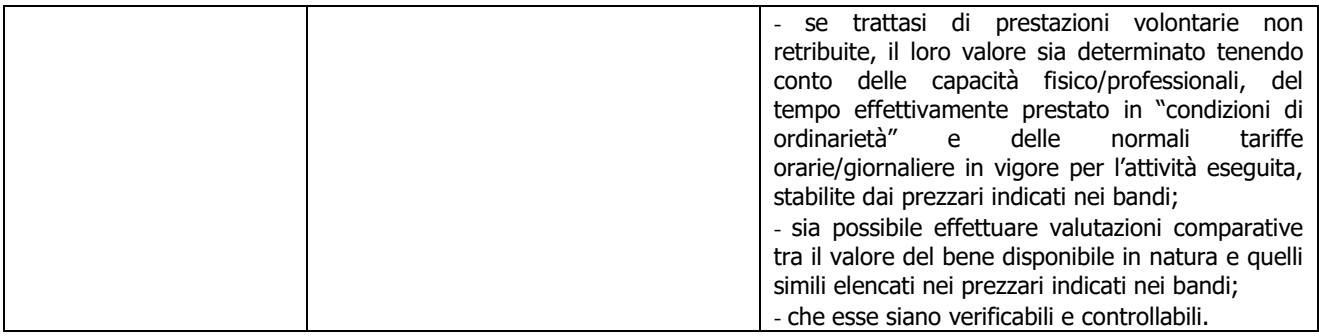

#### **jj) Rispetto delle disposizioni in materia di informazione e pubblicità (secondo quanto previsto dalla normativa)**

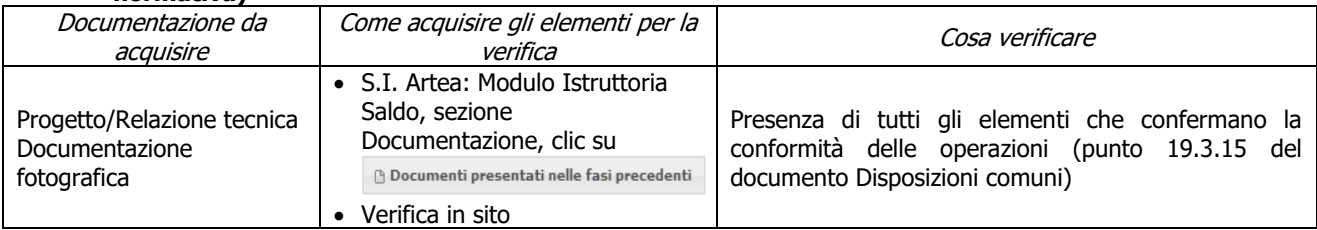

## **kk) Conseguimento degli obiettivi prospettati nella Domanda di Aiuto e nella Relazione allegata (SOLAMENTE PER LA FASE DI SALDO)**

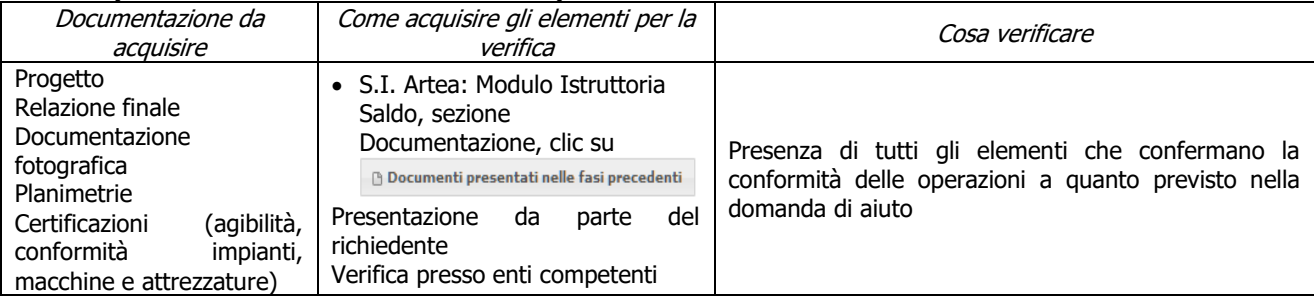

#### **ll) Progetto concluso (Fatture emesse entro il termine di fine lavori) e pagamenti effettuati entro il termine ultimo (max 25 giorni dopo la fine lavori) di presentazione della domanda di pagamento (SOLAMENTE PER LA FASE DI SALDO)**

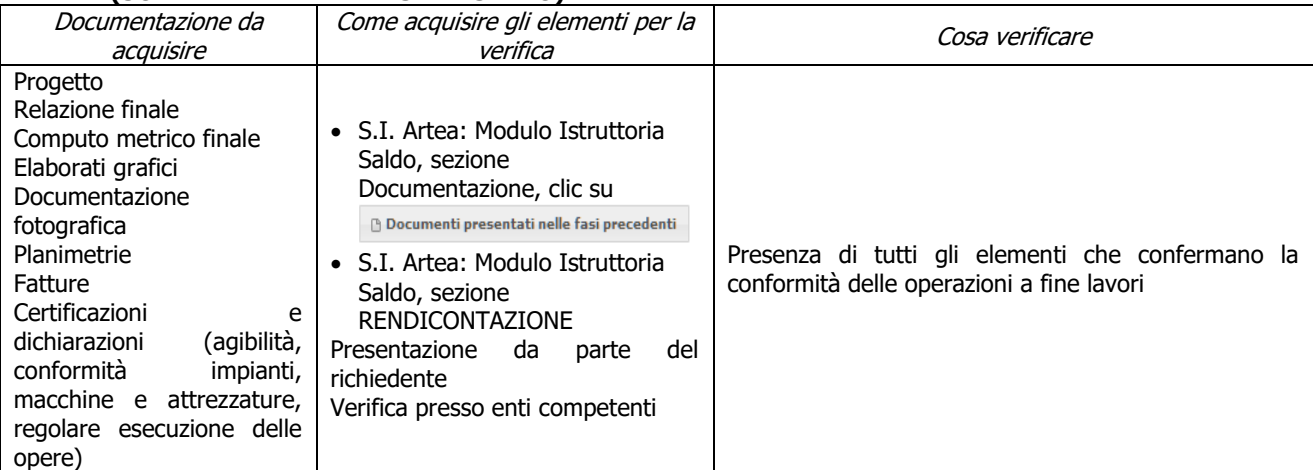

#### **mm) Acquisire e/o mantenere la piena disponibilità e agibilità dei locali (SOLAMENTE PER LA FASE DI SALDO)**

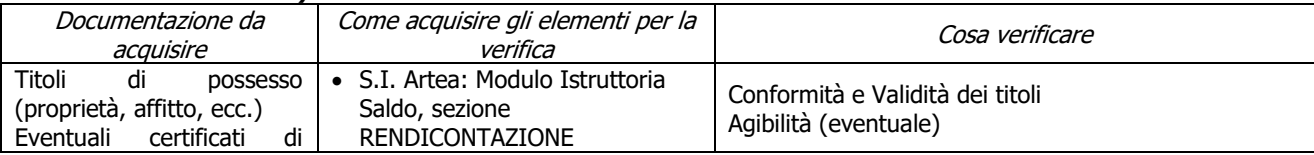

PSR 2014-2020 – Manuale dei Controlli Amministrativi misura 8 – art.48 Reg. di esecuzione (UE) 809/2014 49  $-$  REV.1.0

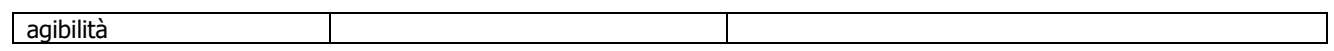

# **Contributi in "de minimis"**

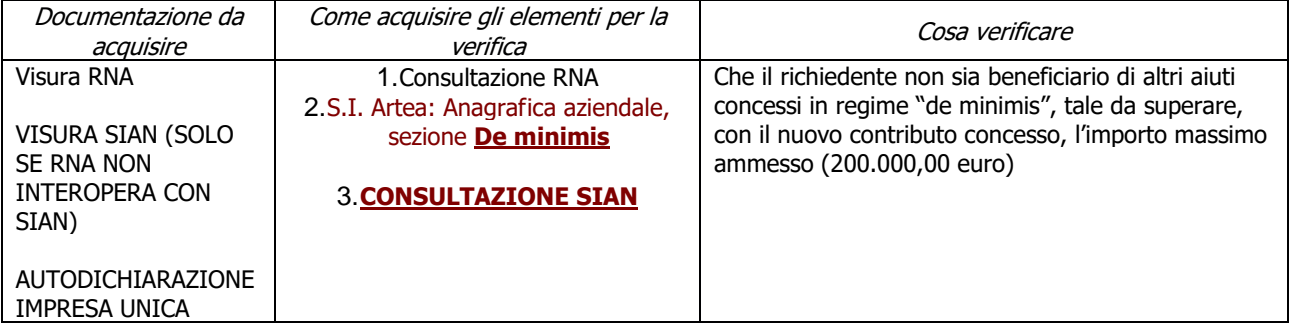

# **7.2 PARTE SPECIFICA**

# **7.2.1 Sottomisura 8.1**

## **SAL/SALDO**

# **a) Rispetto della superficie minima di impianto**

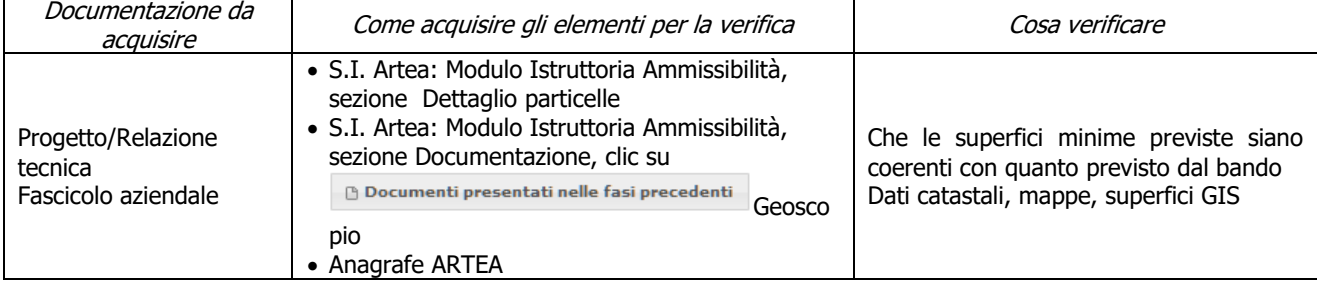

## **b) Localizzazione degli investimenti e/o delle superfici minime necessarie all'ammissibilità**

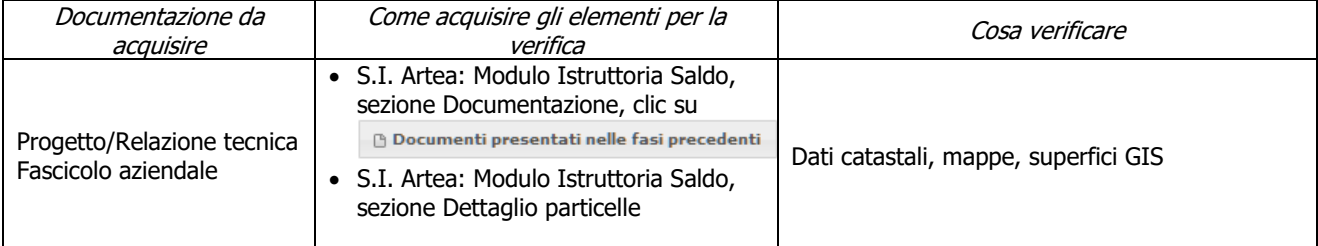

## **c) Gli interventi selvicolturali interessano aree boscate ai sensi della L.R. 39/00**

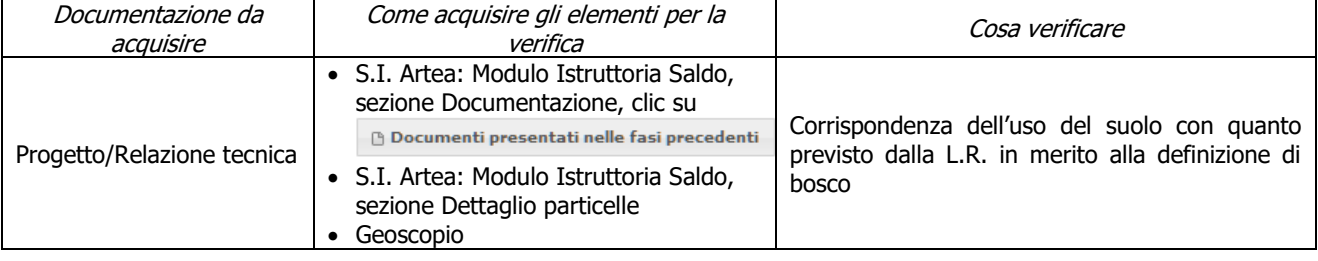

## **d) Rispetto dei massimali: opere temporanee ed accessorie**

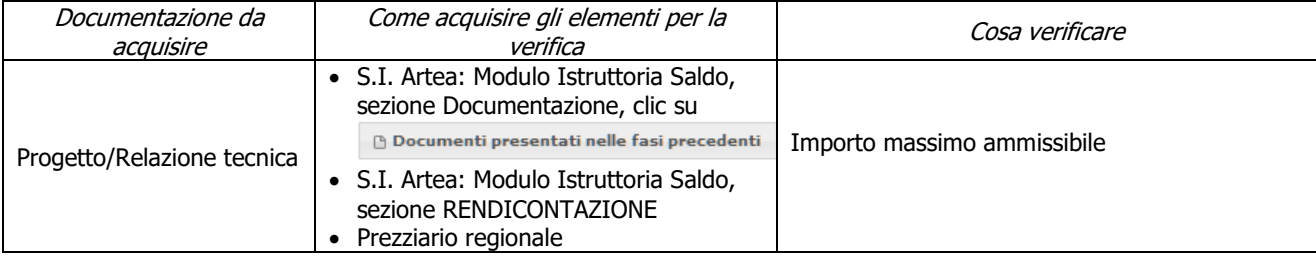

#### **e) Verifica delle specie forestali impiantate**

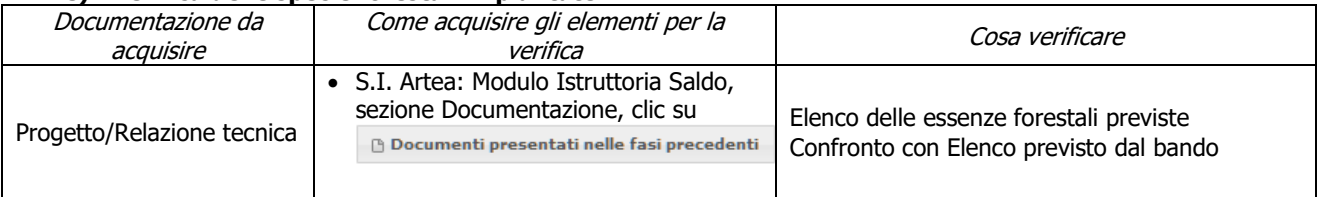

## **f) Piano di gestione forestale**

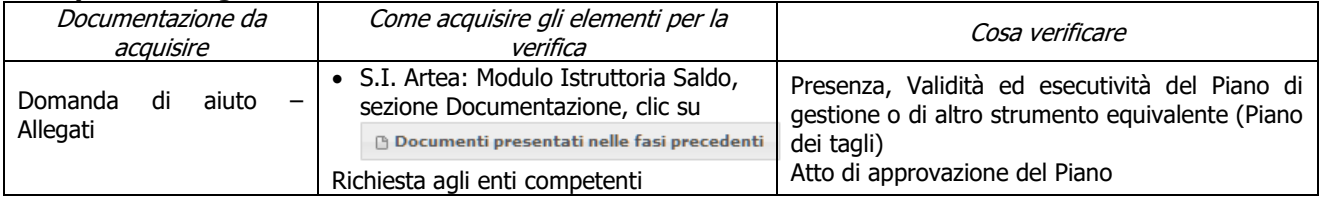

## **Criteri di selezione**

### **g) I.a) L'intervento ricade prevalentemente (> 50%) in Zone appartenenti alla Rete Natura 2000 oppure ad Aree protette (comprese aree contigue)**

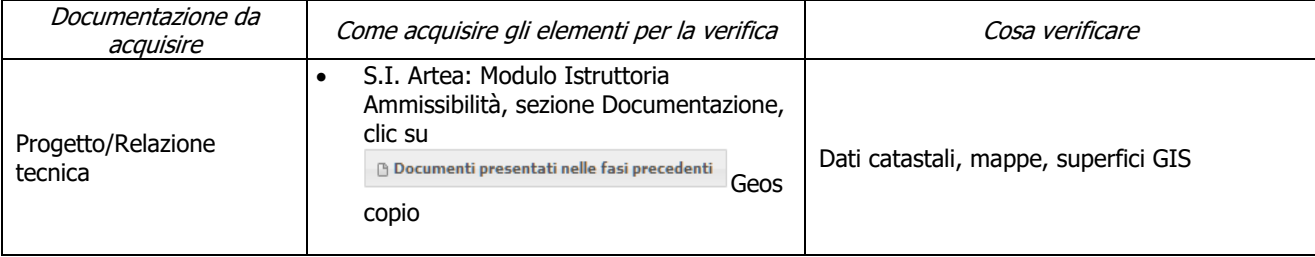

## **h) I.b) L'intervento ricade prevalentemente (> 50%) in Zone appartenenti a territori comunali classificati A "Aree urbane e periurbane" o confinanti con territori comunali classificati A**

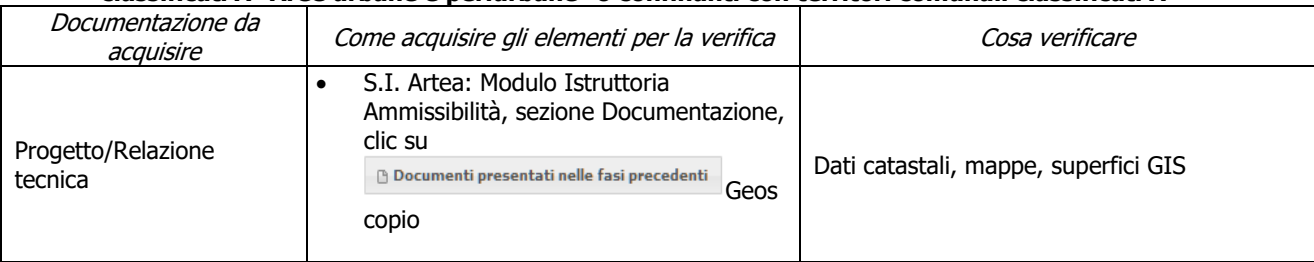

## **i) I.c) L'intervento ricade prevalentemente (> 50%) in Zone appartenenti a territori comunali inseriti in accordi di programma collegati agli scopi della misura**

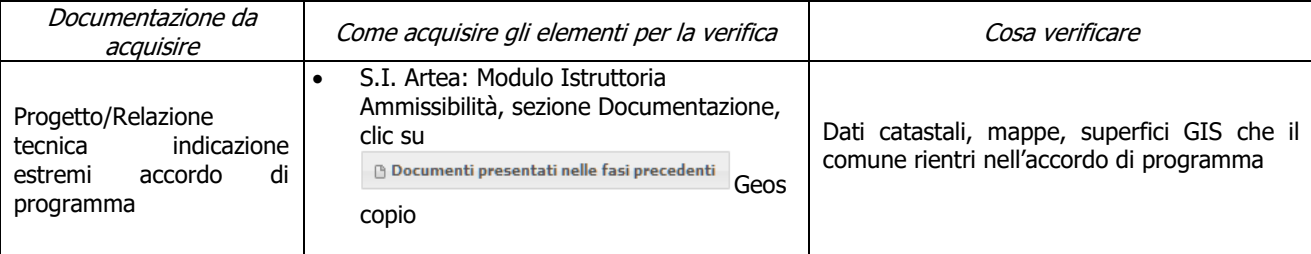

## **j) I.d) L'intervento ricade prevalentemente (> 50%) in Zone con MINORE diffusione dei boschi (territorio di comuni con indice di boscosità inferiore al 47%)**

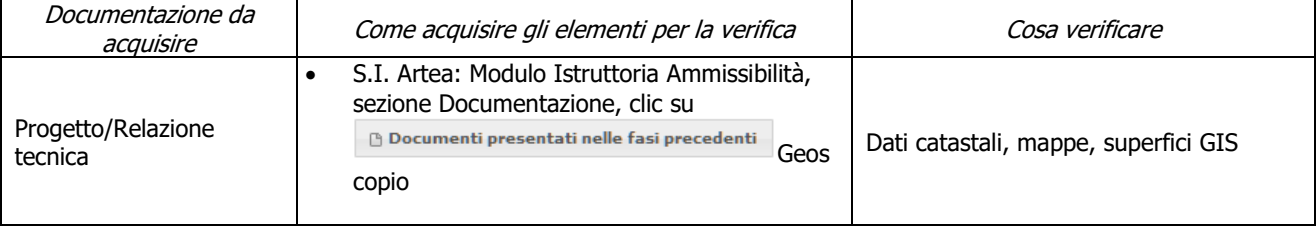

## **k) III.a.1) Gli interventi previsti in domanda riguardano totalmente interventi relativi all'Azione c) del paragrafo "Interventi finanziabili" del bando**

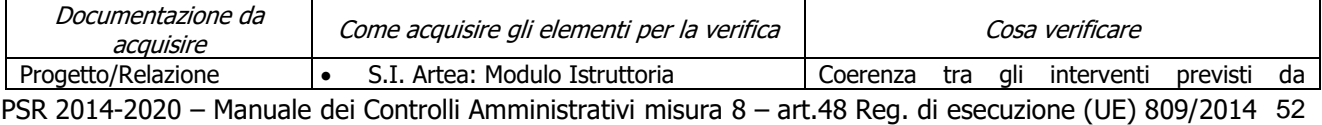

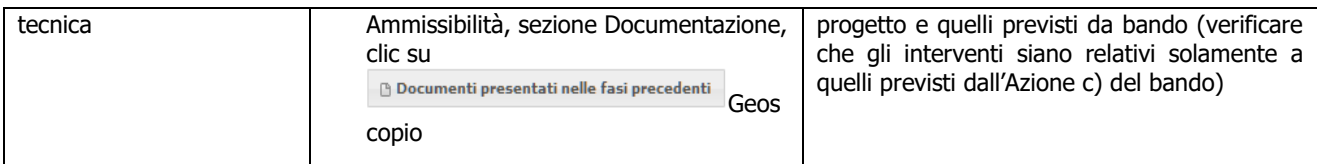

## **l) III.a.1) Gli interventi previsti in domanda riguardano totalmente interventi relativi all'Azione b) del paragrafo "Interventi finanziabili" del bando**

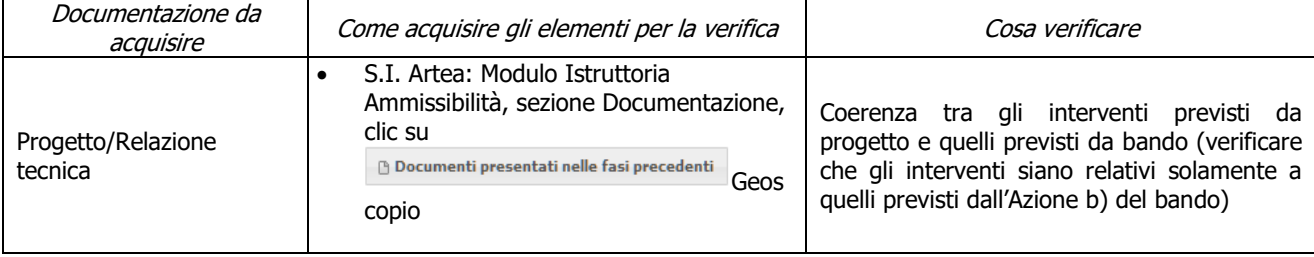

# **7.2.2 Sottomisura 8.3**

## **SAL/ SALDO**

## **a) Gli interventi sono conformi a quanto previsto dalla L.R.39/00 e s.m.i e al regolamento forestale vigente**

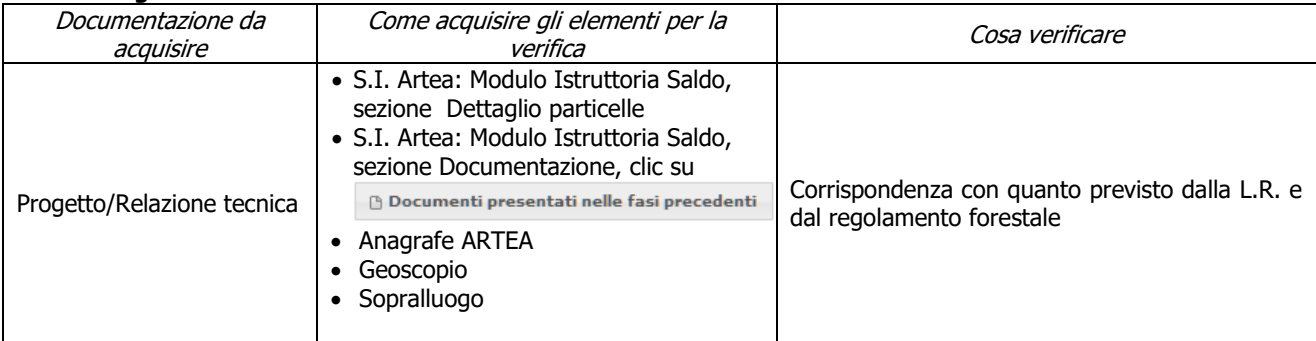

## **b) Le azioni di prevenzione sono coerenti con il piano AIB della regione toscana 2014-2016 e smi**

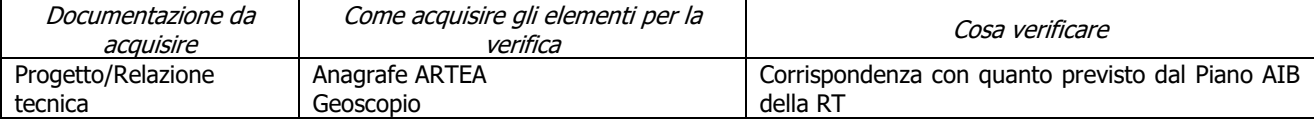

#### **c) Rispetto, nel caso di tagli boschivi su superfici superiori ad un ettaro, delle disposizioni di cui all'art. 47, commi 6 ter, 6 quater, 6 quinquies della L.R. 39/00 e s.m.i. (in merito all'obbligo di ricorrere a imprese boschive iscritte all'Elenco regionale delle ditte boschive)**

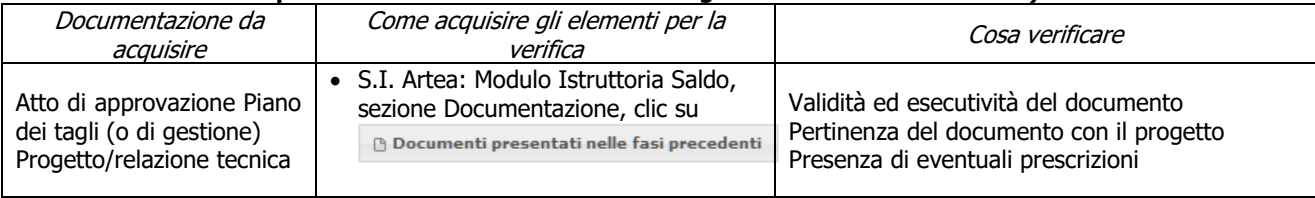

## **d) Localizzazione degli investimenti e/o delle superfici minime**

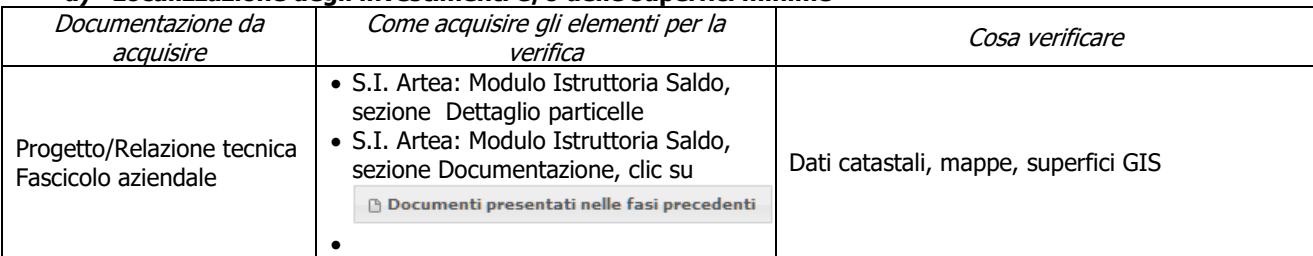

## **e) Gli interventi selvicolturali interessano il bosco o aree forestale ai sensi della L.R. 39/00**

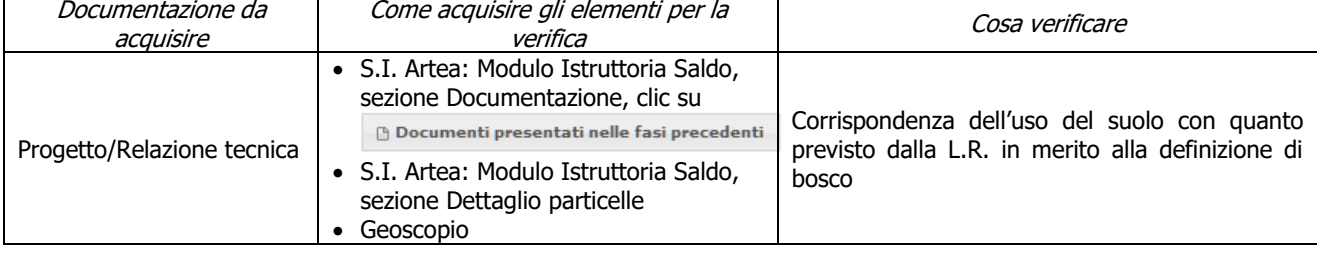

## **f) L'intervento interessa una infrastruttura lineare o comunque a servizio di un bosco ai sensi della L.R. 39/00**

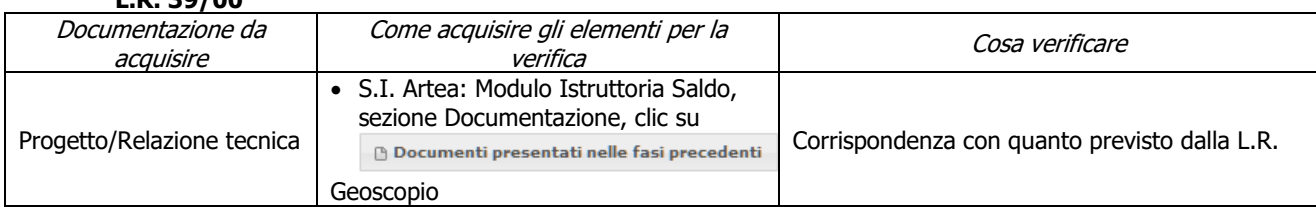

## **g) Interventi 2.a.1 (opere di consolidamento e sistemazione del reticolo idraulico) coerenti con competenze specifiche consorzi di bonifica**

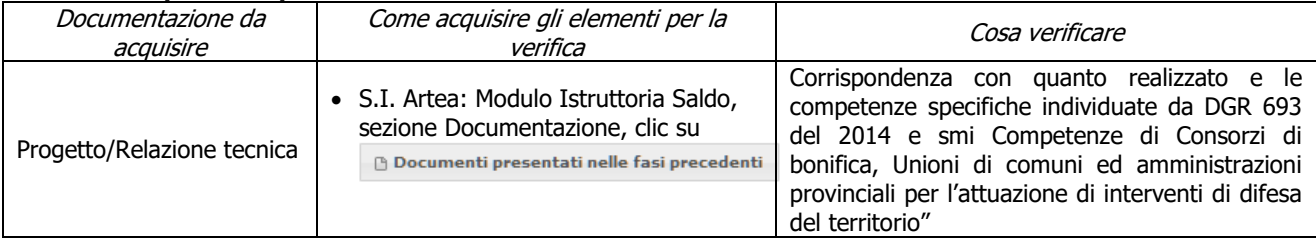

## **h) Localizzazione interventi di prevenzione di fitopatie**

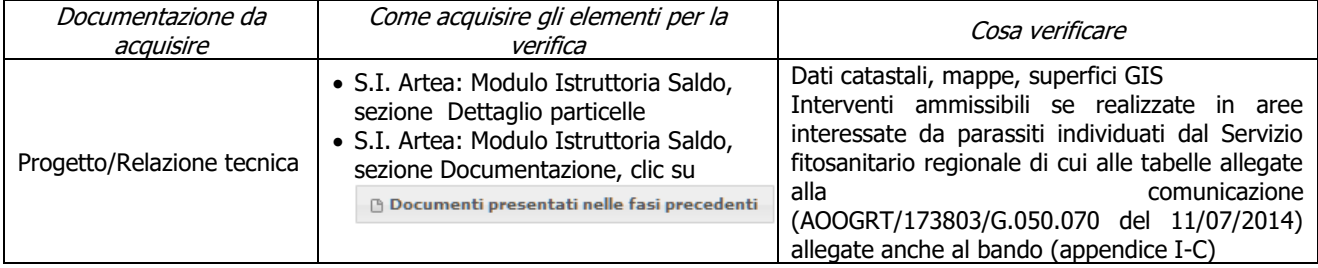

#### **i) Intervento 3 elaborazione piani di gestione: combinato ad un altro intervento e non finanziato usufruendo di finanziamenti pubblici M8.3 o il PSR 2007/2013**

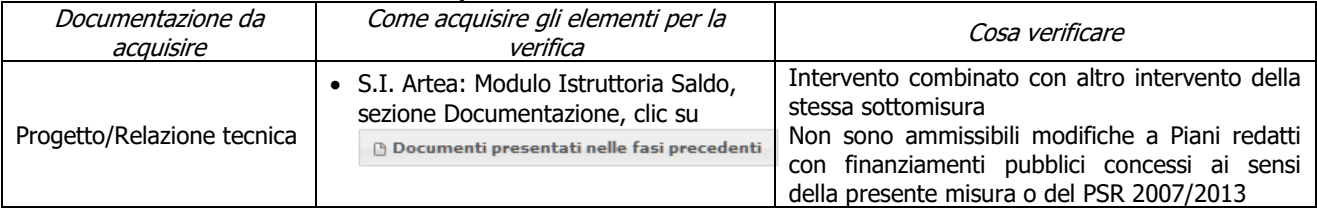

## **j) Piano di gestione forestale o altro strumento equivalente**

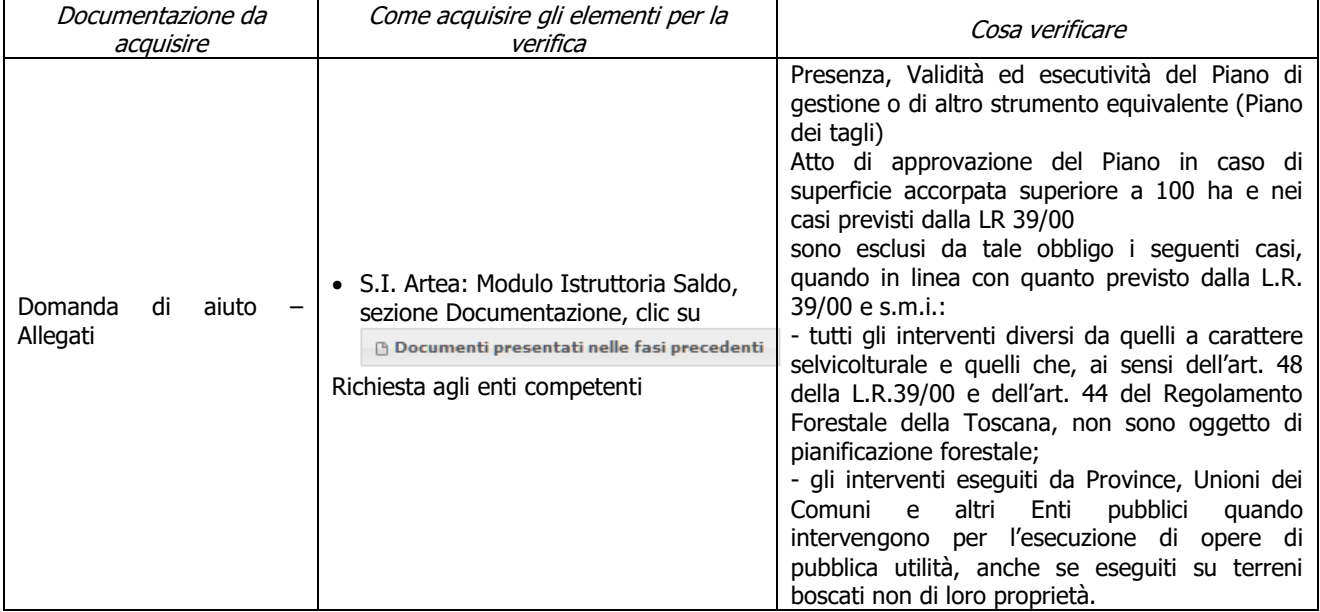

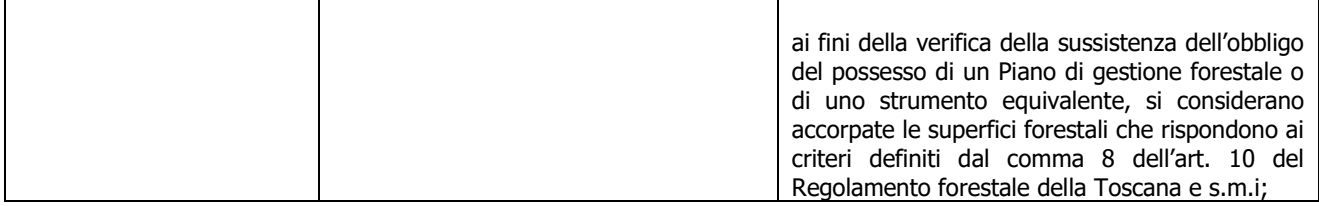

#### **k) Verifica delle specie forestali utilizzate per rimboschimenti/infoltimenti e del materiale forestale di propagazione (MFP)**

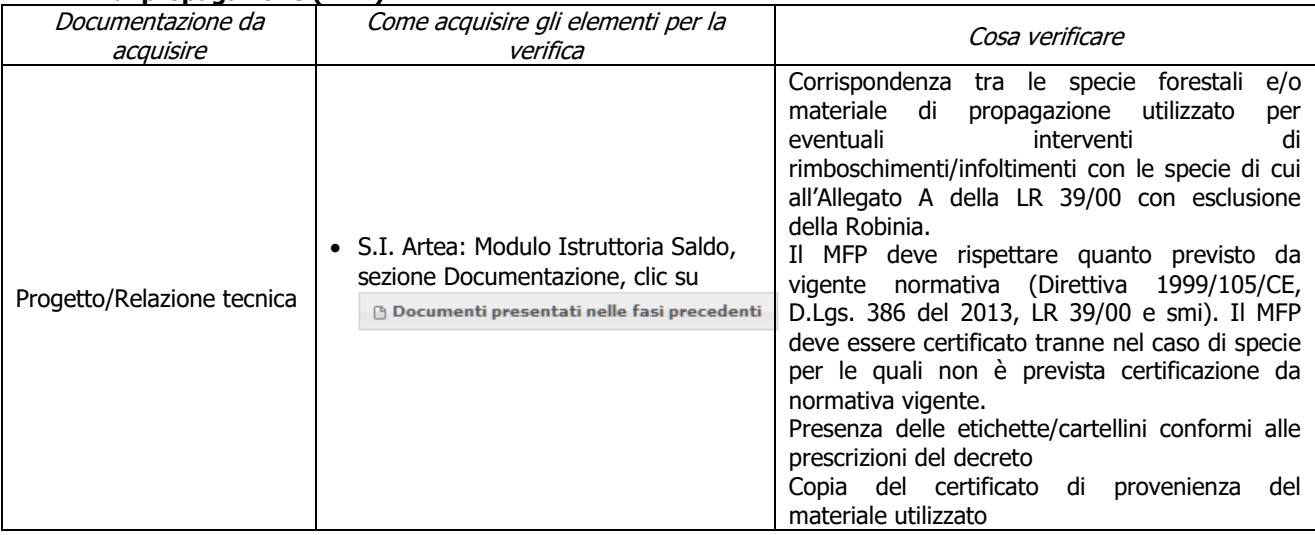

## **l) Rispetto dei massimali: opere temporanee ed accessorie collegate agli investimenti**

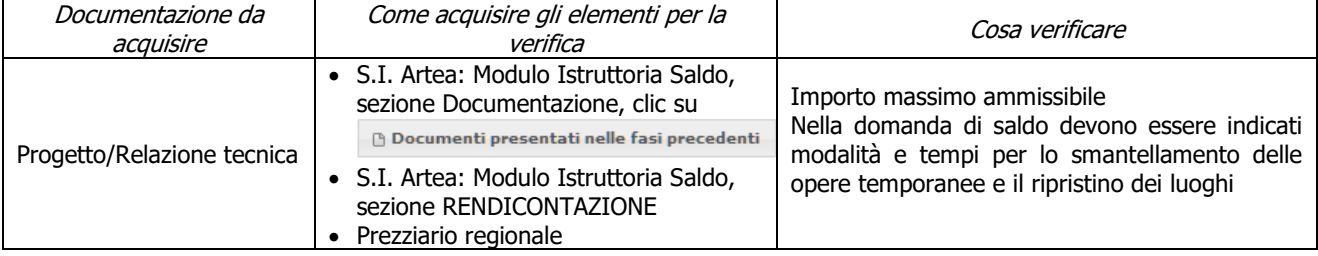

## **m) Ricavi**

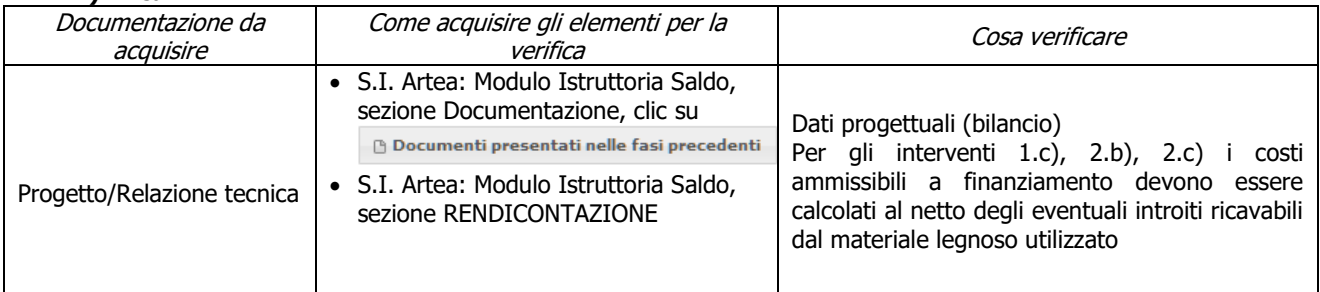

# **Criteri di selezione**

### **k) I.a) L'intervento ricade prevalentemente (> 50%) in n una o più delle seguenti aree: Zone appartenenti alla Rete Natura 2000 e Aree Protette**

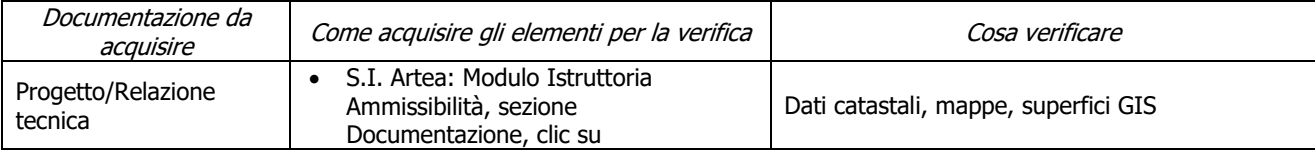

PSR 2014-2020 – Manuale dei Controlli Amministrativi misura 8 – art.48 Reg. di esecuzione (UE) 809/2014 56  $-$  REV.1.0

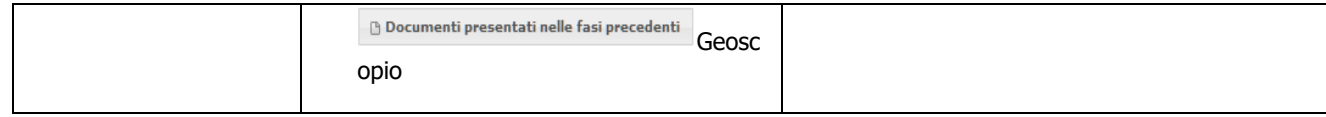

## **l) I.b) L'intervento ricade prevalentemente (> 50%) in una delle seguenti zone rurali: b1) zone D e/o C**

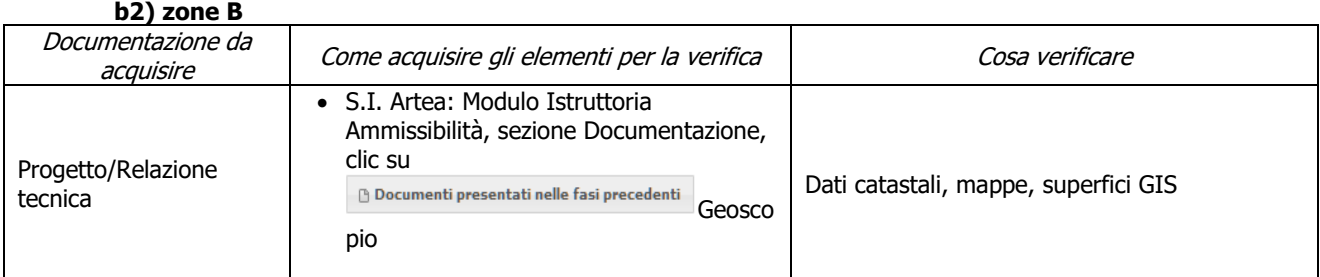

### **m) I.c) L'intervento ricade prevalentemente (> 50%) in zona montana ai sensi dell'art. 32 comma 1 lett. a) del Reg (UE) 1305/2013**

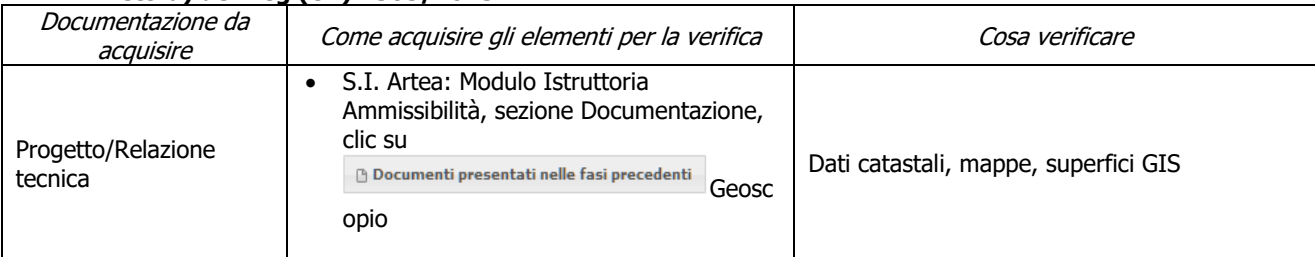

## **n) I.d) L'intervento ricade prevalentemente (> 50%) n zone con maggiore diffusione dei boschi (territorio di comuni con indice di boscosità superiore al 47%)**

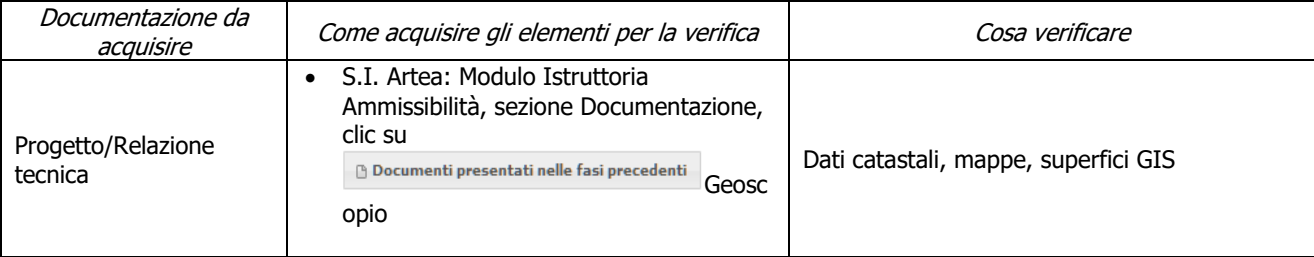

#### **o) I.e) L'intervento ricade prevalentemente (> 50%) in una zona interessata da calamità avvenute nei 5 anni solari precedenti la presentazione della domanda (territorio di Comuni inseriti in atti regionali per l'individuazione di aree interessate da calamità)**

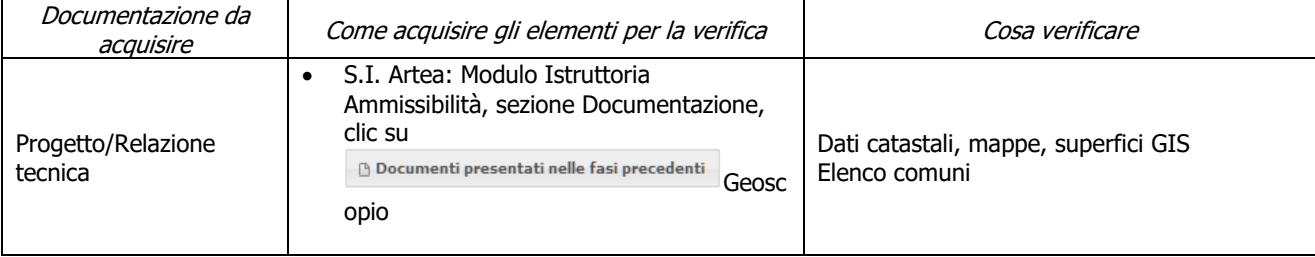

#### **p) II.a.1) interventi di prevenzione incendi: gli investimenti previsti riguardano solo interventi di cui al punto 1 (Costi per azioni di prevenzione contro gli incendi) della scheda della sottomisura 8.3 del PSR**

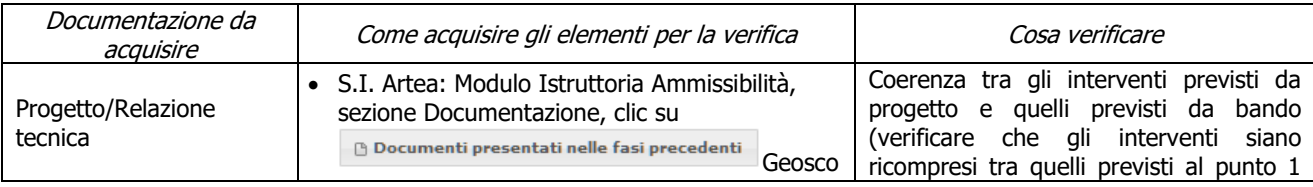

PSR 2014-2020 – Manuale dei Controlli Amministrativi misura 8 – art.48 Reg. di esecuzione (UE) 809/2014 57  $-$  REV.1.0

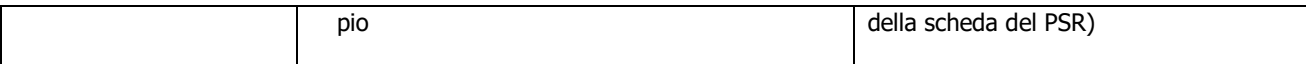

## **q) II.a.2) interventi di prevenzione incendi: quando eseguiti nel territorio di Comuni classificati ad alto rischio di incendio in base alla classificazione contenuta nel Piano AIB della Regione Toscana**

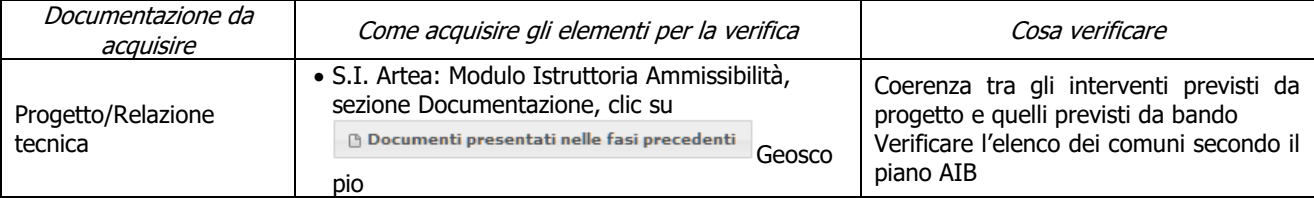

#### **r) II.b.1) Investimenti per la realizzazione/miglioramento destinati a ridurre il rischio idrogeologico, di cui al punto 2.a (Investimenti per la realizzazione/miglioramento destinati a ridurre il rischio idrogeologico) della scheda della sottomisura 8.3 del PSR**

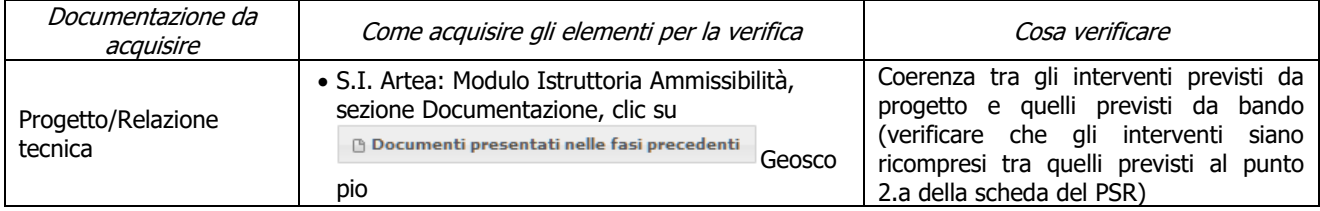

**s) II.b.2) interventi georeferenziati (di cui al punto precedente) eseguiti sulle aste fluviali e opere connesse (di cui al punto 1A. della DGR 693/2014), localizzati nel reticolo di gestione ai sensi della L.R. 79/12 (se la georeferenzazione sarà disponibile prima dell'uscita del bando) Oppure** 

**interventi georeferenziati eseguiti fuori dalle aste fluviali purchè localizzati sui versanti lungo il reticolo di gestione ai sensi della L.R. 79/12 (di cui al punto 1B. della DGR 693/201 - se la georeferenzazione sarà disponibile prima dell'uscita del bando)**

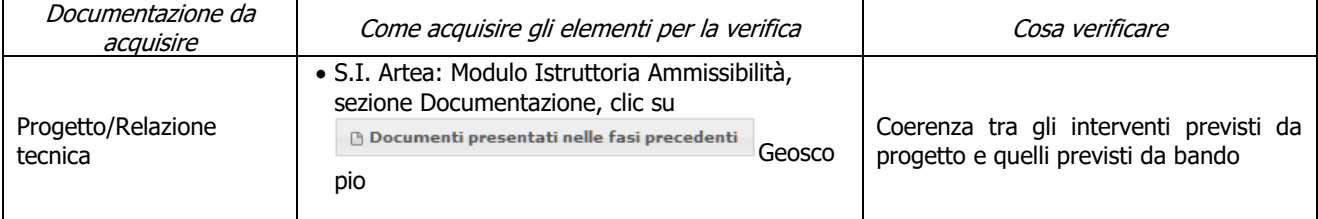

## **t) II.c) gli investimenti previsti al punto 3 (Elaborazione piani di gestione) della scheda della sottomisura 8.3 del PSR e al punto 2.d (reti monitoraggio attacchi parassitari)**

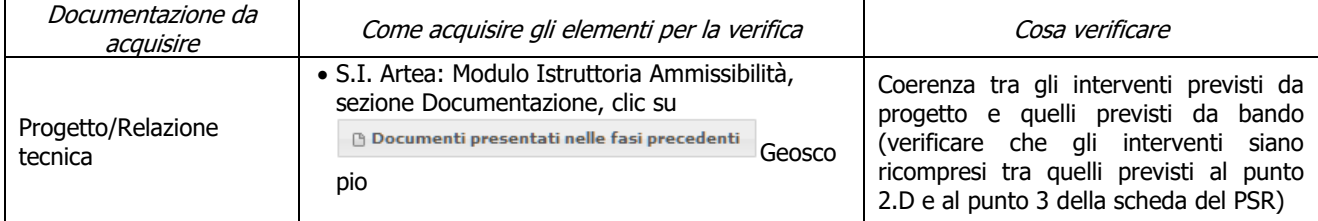

# **7.2.3 Sottomisura 8.4**

# **SAL/ SALDO**

## **a) Localizzazione degli investimenti e/o dimensioni minime necessarie all'ammissibilità**

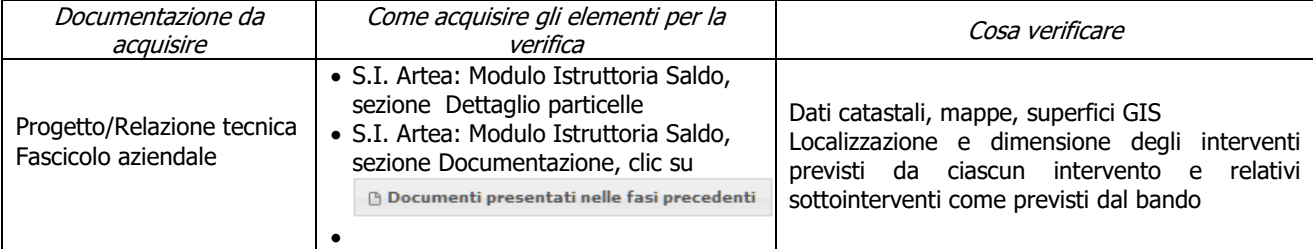

## **b) Gli interventi selvicolturali interessano aree boscate ai sensi della L.R. 39/00**

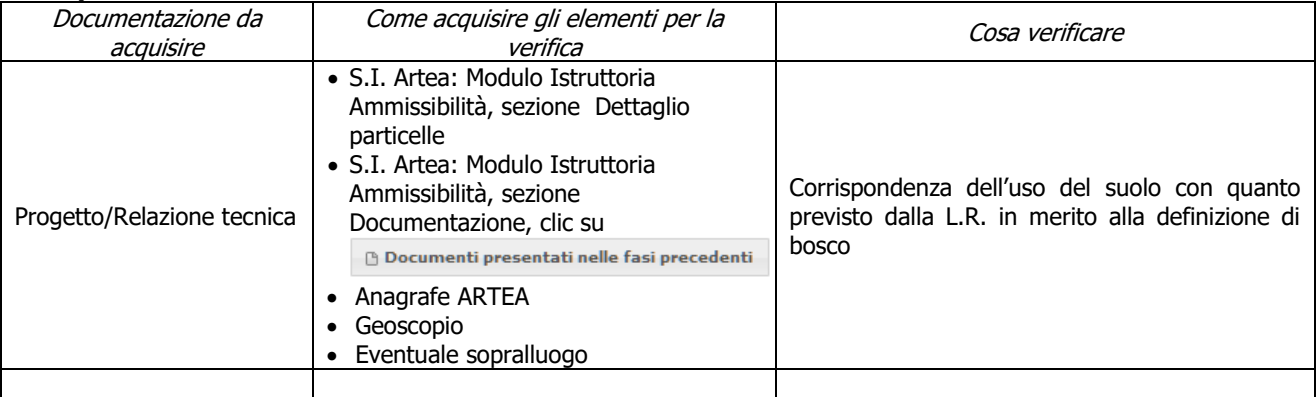

#### **c) L'intervento interessa una infrastruttura lineare o comunque a servizio di un bosco ai sensi della L.R. 39/00**

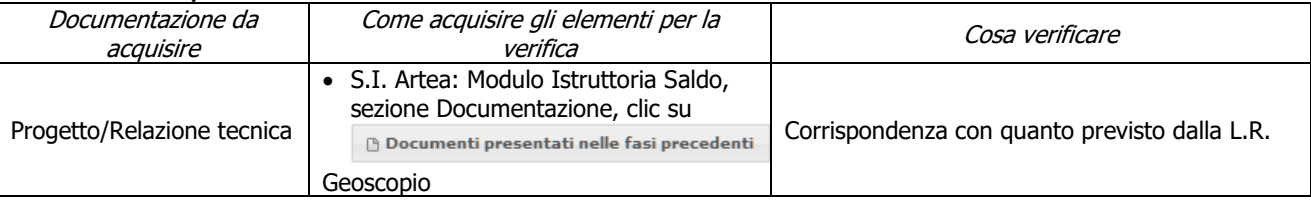

### **d) Gli interventi ricadono nella zona di insediamento di Matsucoccus f.**

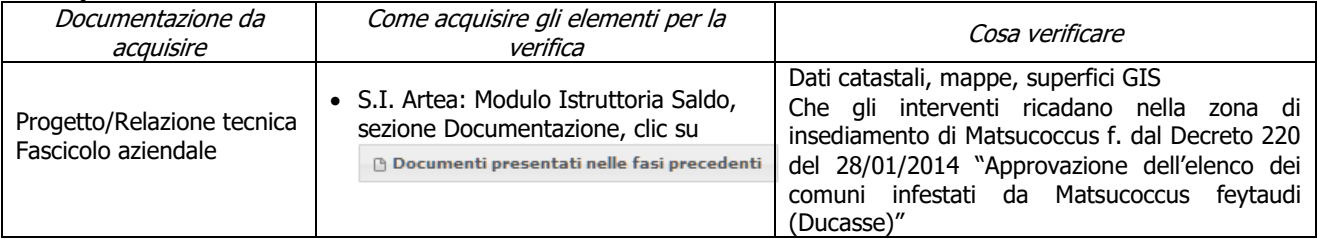

#### **e) Danno con riferimento al solo Pino marittimo e a singole superfici di taglio accorpate superiori a 2000 mq**

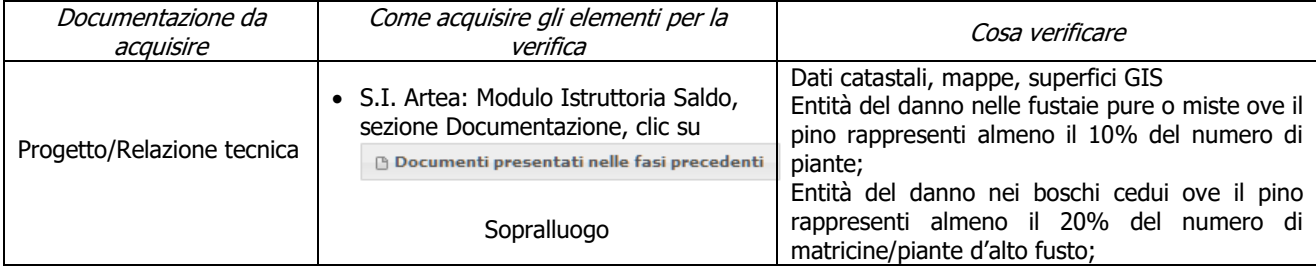

## **f) Tagli boschivi su superfici superiori a un ettaro**

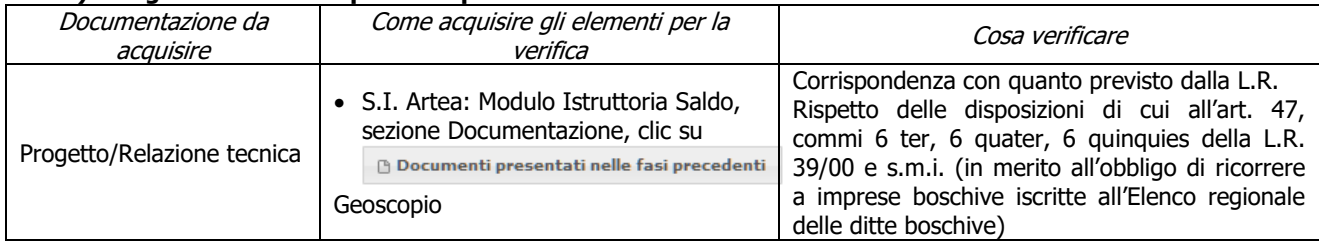

## **g) Interventi effettuati in siti Natura 2000 (SIC, ZPS) e (SIR)**

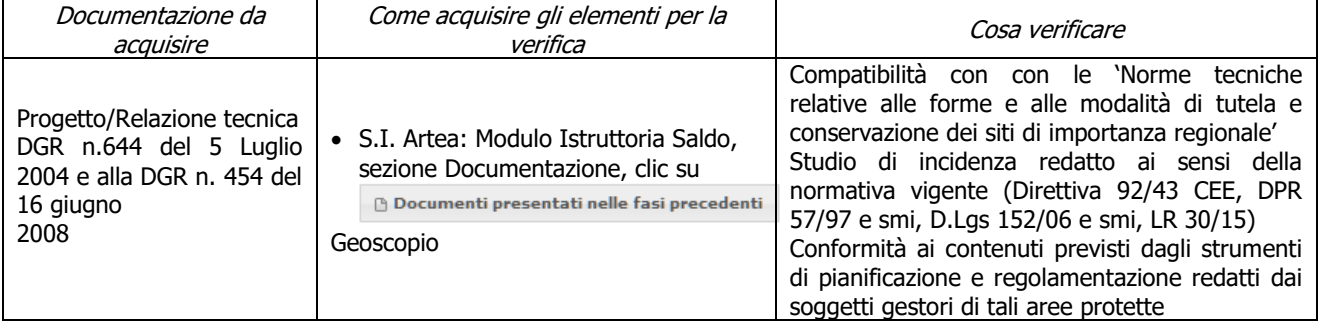

## **h) Interventi effettuati in Aree protette istituite ai sensi della L. 394/91 e LR 30/15 e smi**

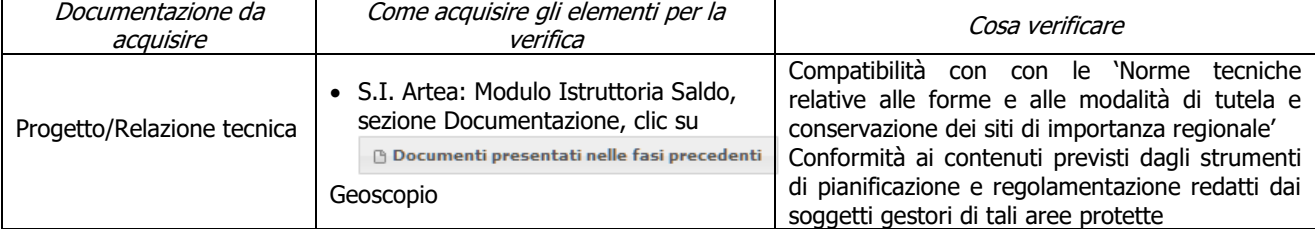

### **i) Congruità rispetto all'ordinamento produttivo, alla capacità produttiva e alle esigenze gestionali dell'UTE/UPS indicata in domanda di aiuto**

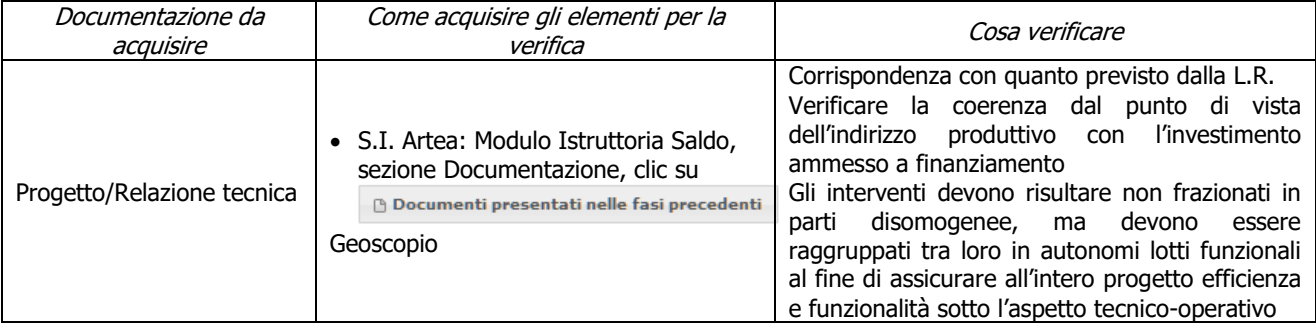

#### **j) Verifica delle specie utilizzate per rimboschimento/rinfoltimento**

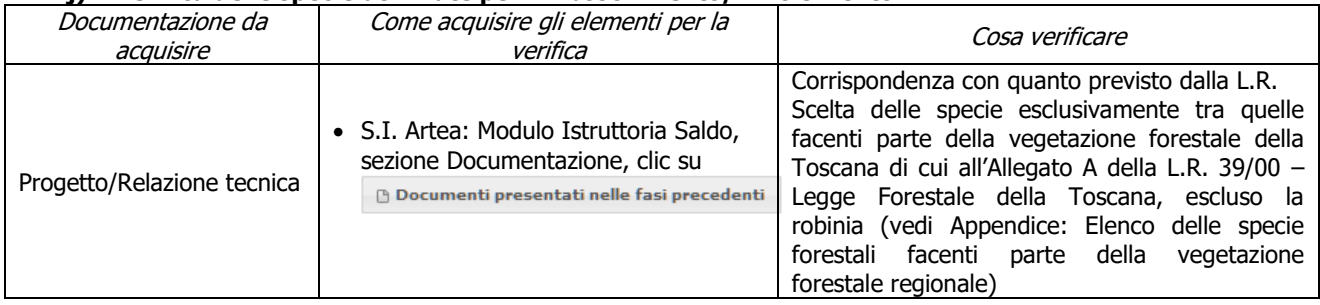

## **k) Verifica del Materiale Forestale di Propagazione (MFP) impiegato per rinfoltimenti**

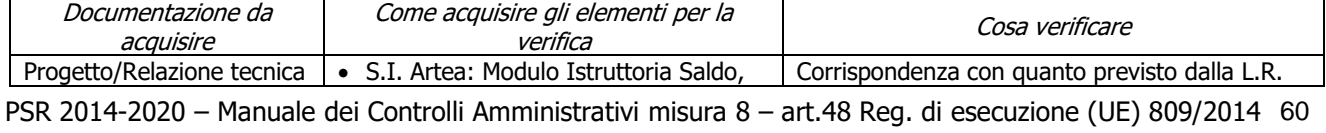

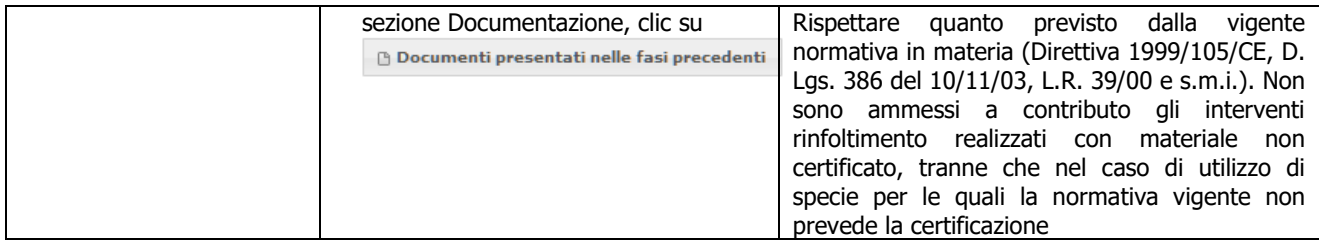

#### **l) Rispetto dei massimali: opere temporanee ed accessorie**

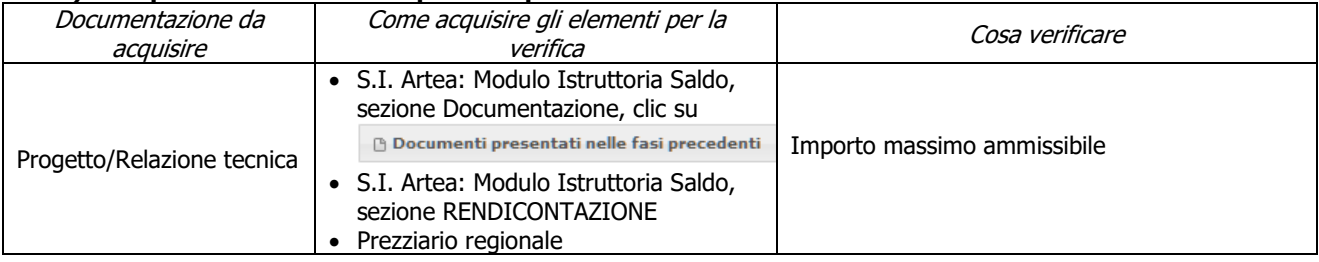

## **Criteri di selezione**

### **e) I.a) L'intervento ricade prevalentemente (> 50%) in Zone appartenenti alla Rete Natura 2000 e Aree Protette (comprese aree contigue ex art. 55 L.R. 30/2015)**

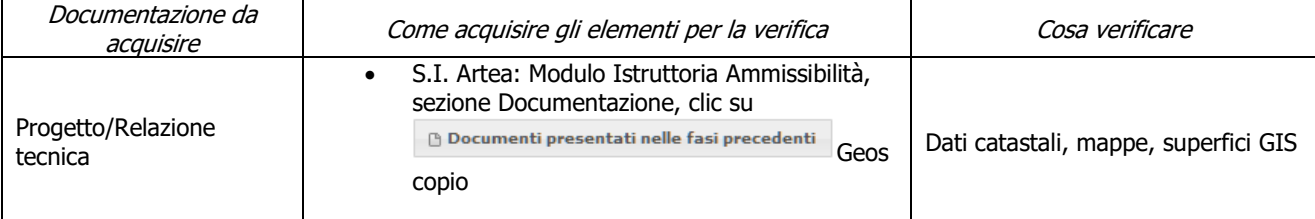

#### **f) I.b) L'intervento ricade prevalentemente ( > 50%) in zona montana ai sensi dell'art. 32 comma 1 lett. a) del Reg. (UE) 1305/2013**

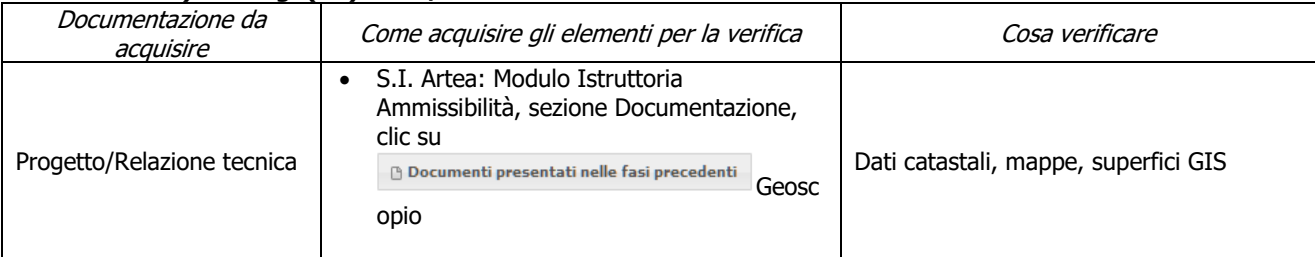

#### **g) I. c) l'intervento ricade prevalentemente (> 50%) nel territorio di un comune in cui la superficie con pinete di pini mediterranei è (vedi "Elenco dei Comuni divisi per entità di superficie di pinete mediterranee" riportato in calce al presente atto):**

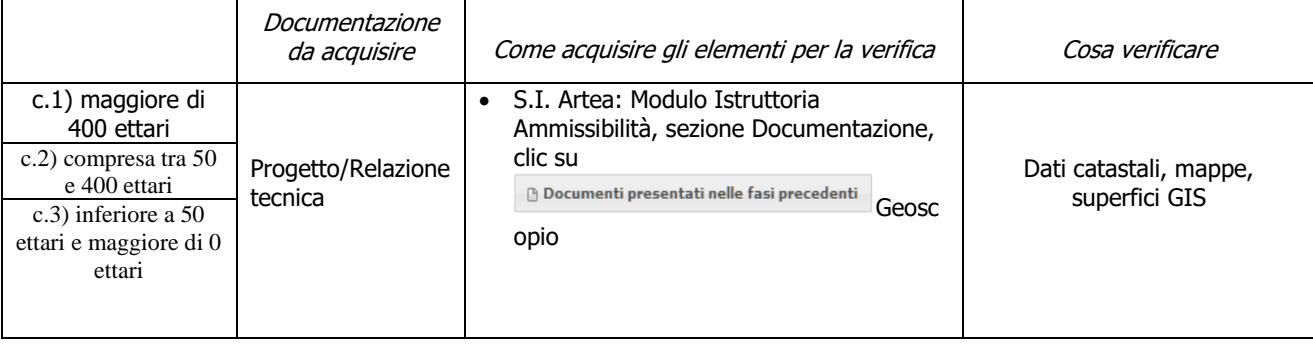

PSR 2014-2020 – Manuale dei Controlli Amministrativi misura 8 – art.48 Reg. di esecuzione (UE) 809/2014 61  $-$  REV.1.0

#### **h) II. a) Progetti presentati da soggetti associati (sia pubblici che privati): consorzi forestali; gestori di usi civici; unioni di comuni, cooperative agro-forestali, al fine di massimizzare l'impatto degli interventi dal punto di vista della difesa idrogeologica**

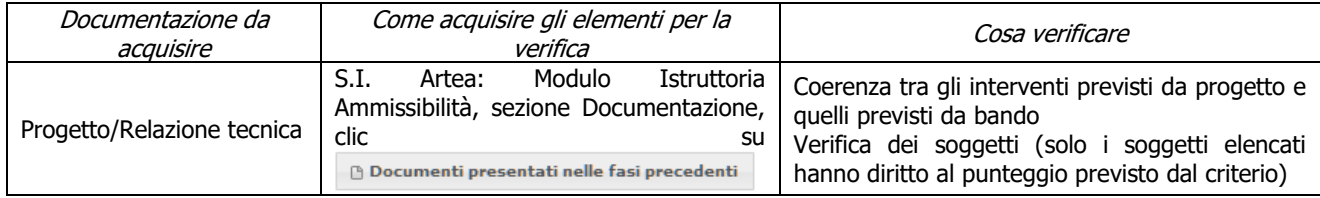

# **7.2.4 Sottomisura 8.5**

# **SAL/SALDO**

## **a) Localizzazione degli investimenti e/o dimensioni minime necessarie all'ammissibilità**

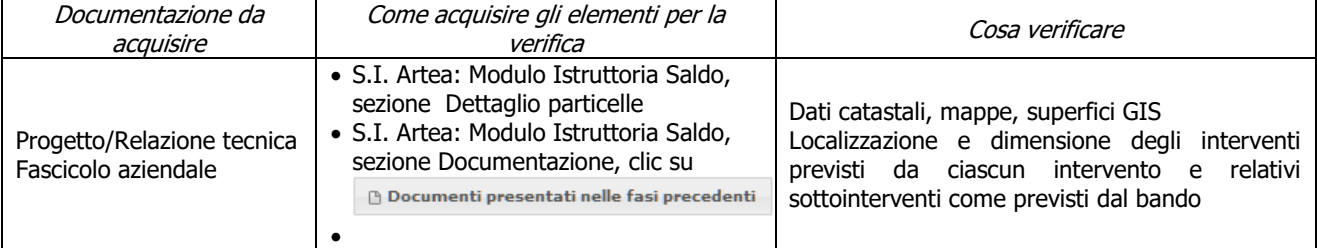

#### **b) Gli interventi selvicolturali interessano aree boscate ai sensi della L.R. 39/00**

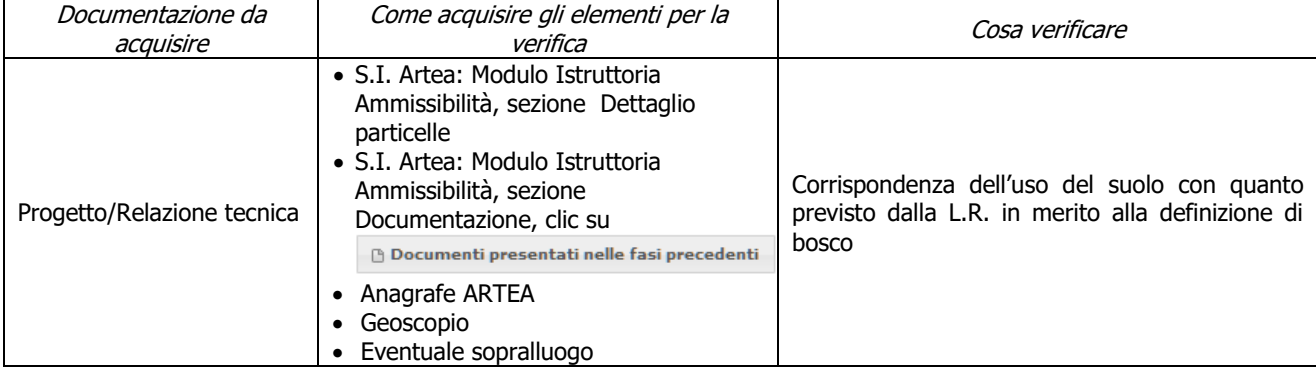

## **c) L'intervento interessa una infrastruttura lineare o comunque a servizio di un bosco ai sensi della L.R. 39/00**

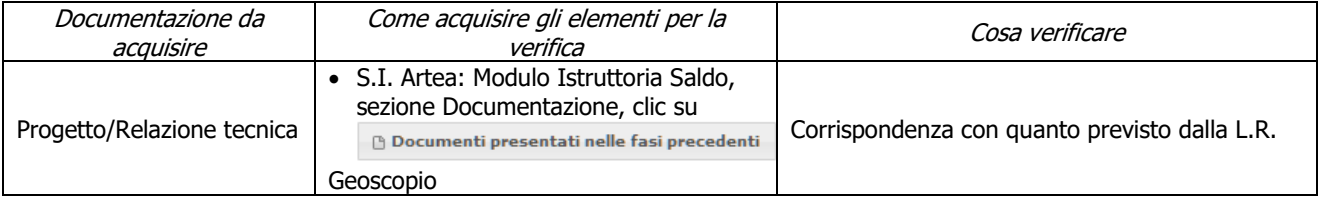

## **d) Interventi effettuati in siti Natura 2000 (SIC, ZPS) e (SIR)**

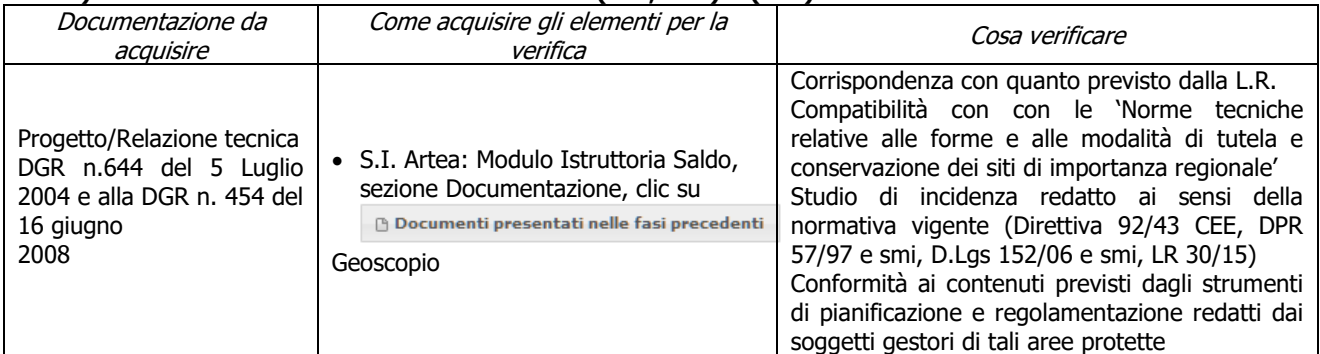

## **e) Interventi effettuati in Aree protette istituite ai sensi della L. 394/91 e LR 30/15 e smi**

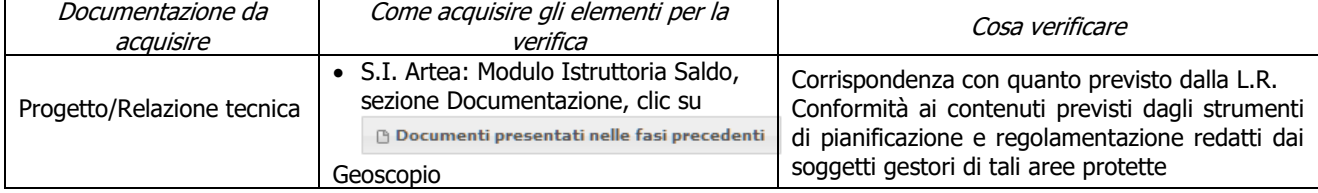

## **f) Rispetto dei massimali: opere temporanee ed accessorie**

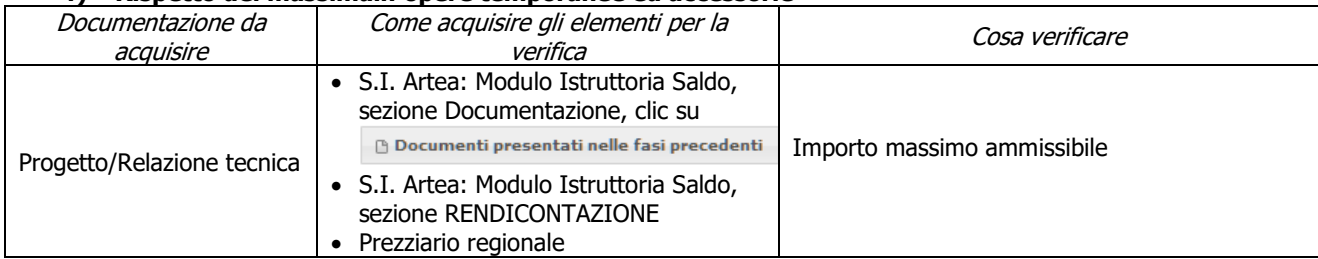

## **g) Verifica delle specie utilizzate per rimboschimento/rinfoltimento**

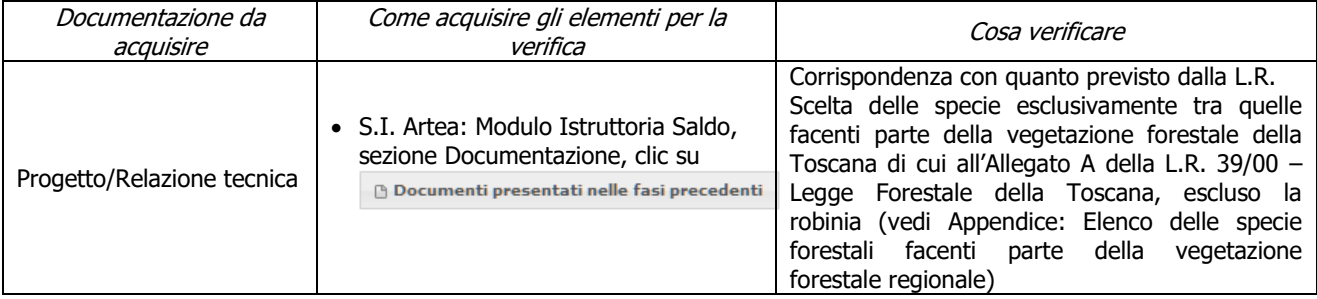

# **h) Verifica del Materiale Forestale di Propagazione (MFP) impiegato per rinfoltimenti**

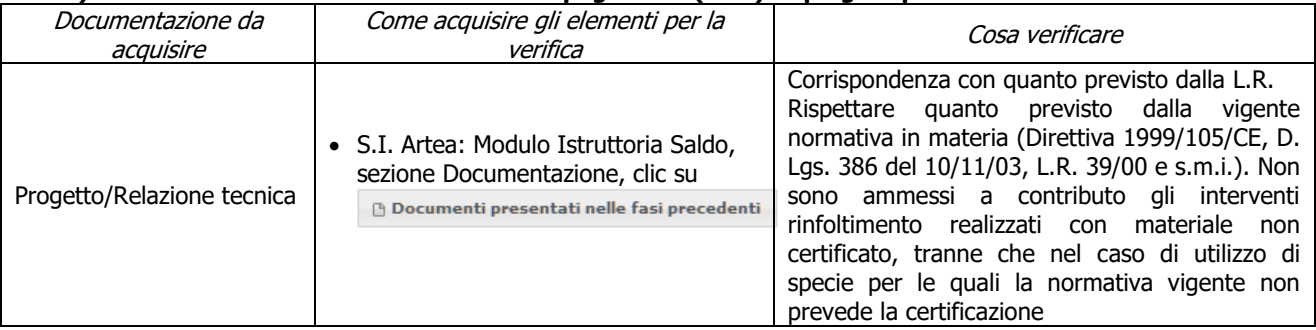

## **i) Piano di gestione forestale o altro strumento equivalente**

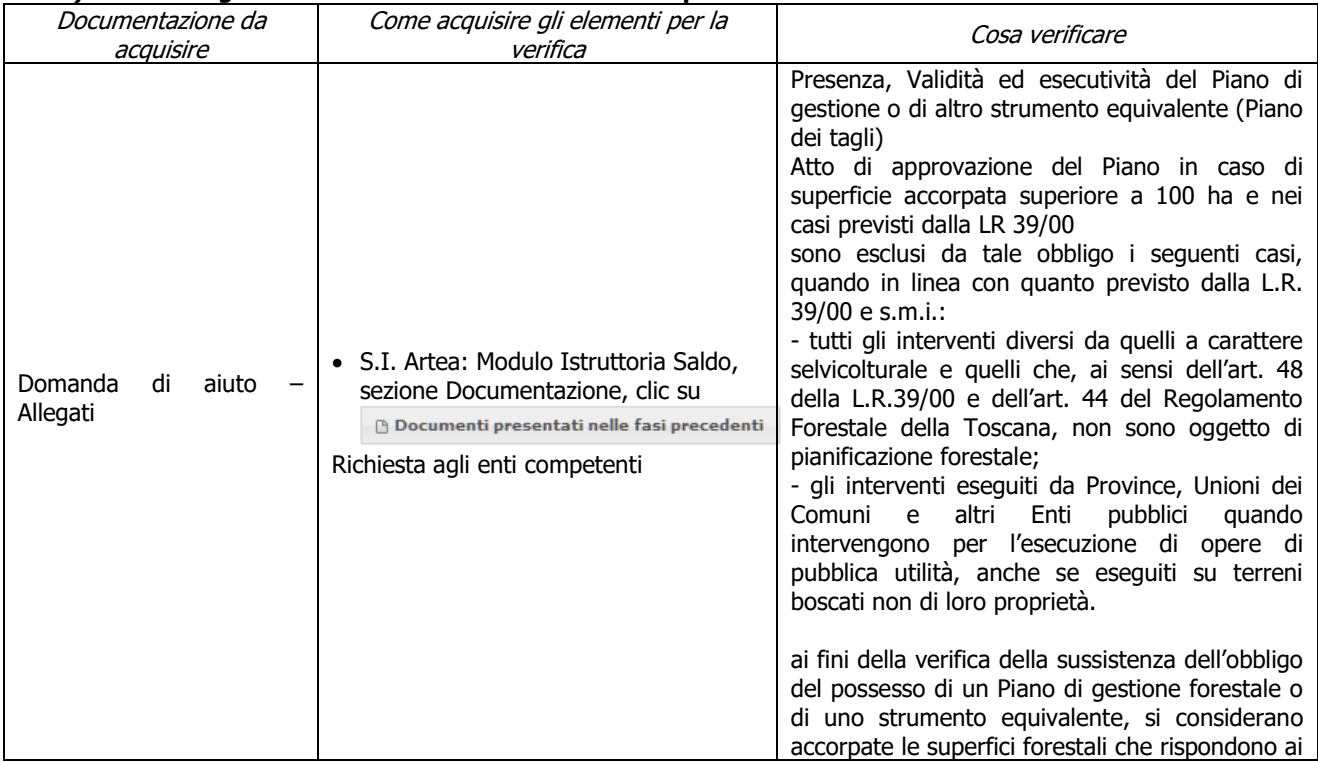

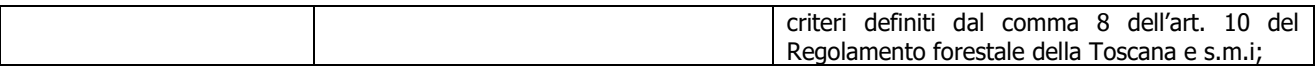

#### **j) Ricavi**

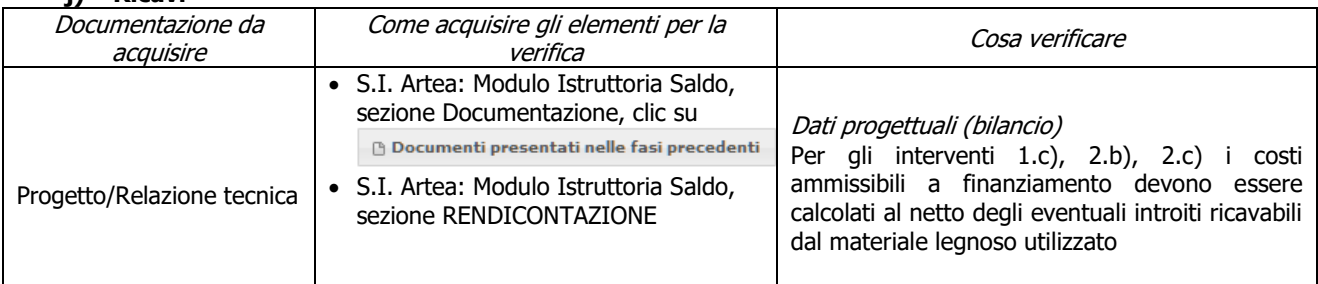

#### **k) Verifica dell'apertura al pubblico delle strutture realizzate o migliorate**

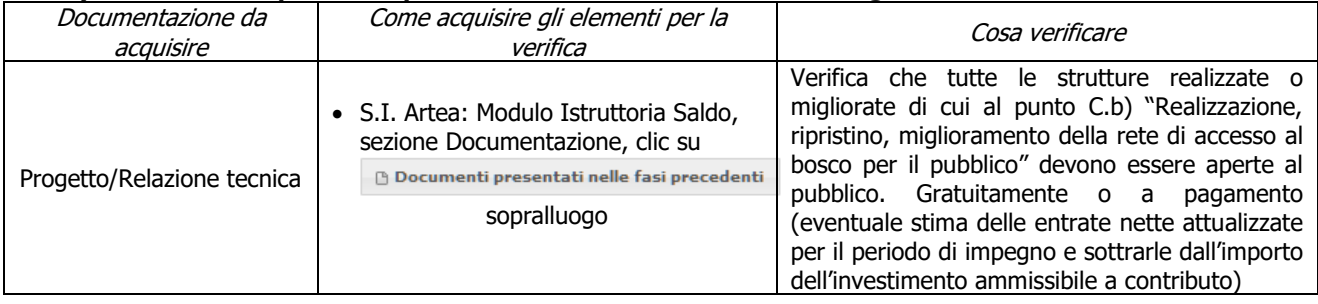

## **Criteri di selezione**

#### **g) I.a) L'intervento ricade prevalentemente (> 50%) in Zone appartenenti alla Rete Natura 2000 e Aree Protette (comprese aree contigue ex art. 55 L.R. 30/2015)**

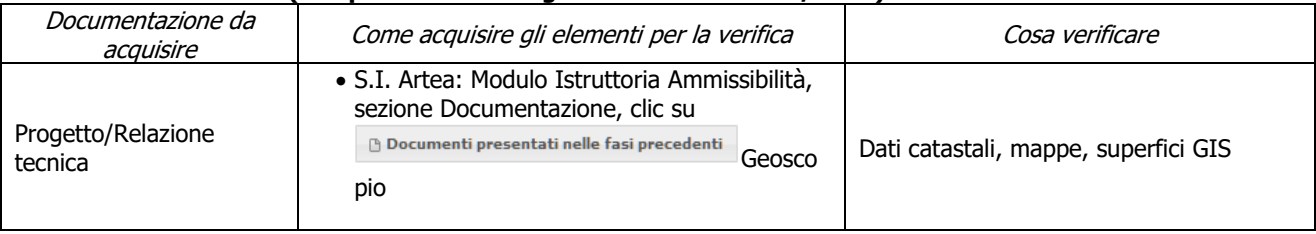

## **h) I.b) L'intervento ricade prevalentemente ( > 50%) in zona montana ai sensi dell'art. 32 comma 1 lett. a) del Reg. (UE) 1305/2013**

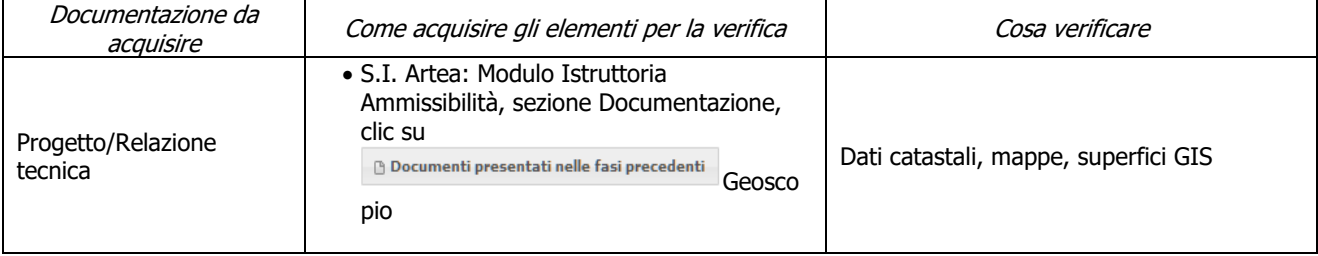

#### i) I. a) L'intervento ricade prevalentemente (> 50%) in zone con maggiore diffusione dei boschi **(territorio di comuni con indice di boscosità superiore al 47% - vedi Appendice al presente bando: Elenco Comuni con indice di boscosità)**

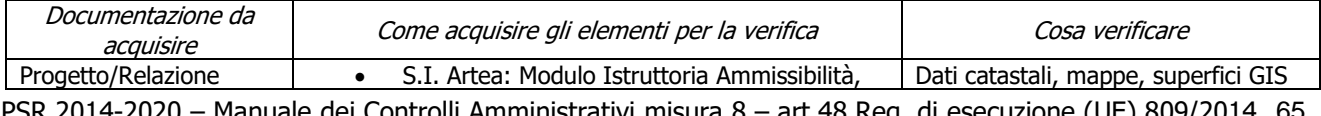

PSR 2014-2020 – Manuale dei Controlli Amministrativi misura 8 – art.48 Reg. di esecuzione (UE) 809/2014 65  $-$  REV.1.0

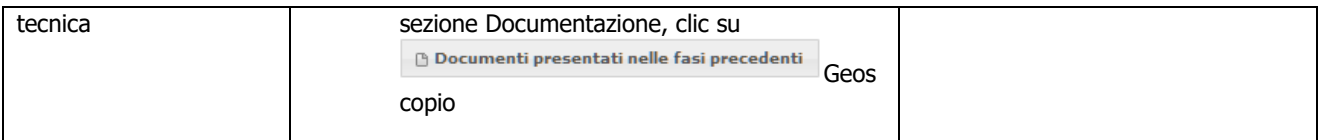

## **j) I. b) L'intervento ricade prevalentemente (> 50%) in aree con presenza di una certificazione forestale sostenibile PEFC o FSC**

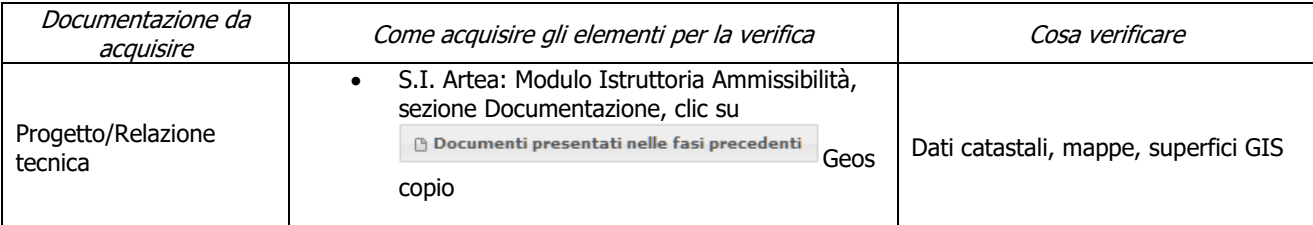

## **k) II) Interventi esclusivamente con finalità di promozione dell'uso sociale del bosco e delle attività ricreativo-culturali ad esso correlato**

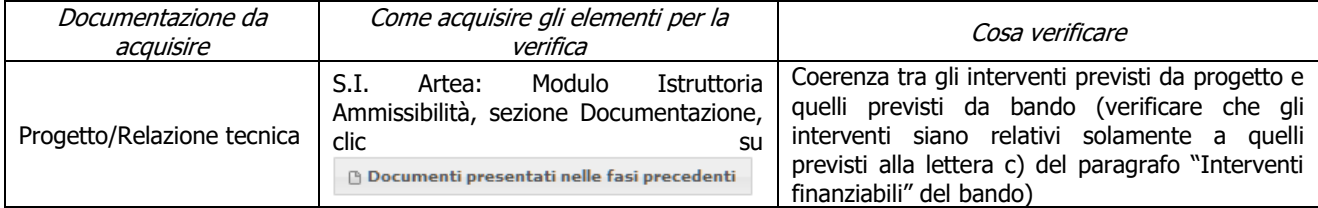

### **l) III) Interventi esclusivamente finalizzati al miglioramento della funzione di assorbimento della CO2 per il contenimento dei cambiamenti climatici**

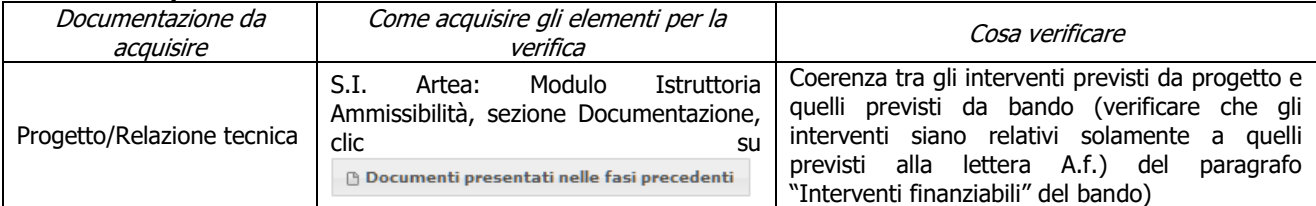

# **7.2.5 Sottomisura 8.6**

## **SAL/SALDO**

**a) Verifica del rispetto di quanto previsto dalla vigente normativa in materia (Direttiva 1999/105/CE, D.Lgs 386 del 10/11/03, L.R. 39/00 e s.m.i.) in merito al Materiale Forestale di Propagazione (MFP) impiegato per rinfoltimenti**

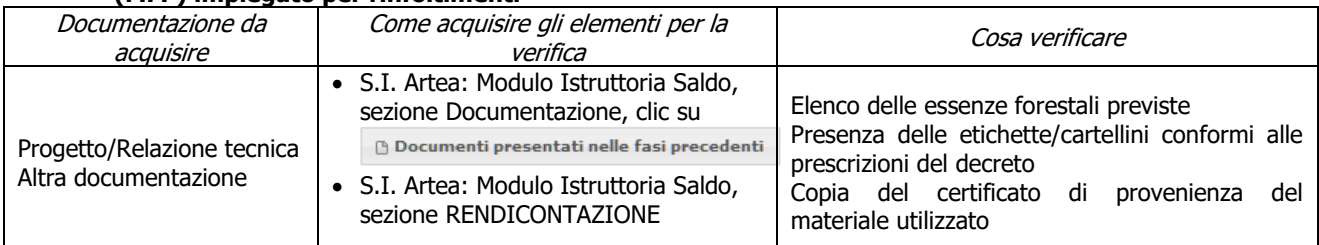

#### **b) Rispetto, nel caso di tagli boschivi su superfici superiori ad un ettaro, delle disposizioni di cui all'art. 47, commi 6 ter, 6 quater, 6 quinquies della L.R. 39/00 e s.m.i. (in merito all'obbligo di ricorrere a imprese boschive iscritte all'Elenco regionale delle ditte boschive)**

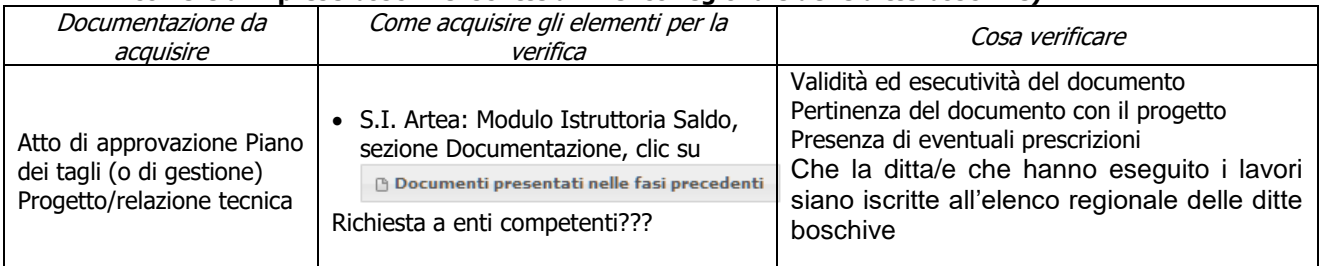

#### **c) Verifica delle specie forestali impiantate**

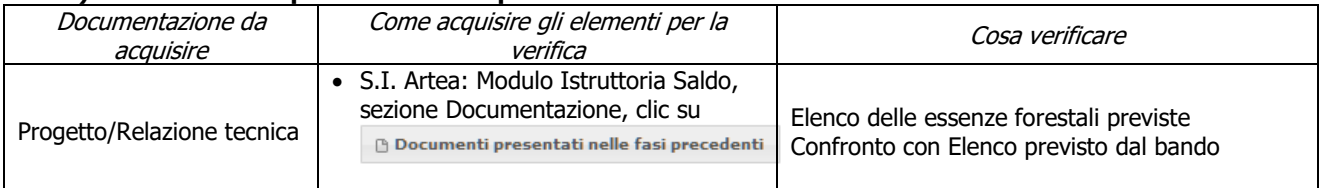

#### **d) Operazioni precedenti la trasformazione industriale**

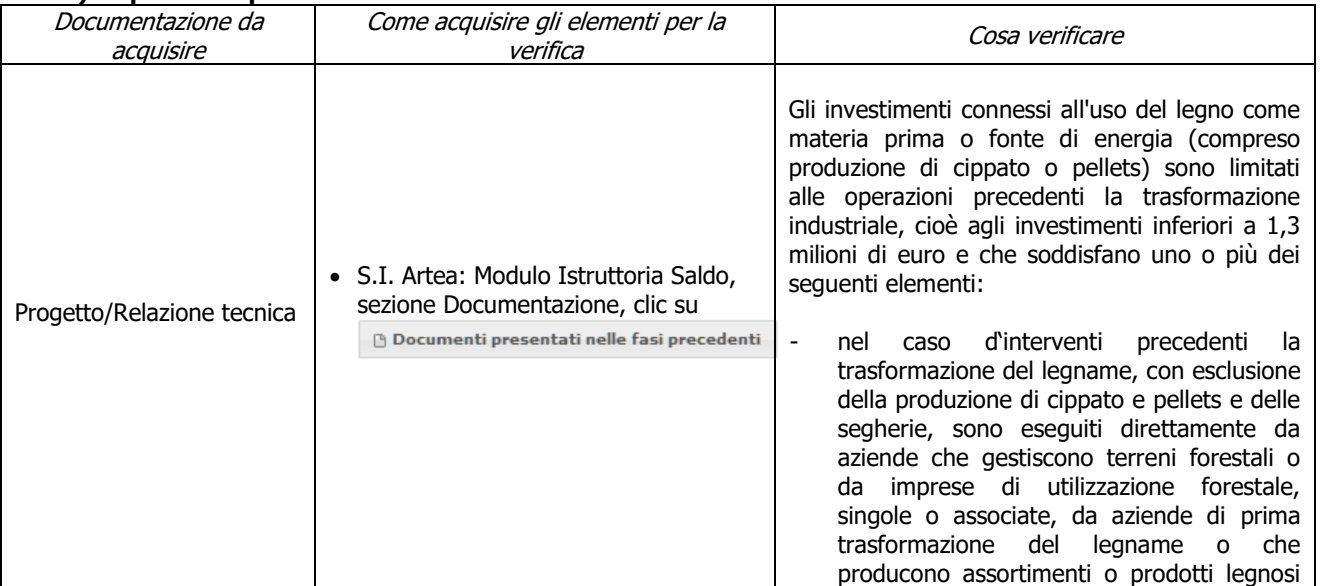

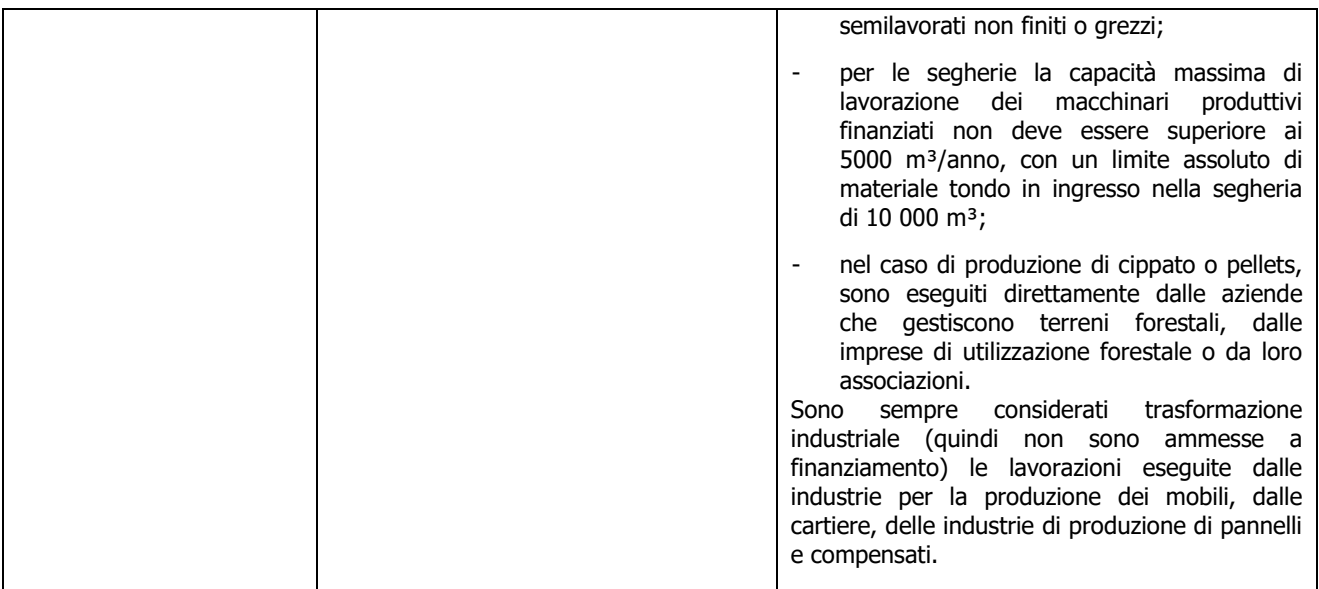

#### **e) Impresa che deve dimostrare il conseguimento, nei tre esercizi finanziari successivi a quello di presentazione della domanda di saldo, delle superfici minime di bosco oggetto di taglio necessarie a giustificare gli acquisti (SOLAMENTE PER LA FASE DI SALDO)**

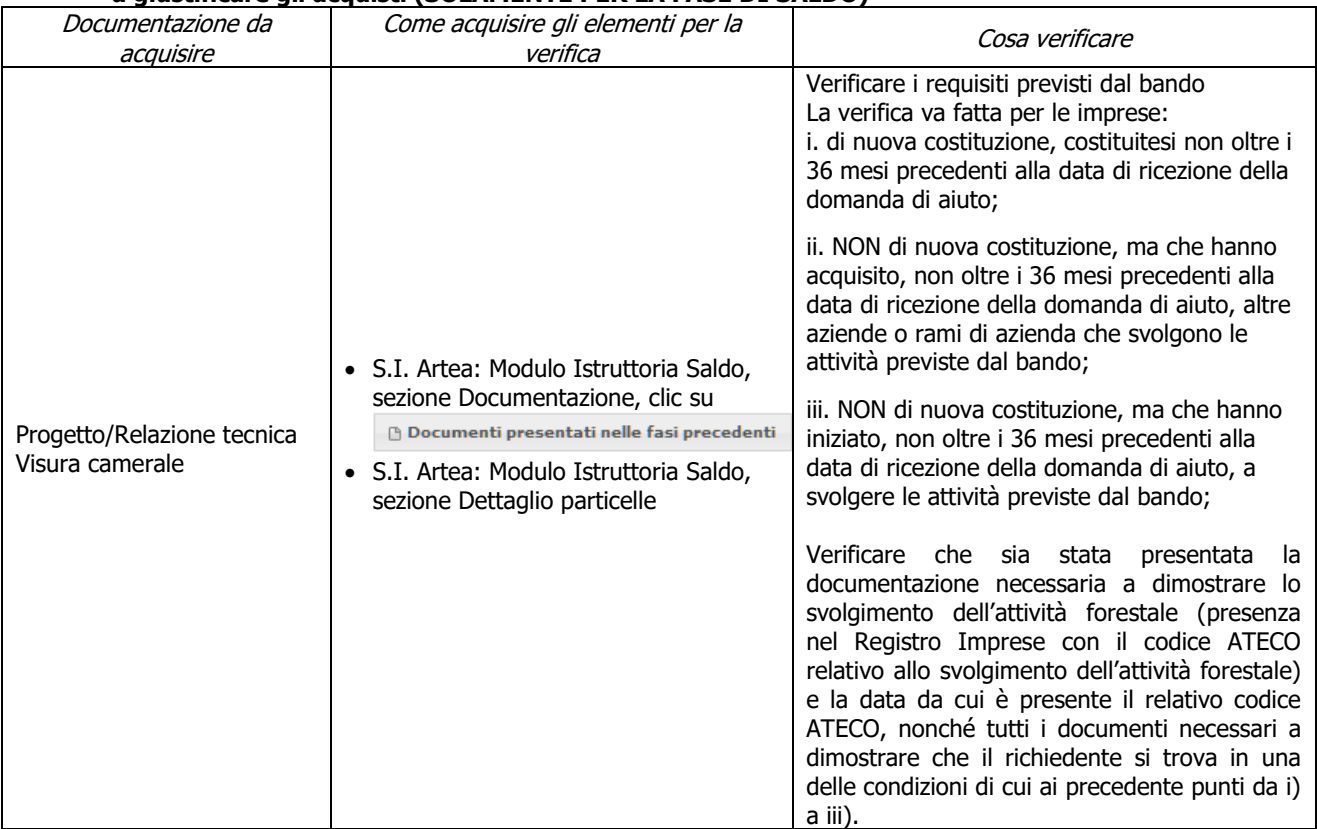

## **f) Localizzazione degli investimenti e/o delle superfici minime necessarie all'ammissibilità (SOLAMENTE PER LA FASE DI SALDO)**

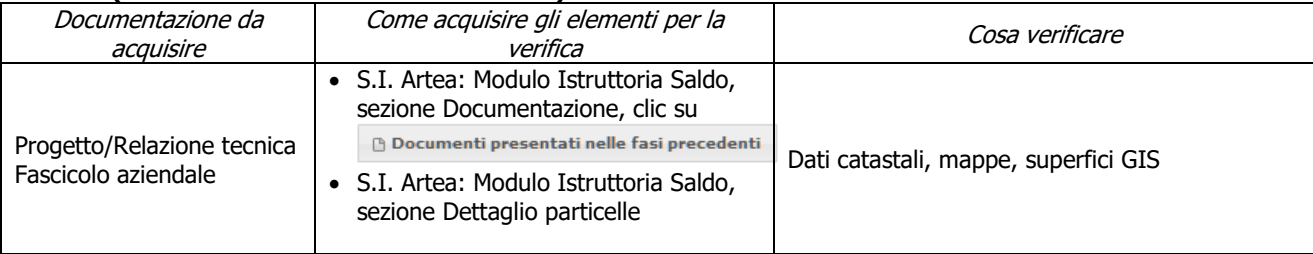

PSR 2014-2020 – Manuale dei Controlli Amministrativi misura 8 – art.48 Reg. di esecuzione (UE) 809/2014 68  $-$  REV.1.0

## **g) Gli interventi selvicolturali interessano aree boscate ai sensi della L.R. 39/00 (SOLAMENTE PER LA FASE DI SALDO)**

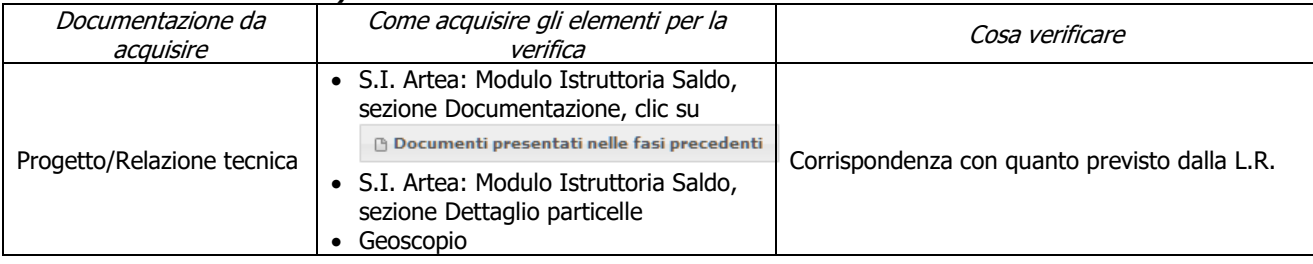

## **h) Giustificazione interventi selvicolturali miglioramenti attesi (SOLAMENTE PER LA FASE DI SALDO)**

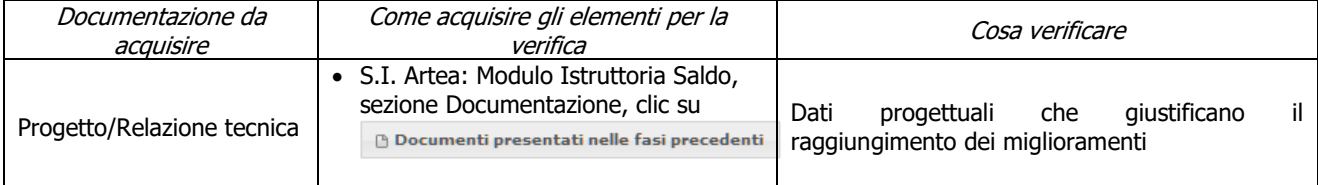

### **i) L'intervento interessa una infrastruttura lineare o comunque a servizio di un bosco ai sensi della L.R. 39/00 (SOLAMENTE PER LA FASE DI SALDO)**

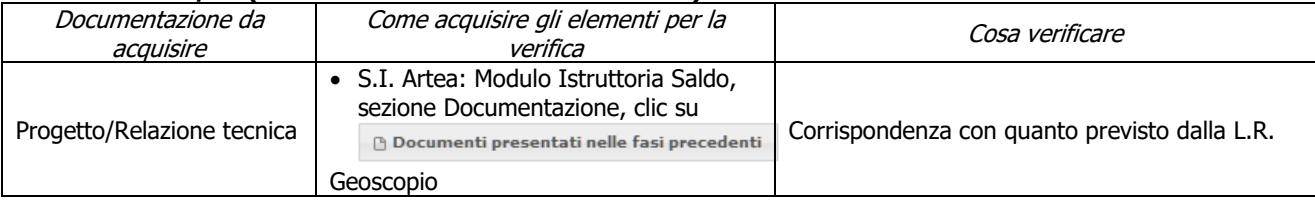

## **j) Rispetto dei massimali: opere temporanee ed accessorie (SOLAMENTE PER LA FASE DI SALDO)**

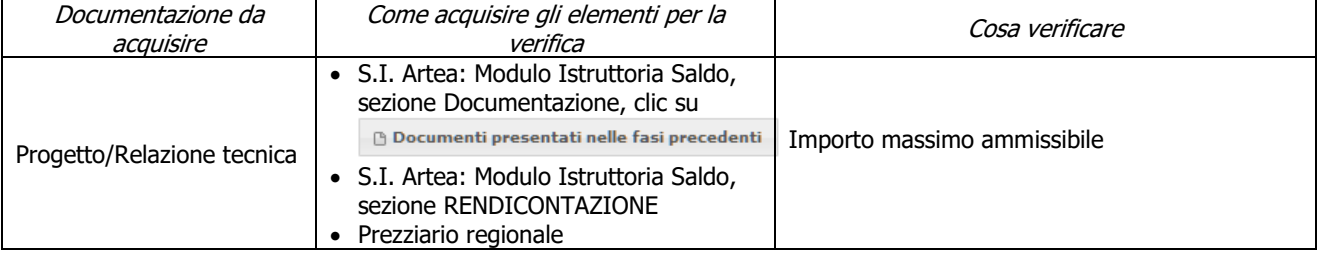

## **k) Giustificazione interventi selvicolturali (SOLAMENTE PER LA FASE DI SALDO)**

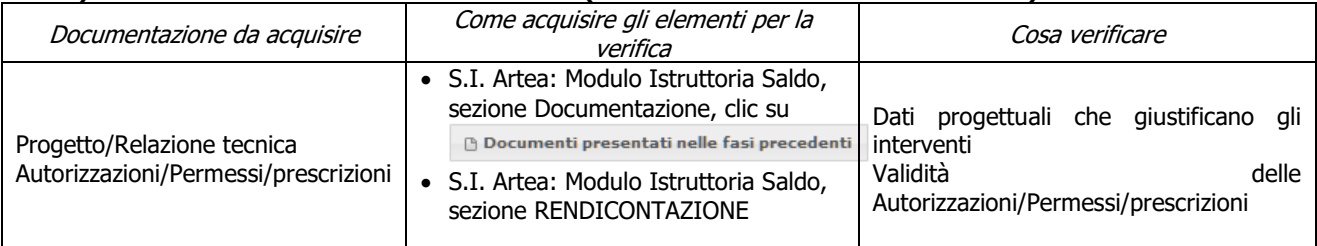

## **l) Vantaggio per i produttori forestali di base (SOLAMENTE PER LA FASE DI SALDO)**

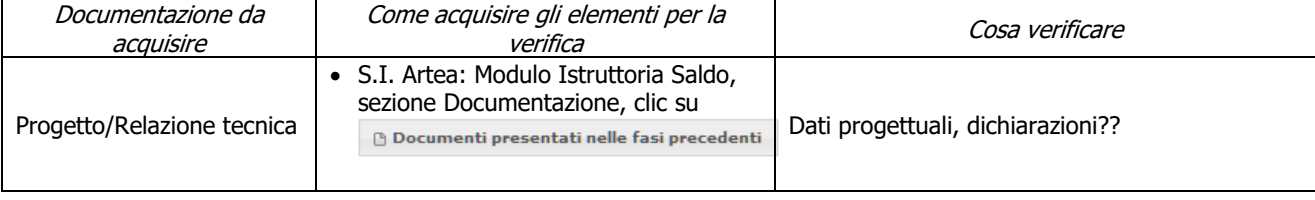

## **m) Ricavi (SOLAMENTE PER LA FASE DI SALDO)**

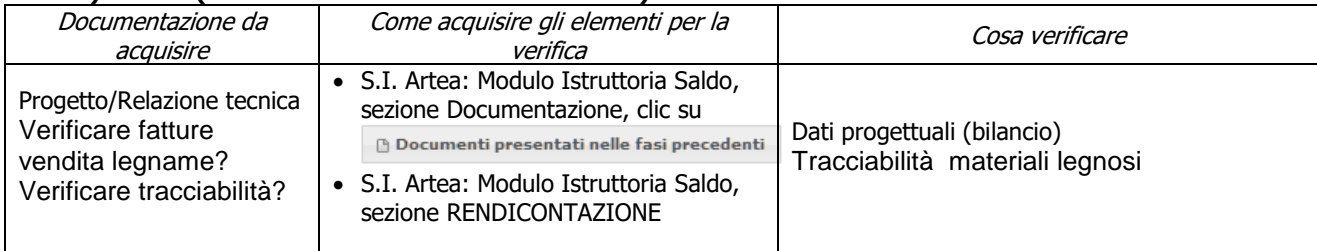

## **n) Piano di gestione forestale o altro strumento equivalente (SOLAMENTE PER LA FASE DI SALDO)**

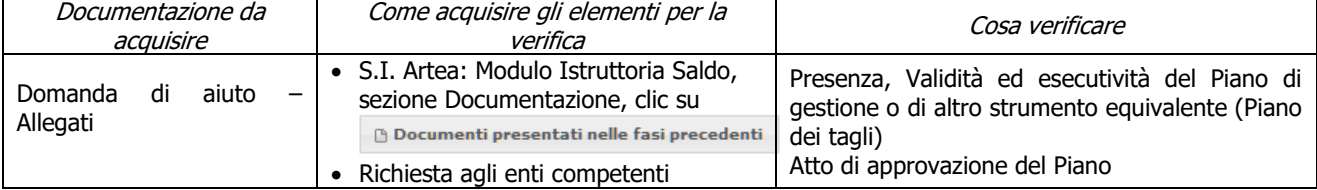

## **Criteri di selezione**

## **l) L'intervento fondiario o, nel caso di acquisti di mezzi e attrezzature l'UTE/UTF/il centro aziendale, ricade prevalentemente (> 50%) in:**

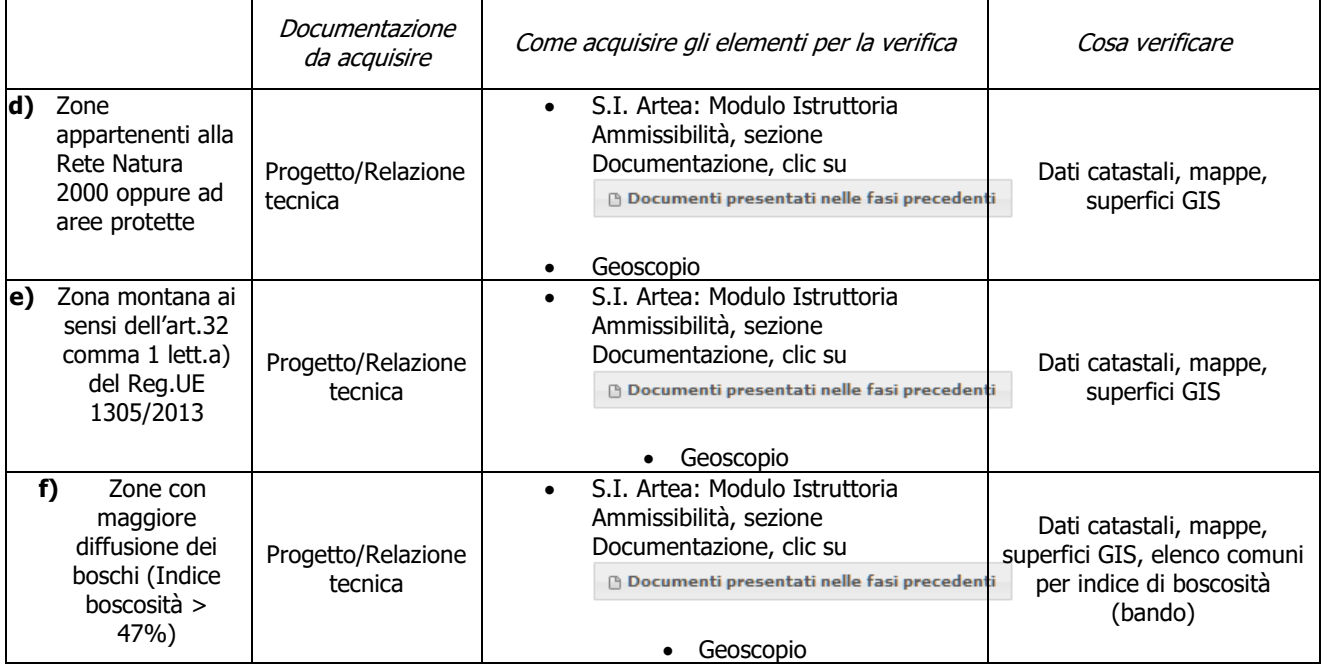

### **m) II.a) Imprenditori agricoli professionali e equiparabili ai sensi dell'articolo 8 D.Lgs 227/2001 e ss.mm.ii.**

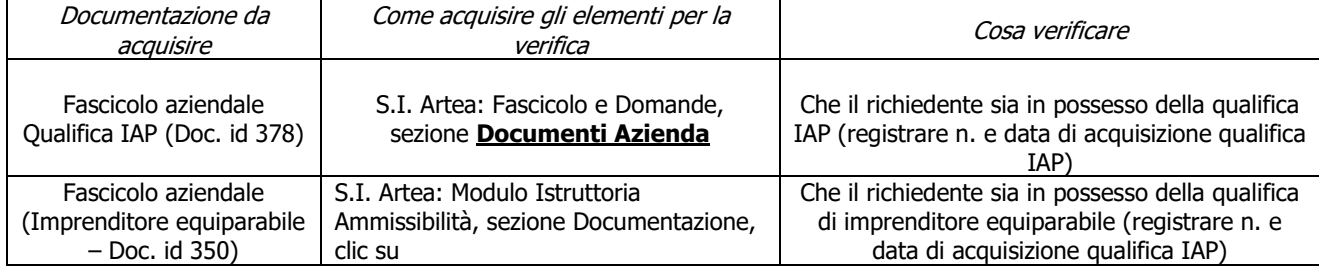

PSR 2014-2020 – Manuale dei Controlli Amministrativi misura 8 – art.48 Reg. di esecuzione (UE) 809/2014 70  $-$  REV.1.0

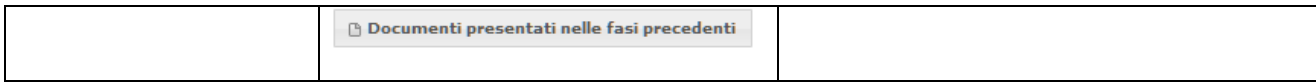

## **n) II.b) Impresa iscritta all'albo di cui all'art. 13 della LR 39/2000**

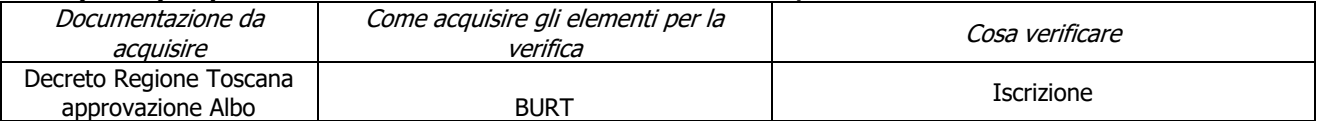

## **o) II.c) Beneficiario di età inferiore a 40 anni. In caso di società, la priorità è attribuita quando almeno la metà degli amministratori ha un'età inferiore ai 40 anni**

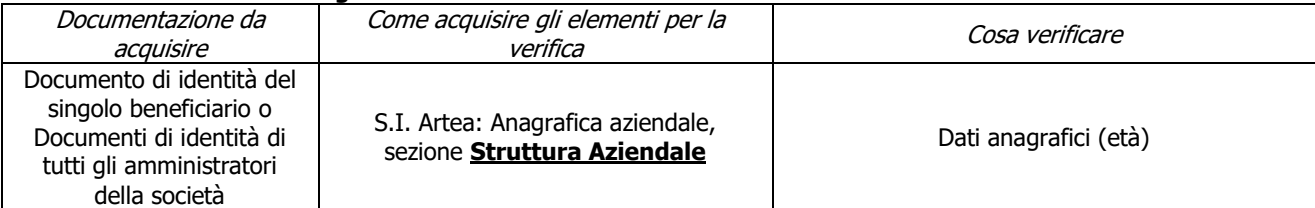

#### **p) II.d) Il soggetto richiedente possiede una delle seguenti qualifiche: consorzio forestale ai sensi dell'art. 19 della LR 39/2000 oppure è un gestore di usi civici**

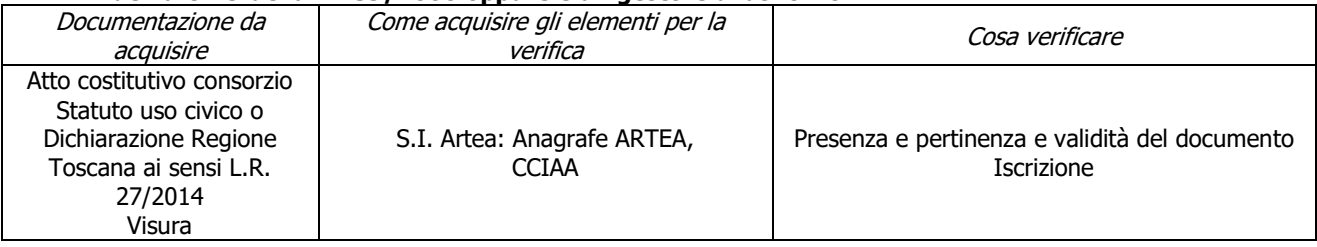

#### **q) II.e) Imprese iscritte all'Elenco regionale delle ditte boschive ai sensi dell'art. 38/bis della LR 39/00**

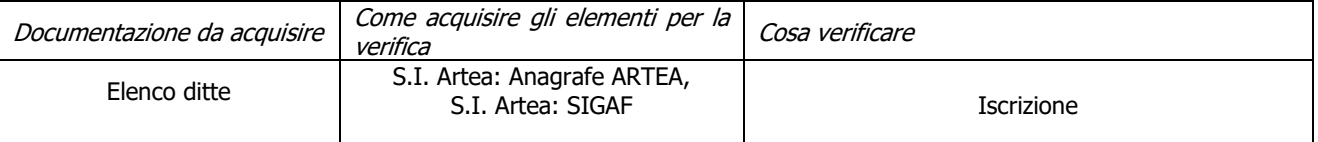

#### **r) III.a.1) Gli investimenti previsti in domanda riguardano totalmente interventi relativi ai punti 1) e 3), dell'Azione A) del paragrafo "Interventi finanziabili" del bando**

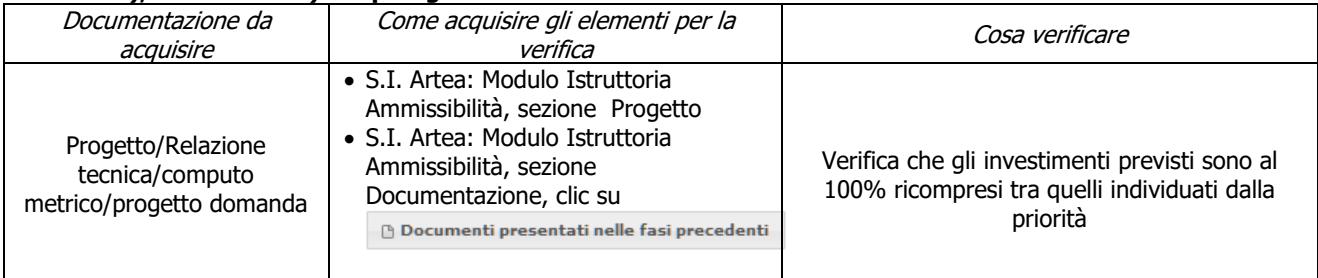

#### **s) III.a.2) Gli investimenti previsti in domanda riguardano totalmente interventi relativi ai punti 5) e 6), dell'Azione A) del precedente "Interventi finanziabili" del bando**

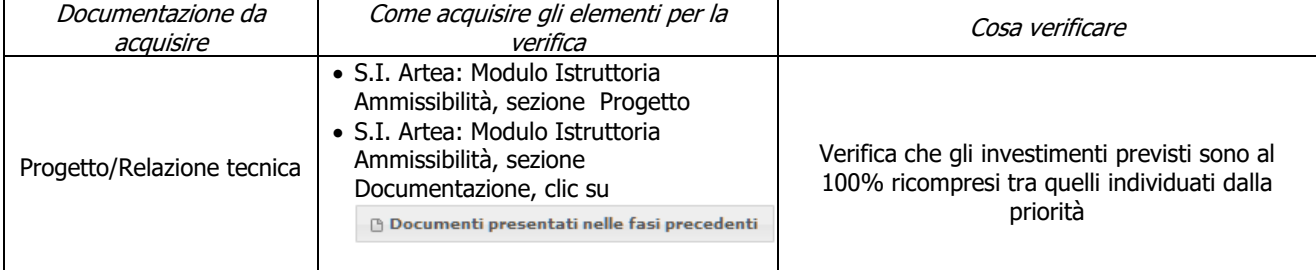

PSR 2014-2020 – Manuale dei Controlli Amministrativi misura 8 – art.48 Reg. di esecuzione (UE) 809/2014 71  $-$  REV.1.0

#### **t) III.b.1) Gli investimenti previsti in domanda riguardano totalmente interventi relativi ai punti 1) e 3), dell'Azione B) del paragrafo "Interventi finanziabili" del bando**

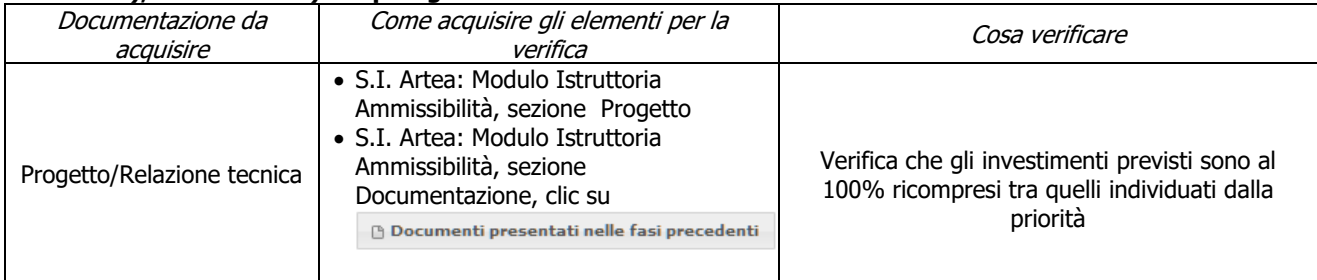

### **u) III.b.2) Gli investimenti previsti in domanda riguardano totalmente interventi relativi ai punti 4), 6) e 7) dell'Azione B) del paragrafo "Interventi finanziabili" del bando**

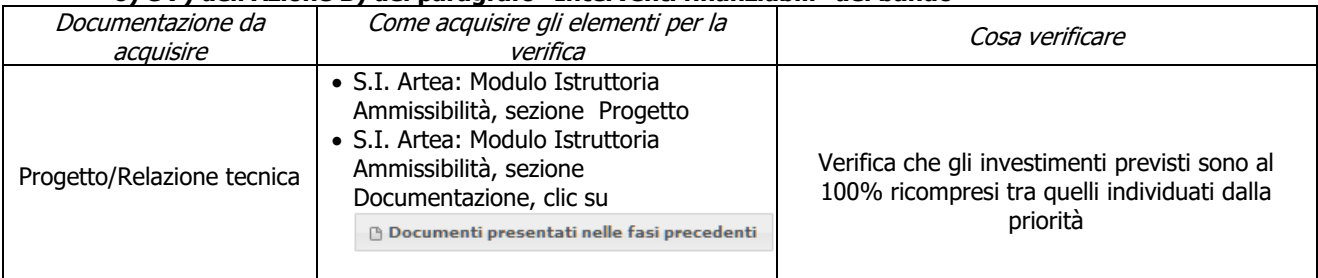

#### **v) III.c) Gli investimenti previsti in domanda riguardano totalmente interventi relativi all'Azione C) del paragrafo "Interventi finanziabili" del bando**

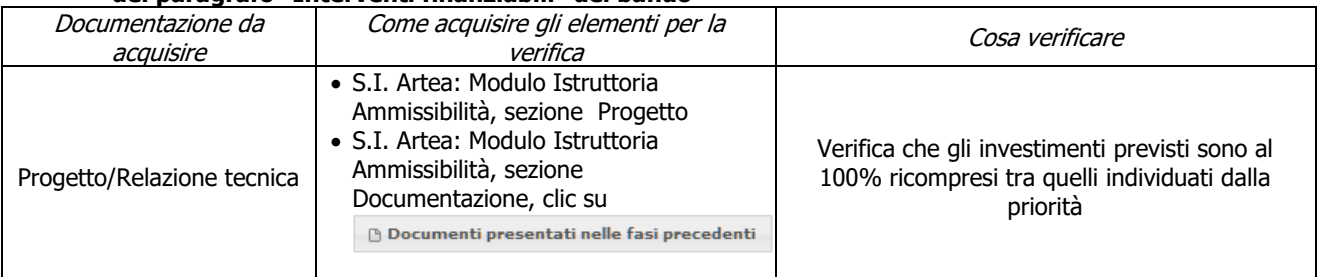
## **ALLEGATO 1 Fonti normative di riferimento**

REGOLAMENTO DI ESECUZIONE (UE) N. 809/2014 della Commissione, del 17 luglio 2014, recante modalità di applicazione del regolamento (UE) n. 1306/2013 del Parlamento europeo e del Consiglio per quanto riguarda il sistema integrato di gestione e di controllo, le misure di sviluppo rurale e la condizionalità.

REGOLAMENTO (UE) N. 1303/2013 DEL PARLAMENTO EUROPEO E DEL CONSIGLIO del 17 dicembre 2013 recante disposizioni comuni sul Fondo europeo di sviluppo regionale, sul Fondo sociale europeo, sul Fondo di coesione, sul Fondo europeo agricolo per lo sviluppo rurale e sul Fondo europeo per gli affari marittimi e la pesca e disposizioni generali sul Fondo europeo di sviluppo regionale, sul Fondo sociale europeo, sul Fondo di coesione e sul Fondo europeo per gli affari marittimi e la pesca, e che abroga il regolamento (CE) n. 1083/2006 del Consiglio

REGOLAMENTO (UE) N. 1305/2013 DEL PARLAMENTO EUROPEO E DEL CONSIGLIO del 17 dicembre 2013 sul sostegno allo sviluppo rurale da parte del Fondo europeo agricolo per lo sviluppo rurale (FEASR) e che abroga il regolamento (CE) n. 1698/2005 del Consiglio

REGOLAMENTO (UE) N. 1306/2013 DEL PARLAMENTO EUROPEO E DEL CONSIGLIO del 17 dicembre 2013 sul finanziamento, sulla gestione e sul monitoraggio della politica agricola comune e che abroga i regolamenti del Consiglio (CEE) n. 352/78, (CE) n. 165/94, (CE) n. 2799/98, (CE) n. 814/2000, (CE) n. 1290/2005 e (CE) n. 485/2008

REGOLAMENTO (UE) N. 1310/2013 DEL PARLAMENTO EUROPEO E DEL CONSIGLIO del 17 dicembre 2013 che stabilisce alcune disposizioni transitorie sul sostegno allo sviluppo rurale da parte del Fondo europeo agricolo per lo sviluppo rurale (FEASR), modifica il regolamento (UE) n. 1305/2013 del Parlamento europeo e del Consiglio per quanto concerne le risorse e la loro distribuzione in relazione all'anno 2014 e modifica il regolamento (CE) n. 73/2009 del Consiglio e i regolamenti (UE) n. 1307/2013, (UE) n. 1306/2013 e (UE) n. 1308/2013 del Parlamento europeo e del Consiglio per quanto concerne la loro applicazione nell'anno 2014

REGOLAMENTO DELEGATO (UE) N. 807/2014 della Commissione, dell'11 marzo 2014, che integra talune disposizioni del regolamento (UE) n. 1305/2013 del Parlamento europeo e del Consiglio sul sostegno allo sviluppo rurale da parte del Fondo europeo agricolo per lo sviluppo rurale (FEASR) e che introduce disposizioni transitorie

REGOLAMENTO DI ESECUZIONE (UE) N. 908/2014 DELLA COMMISSIONE del 6 agosto 2014 recante modalità di applicazione del regolamento (UE) n. 1306/2013 del Parlamento europeo e del Consiglio per quanto riguarda gli organismi pagatori e altri organismi, la gestione finanziaria, la liquidazione dei conti, le norme sui controlli, le cauzioni e la trasparenza

REGOLAMENTO DELEGATO (UE) N. 907/2014 DELLA COMMISSIONE dell'11 marzo 2014 che integra il regolamento (UE) n. 1306/2013 del Parlamento europeo e del Consiglio per quanto riguarda gli organismi pagatori e altri organismi, la gestione finanziaria, la liquidazione dei conti, le cauzioni e l'uso dell'euro

Regolamento (CE) n. 1848/2006 della Commissione del 14.12.2006 relativo alle irregolarità e al recupero delle somme indebitamente pagate nell'ambito del finanziamento della politica agricola comune nonché all'instaurazione di un sistema di informazione in questo settore e che abroga il Regolamento (CE) 595/91 del Consiglio.

REGOLAMENTO DELEGATO (UE) N. 640/2014 DELLA COMMISSIONE dell'11 marzo 2014 che integra il regolamento (UE) n. 1306/2013 del Parlamento europeo e del Consiglio per quanto riguarda il sistema integrato di gestione e di controllo e le condizioni per il rifiuto o la revoca di pagamenti nonché le sanzioni amministrative applicabili ai pagamenti diretti, al sostegno allo sviluppo rurale e alla condizionalità

Regolamento di esecuzione (UE) n. 808/2014 della Commissione, del 17 luglio 2014, recante modalità di applicazione del regolamento (UE) n. 1305/2013 del Parlamento europeo e del Consiglio sul sostegno allo sviluppo rurale da parte del Fondo europeo agricolo per lo sviluppo rurale (FEASR) .

REGOLAMENTO DI ESECUZIONE (UE) N. 834/2014 DELLA COMMISSIONE del 22 luglio 2014 che stabilisce norme per l'applicazione del quadro comune di monitoraggio e valutazione della politica agricola comune.

REGOLAMENTO (UE) N. 1407/2013 DELLA COMMISSIONE del 18 dicembre 2013 relativo all'applicazione degli articoli 107 e 108 del trattato sul funzionamento dell'Unione europea agli aiuti «de minimis».

PSR 2014-2020 – Manuale dei Controlli Amministrativi misura 8 – art.48 Reg. di esecuzione (UE) 809/2014 73  $-$  REV.1.0

Regolamento (UE) n. 108/2010 della Commissione dell'8 febbraio 2010, che modifica il Regolamento (CE) n. 1974/2006 recante disposizioni di applicazione del Regolamento (CE) n. 1698/2005 del Consiglio sul sostegno allo sviluppo rurale da parte del Fondo europeo agricolo per lo sviluppo rurale (FEASR).

Legge 31 maggio 1965 n. 575 "Disposizioni contro la mafia".

Decreto Legislativo 8 agosto 1994 n. 490 "Disposizioni attuative della legge 17 gennaio 1994, n. 47, in materia di comunicazioni e certificazioni previste dalla normativa antimafia".

Decreto del Presidente della Repubblica 3 giugno 1998 n. 252 "Regolamento recante norme per la semplificazione dei procedimenti relativi al rilascio delle comunicazioni e delle informazioni antimafia".

Circolare n. 559 del 18 dicembre 1998 del Ministero dell'Interno "Regolamento recante norme per la semplificazione dei procedimenti relativi al rilascio delle comunicazioni e delle informazioni antimafia, approvato con D.P.R 3 giugno 1998, n.252.Istruzioni applicative".

Legge 7 agosto 1990 n. 241 e successive modifiche ed integrazioni, concernente norme in materia di procedimento amministrativo e di diritto di accesso ai documenti.

Decreto del Ministro delle Politiche Agricole e Forestali del 13 novembre 2001 che ha riconosciuto l'Organismo Pagatore Regionale della Toscana in qualità di soggetto erogatore dei contributi cofinanziati dalla U.E. previsti dal Piano di Sviluppo Rurale.

DGR n.735 del 29-08-2011 di presa d'atto del Programma di Sviluppo Rurale 2007-2013 della Regione Toscana.

DGR n.1125 dell'11.12.2012 di approvazione del Documento Attuativo Regionale, Revisione 16, del Programma di Sviluppo Rurale 2007-2013.